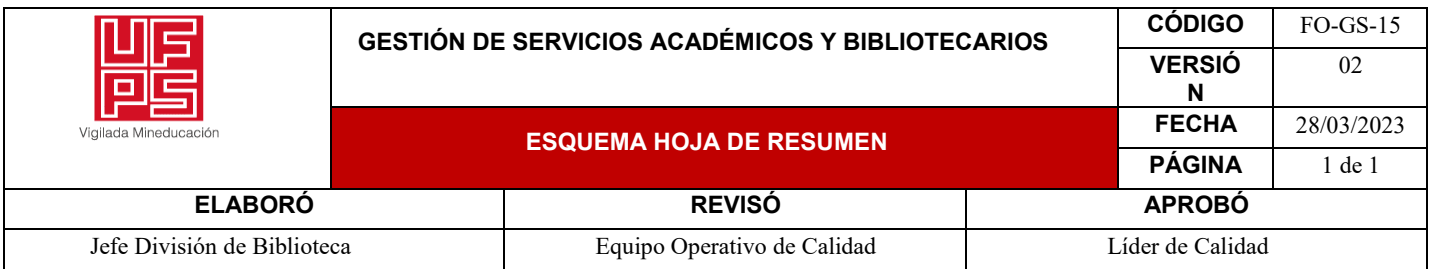

### **RESUMEN TRABAJO DE GRADO**

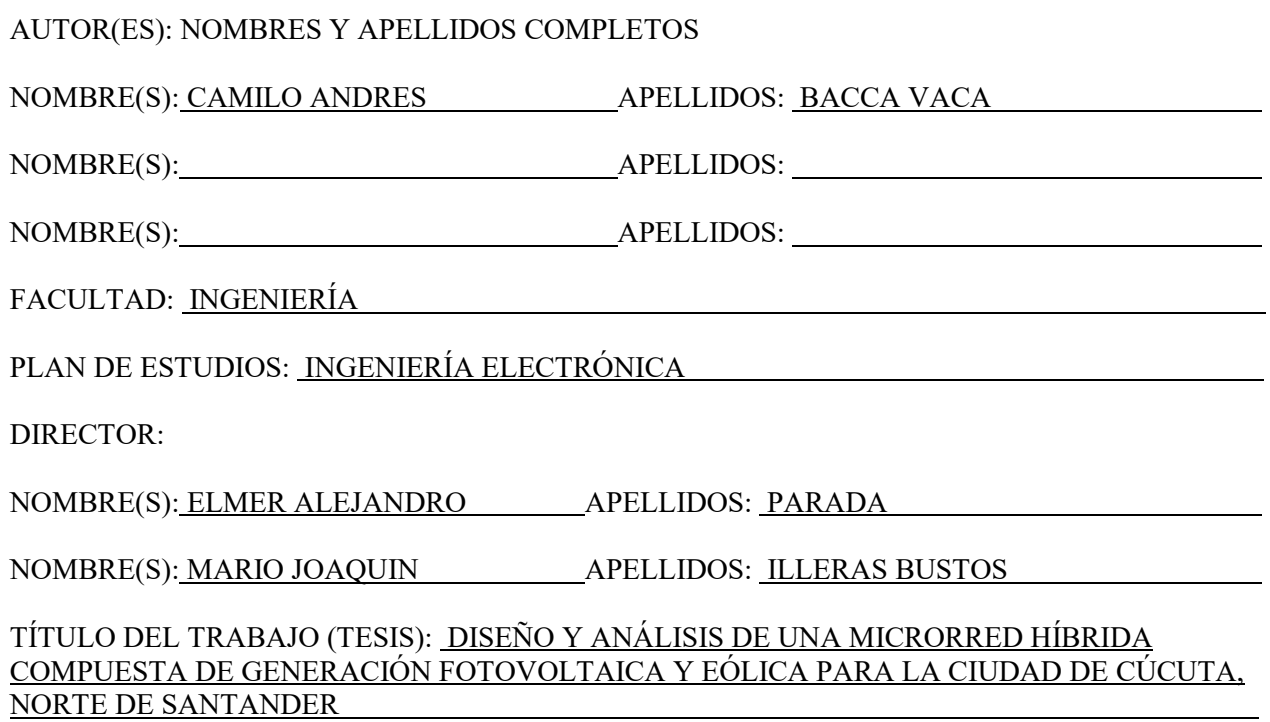

Este proyecto se divide en varias partes, primero se centra en el análisis de las cargas que se tomaran como caso de estudio y la forma en que se adquieren estas cargas, segundo se elige el algoritmo de optimización para el diseño de la microred y las función objetivo que se optimizara con la ayuda del algoritmo, por último se genera la simulación la de la microrred con los resultados arrojados por el algoritmo y seguido se comparan los resultados con microrredes que su energía es suministrada por una sola fuente de energía renovable.

PALABRAS CLAVES: FOTOVOLTAICO, EÓLICO,

MICRORRED, ALGORITMO, POTENCIA

CARACTERÍSTICAS:

ILUSTRACIONES: \_\_\_\_

PÁGINAS: 117

PLANOS: CD ROOM: \_\_\_\_

# DISEÑO Y ANÁLISIS DE UNA MICRORRED HÍBRIDA COMPUESTA DE GENERACIÓN FOTOVOLTAICA Y EÓLICA PARA LA CIUDAD DE CÚCUTA, NORTE DE SANTANDER

Presentado por:

CAMILO ANDRES BACCA VACA

UNIVERSIDAD FRANCISCO DE PAULA SANTANDER

FACULTAD DE INGENIERÍA

PROGRAMA DE INGENIERÍA ELECTRÓNICA

SAN JOSÉ DE CÚCUTA

# DISEÑO Y ANÁLISIS DE UNA MICRORRED HÍBRIDA COMPUESTA DE GENERACIÓN FOTOVOLTAICA Y EÓLICA PARA LA CIUDAD DE CÚCUTA, NORTE DE SANTANDER

# CAMILO ANDRES BACCA VACA

Trabajo de grado presentado como requisito para optar por el título de:

# INGENIERO ELECTRÓNICO

Director:

Ing. M.Sc. ELMER ALEJANDRO PARADA

Codirector:

Ing. M.Sc. MARIO JOAQUIN ILLERA BUSTOS

#### UNIVERSIDAD FRANCISCO DE PAULA SANTANDER

# FACULTAD DE INGENIERÍA

# PROGRAMA DE INGENIERÍA ELECTRÓNICA

SAN JOSÉ DE CÚCUTA

**Hora: Lugar:** 

**Plan de Estudios:**  INGENIERIA ELECTRÓNICA

**Título de la Tesis:** "DISEÑO Y ANÁLISIS DE UNA MICRORRED HÍBRIDA COMPUESTA DE GENERACIÓN FOTOVOLTAICA Y EÓLICA PARA LA CIUDAD DE CÚCUTA, NORTE DE SANTANDER".

**Jurados:** 

**Director:** 

IE. MSc. ELMER ALEJANDRO PARADA

IE PhD. BYRON MEDINA DELGADO IE MSc. KARLA PUERTO LÓPEZ

**Codirector:** 

IE. MSc MARIO JOAQUIN !LLERA BUSTOS

**Código: Calificación:** 

**Nombre del Estudiante:** 

Número Letra

CAMILO ANDRÉS BACCA VACA **1161202** 4,4 Cuatro, cuatro

**APROBADA** 

BYRON MEDINA DELGADO

**SERGIO SEPULVEDA MORA**<br>Coordinador Comité Curricular

Ingeniería Electrónica

**Avenida Gran Colombia No. 12E-96 Barrio Colsag Teléfono (057)(7) 5776655 -www.ufps.edu.co oficinadeprensa@ufps.edu.co San José de Cúcuta - Colombia**  Croacla in exhaut 1, incireto 323 oo 1970

J-a�S'.Jol *<sup>r</sup>*

**KARLA P** 

15:00

**ACTA DE SUSTENTACIÓN DE UN TRABAJO DE GRADO** 

Fecha:

CÚCUTA, 06 DE DICIEMBRE DE 2022

SALON SC 301

**<br />
B Universidad Francisco Paula Santander**  NrT. 890500622 - <sup>6</sup> Vigilada Mineducación

# **Contenido**

<span id="page-4-0"></span>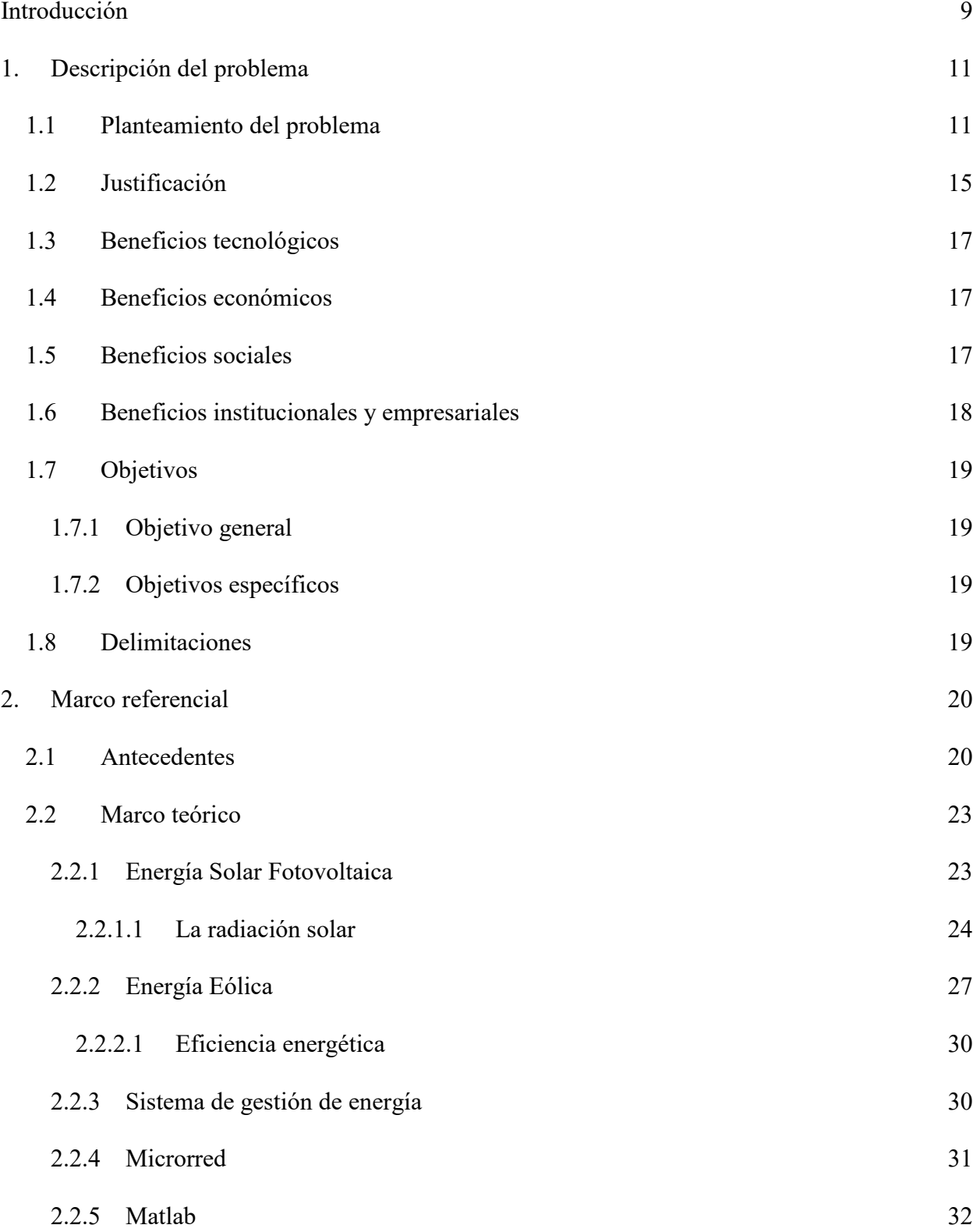

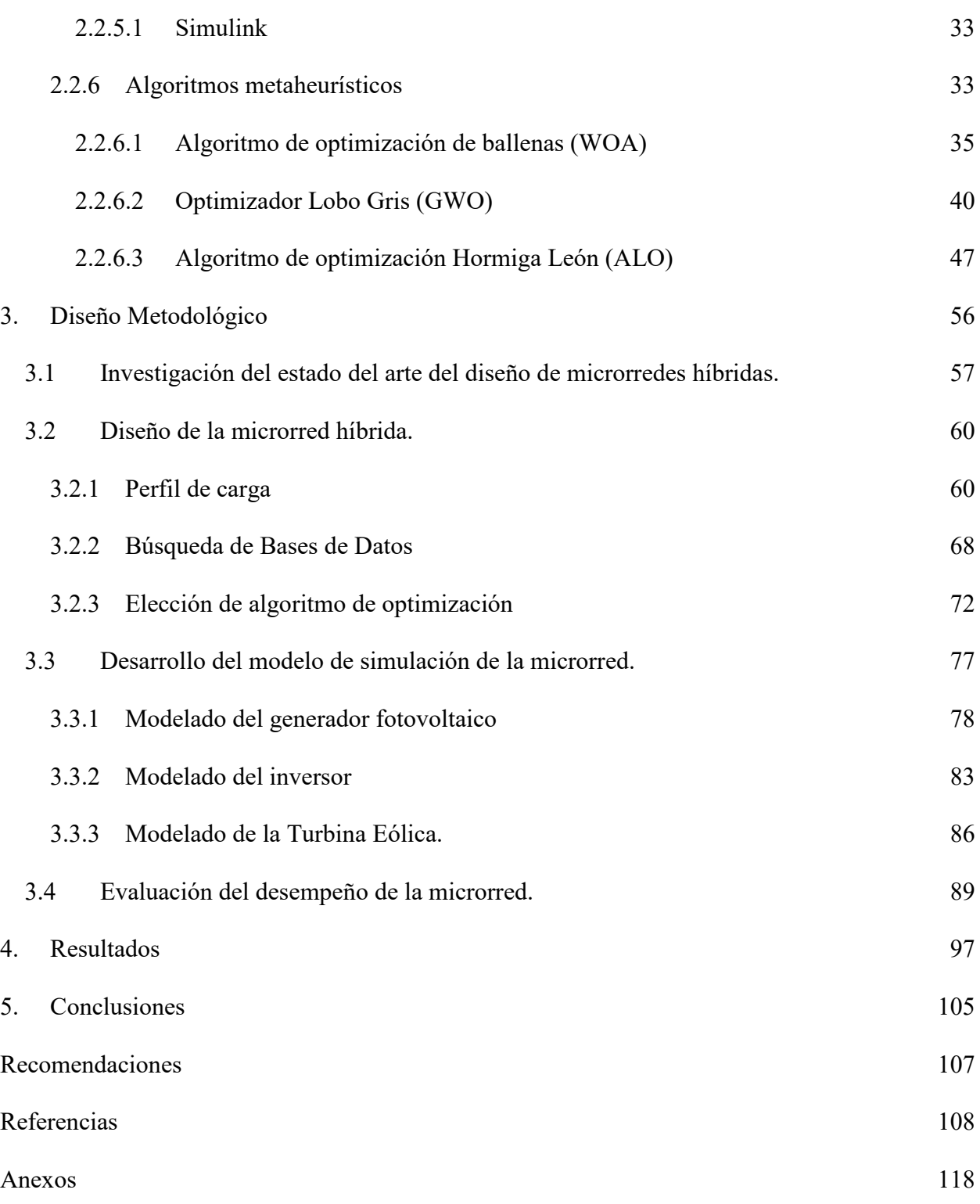

# **Lista de Figuras**

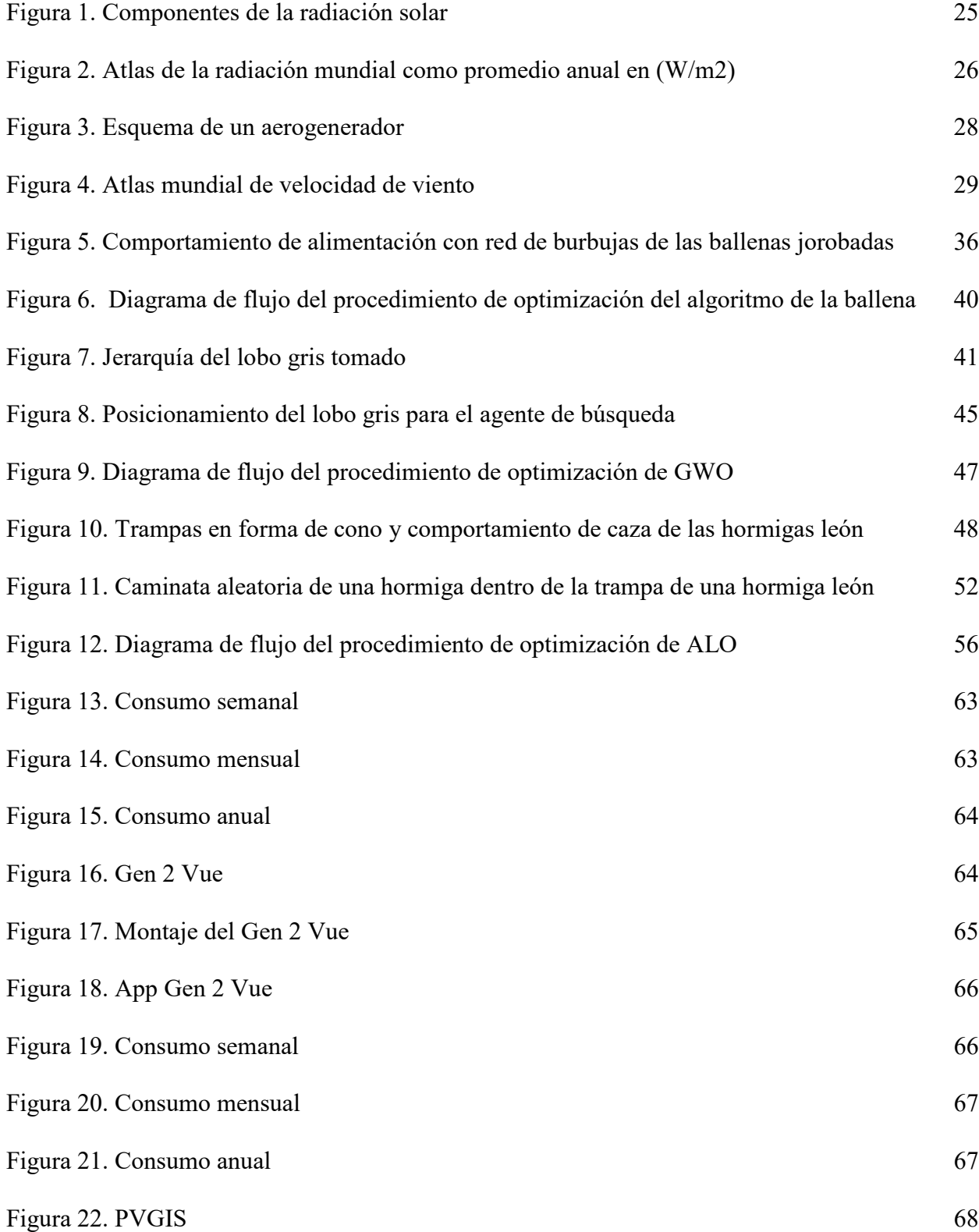

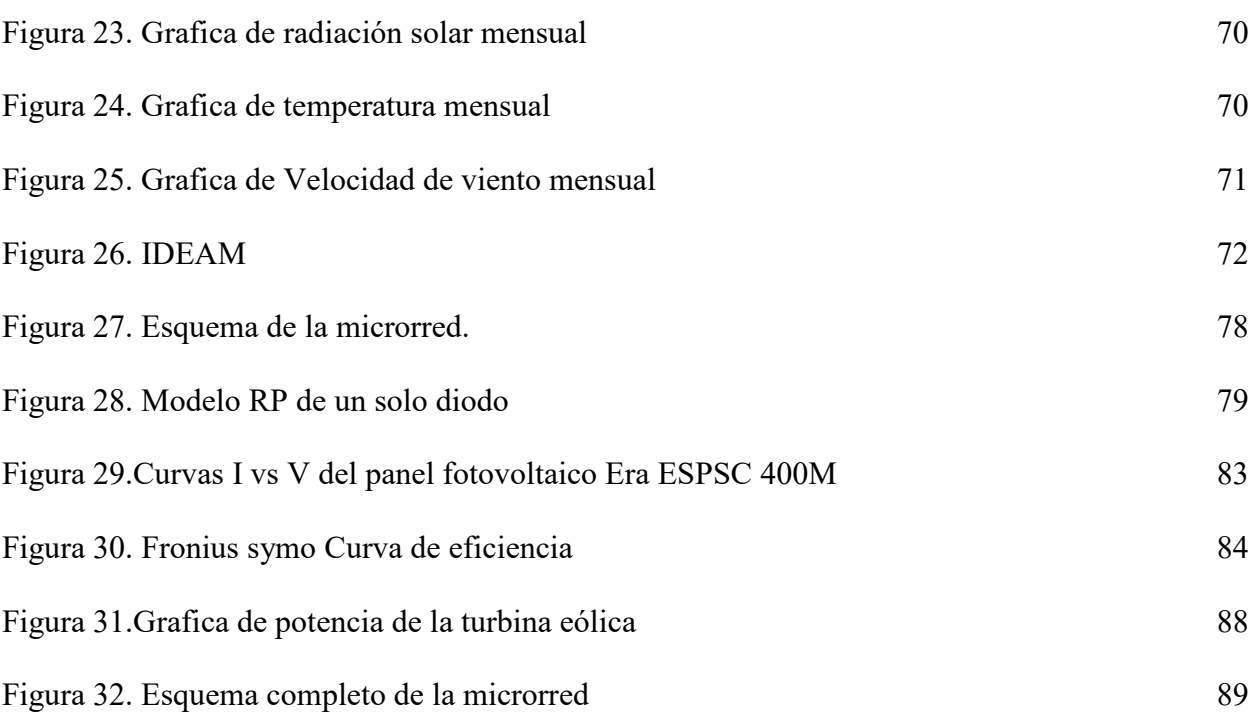

# **Lista de tablas**

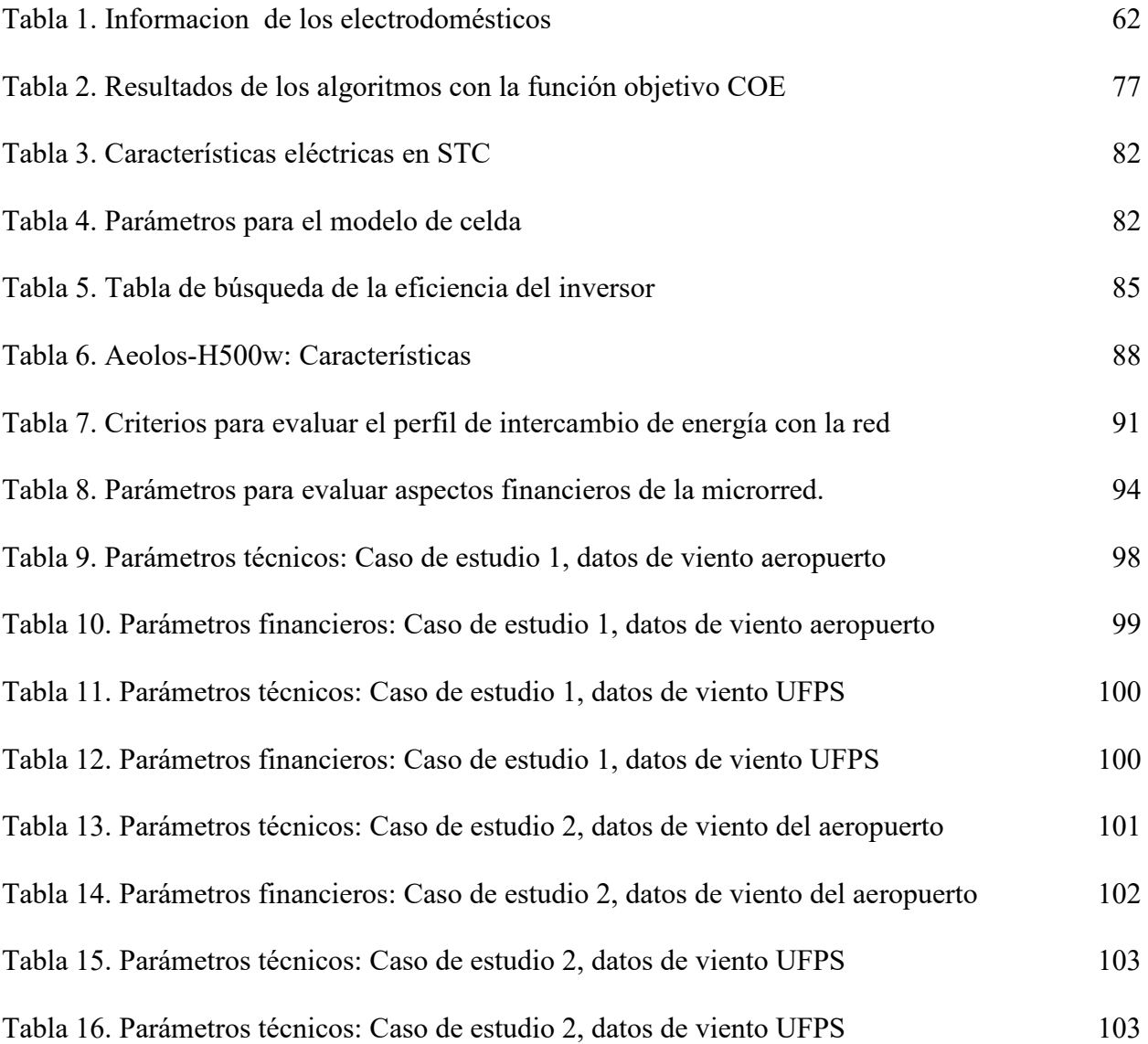

#### <span id="page-9-0"></span>**[Introducción](#page-4-0)**

Colombia ha avanzado en los últimos años en la implementación de centrales eléctricas impulsadas por energías alternativas aprovechando otros recursos naturales disponibles como la energía solar y eólica que han demostrado la factibilidad de implementar este tipo de energía en el país. Sin embargo, para consolidar el desarrollo de estas fuentes de energía renovable, es necesario ampliar los estudios realizados proyectándose a una implementación a mayor escala, como la instalación de sistemas de generación de energía doméstica en el sector residencial, aprovechando el potencial solar y eólico de cada departamento; en el caso Norte de Santander, éste posee un potencial solar de 5,0 kWℎ / m2 por día, según el atlas de radiación solar, lo que indica que el potencial solar está por encima de la media nacional [1]. En el apartado de potencial eólico sus datos reflejan que un promedio de 4 m/seg, alcanzando en algunos meses promedios de hasta 6 m/seg [2], estos datos ponen en consideración que la implementación de un sistema de energía hibrido entre estas dos fuentes renovables sería un gran acierto en la región, lo cual dejaría un gran abanico de posibilidades para el diseño de estos sistemas en áreas residenciales, una de las opciones más eficaces y de las menos estudiadas en ciudad.

Para esto se debe aplicar el diseño e implementación de microrredes, buscando responder la pregunta ¿de qué manera podemos optimizar el dimensionamiento de una microrred híbrida que involucre el uso de energías renovables tales como la energía solar y eólica para la ciudad de Cúcuta? En este estudio se desarrolla un algoritmo de optimización basado el algoritmos metaheurísticos, de comportamiento de enjambres utilizado para diseñar y dimensionar una microrred hibrida , así mismo se estudiaron dos casos en particular , uno que se centra en la carga consumida por una residencia y otro en que se enfoca en el consumo del depósito de la droguería la

social, Para el desarrollo del algoritmo se usaron datos de radiación y temperatura y velocidad de viento de la estación meteorológica automática satelital Universidad Francisco de Paula Santander proporcionado por la base de datos de PVGIS, además se hizo uso de los datos de velocidad de viento del aeropuerto Camilo Daza que proporciona el IDEAM para comparar los resultados. El algoritmo propuesto permite la estimación del número de componentes necesarios para el diseño óptimo de una microrred hibrida.

#### <span id="page-11-0"></span>**1. [Descripción del problema](#page-4-0)**

#### <span id="page-11-1"></span>**1.1 [Planteamiento del problema](#page-4-0)**

 Vivimos en el Antropoceno o Edad de los Humanos. Se trata de una era geológica afectada por la actividad de la humanidad, un período interglaciar donde se prevé que las temperaturas suban por causas naturales… pero, sobre todo, por la acción del ser humano y sus emisiones de gases de efecto invernadero. Todo ello provoca un calentamiento global –aumenta la temperatura del aire y de los océanos– sin precedentes y un desbalance en el orden natural que avanza sin parar. Este desbalance, además, está castigando especialmente a las personas más vulnerables del planeta. Si no se adoptan medidas urgentes, el cambio climático podría sumir en la pobreza a otros 100 millones de personas para 2030. Lo recoge el ODS13 – Acción por el clima: Adoptar medidas urgentes para combatir el cambio climático y sus efectos. Hagamos un repaso a las principales consecuencias del cambio climático: fenómenos meteorológicos extremos más frecuentes e intensos, daños sobre la salud humana, inseguridad alimentaria y pérdida de medios de vida, dificultad para acceder a fuentes de agua seguras, movimientos migratorios, la pérdida de recursos marino-costeros y el agotamiento de recursos naturales son algunos de los impactos del cambio climático sobre el planeta [3]. Desde 1991 anualmente la ONU ha venido organizando conferencias para crear estrategias y métodos para combatir esta problemática, de esta forma las naciones se han propuesto proyectar soluciones a largo plazo a través de proteger y restaurar ecosistemas claves , apoyar a pequeños productores agrícolas ,promover el uso de energías verdes o renovables , combatir los contaminantes climáticos de vida corta , apostar por la adaptación y no por la mitigación [4] lo cual en sus inicios no tenía la importancia requerida y no lo fue sino hasta que se firmó el pacto de parís de 2016 donde se

comprometieron a hacer todo lo que esté a su alcance , a redoblar sus esfuerzos para disminuir la emisión de gases en los próximos años y aumentar el presupuesto a nivel nacional para proyectos de energía renovable . Además, incluye la obligación de que todas las Partes informen periódicamente sobre sus emisiones y sobre sus esfuerzos de aplicación. También habrá un inventario mundial cada cinco años para evaluar el progreso colectivo hacia el logro del propósito del acuerdo. Lograr un avance en el objetivo de limitar el aumento de la temperatura mundial muy por debajo de los 2 grados centígrados, al tiempo que prosiguen los esfuerzos para limitarlo a 1,5 grados [5].

Respecto a Latinoamérica durante los últimos años han entendido que las constantes emisiones de carbono nos están afectando cada día más y generar conciencia de ello es vital para nuestro futuro y progreso, por tanto, países como Costa rica en que el uso de fuentes renovables cuenta con una participación de aproximadamente el 99% contando con la participación principal de la hidroeléctrica que proporciona un 71,95%. Seguido de fuentes como la geotermia, con 14,90% de participación; eólica con 12,39%. biomasa y el sol 0,54%[6],Chile donde la fuentes renovables representan el 26,7% de la electricidad, cuyas principales fuentes renovables son fotovoltaica (38,2%) y la eólica (33,6%)[7] y Guatemala donde la participación de energías renovables cuenta con 75.28 % en la que su principal fuente de energía renovable es también la hidroeléctrica con un 52.30%, seguida de la energías eólica y solar, con 3.734% y 2.645% [8]Estos países han sido grandes partícipes en la carrera por disminuir las emisiones de estos gases al aumentar el porcentaje de uso de energías renovables e ir disminuyendo el uso de combustibles fósiles.

Lo cual nos lleva a preguntarnos a nivel nacional como ha evolucionado Colombia respecto al uso de energías renovables a fin de lograr un avance en materia de utilización de los recursos alternativos. Colombia tiene una de las matrices de generación eléctrica más limpias del mundo. En diciembre de 2020, la generación de energía diaria en el Sistema Interconectado Nacional fue de 198.0 GWh-día. El 78,36% correspondió a generación hidráulica, el 20.01% a generación térmica (12,04% con Gas Natural, 0.06% con combustibles líquidos y 7,91% con carbón) y aproximadamente el 1.63% con Fuentes No Convencionales de Energía Renovable (FNCER) (eólica, solar, y biomasa) [9]. Contribuyendo a que el país dependa cada vez mas de fuentes limpias y dejando atrás los combustibles fósiles. Aunque debe tenerse en cuenta que la alta dependencia al recurso hídrico hace al sistema eléctrico colombiano vulnerable ante escenarios de hidrología crítica, como el fenómeno de El Niño, que durante los periodos de 2009-2010 y 2015-2016, causó grandes olas de sequía en el país, haciendo que las fuentes de generación térmica cubrieron casi el 50% de la demanda, incurriendo en altos costos de generación y mayores emisiones de gases efecto invernadero. El riesgo ante escenarios de sequía puede reducirse con la diversificación de la matriz de generación, especialmente con un aumento de la participación de las FNCER. Este tipo de energías tienen costos variables cercanos a cero [10].

En Colombia unos de los departamentos que más se han destacado en el uso de estas energías son Antioquia departamento que posee el mayor número pequeñas centrales hidroeléctricas contando con el 43% de estas a nivel nacional, el Cesar que alberga la granja solar más grande de Colombia en el municipio de El Paso. Se estima que, por sí sola, representa 80% de la capacidad solar instalada en el país y la Guajira donde su principal foco ha sido el uso de la energía eólica, allí se encuentran ubicados los parques eólicos que producen la mayor energía eléctrica a través del aire en el país, Jepírachi, el primero que se construyó en el país, bajo la tutela de Empresas Públicas de Medellín (EPM). Dicho centro tiene una capacidad

instalada de 19,5 MW de potencia nominal, con 15 aerogeneradores de 1,3 MW cada uno y Celsia, con el desarrollo de los proyectos Acacia y Camelias, que tienen 80MW y 250 MW de capacidad respectivamente, ubicados en Maicao y Uribia [11]. Observando lo anterior podemos decir que Colombia ya ha avanzado en la implementación de centrales eléctricas impulsadas por energías alternativas aprovechando otros recursos naturales disponibles como la energía solar y eólica que han demostrado la factibilidad de implementar este tipo de energía en el país. Sin embargo, para consolidar el desarrollo de estas fuentes de energía renovable, es necesario ampliar los estudios realizados proyectándose a una implementación a mayor escala, como la instalación de sistemas de generación de energía doméstica en el sector residencial, aprovechando el potencial solar y eólico de cada departamento; en el caso Norte de Santander, éste posee un potencial solar de 5,0 kWℎ / m2 por día, según el atlas de radiación solar, ultravioleta y ozono de Colombia realizado por el Instituto de Hidrología, Meteorología y Medio Ambiente; este dato indica que el potencial solar está por encima de la media nacional [1]. A nivel de potencial eólico sus datos reflejan que cuenta con un promedio de 4 m/seg , alcanzando en algunos meses promedios de hasta 6 m/seg [2], estos datos hacen considerar que la implementación de un sistema de energía a base de estas dos fuentes renovables sería una gran acierto en la ciudad de Cúcuta debido a las condiciones favorables que presentan los datos observados, dejando una gran abanicos de posibilidades para el diseño de estos sistemas en áreas residenciales, una de las opciones más eficaces y de las menos estudiadas en ciudad, aplicando el diseño e implementación de microrredes. Estás microrredes son sistemas que integran la generación de electricidad y el almacenamiento energético y que son capaces de reducir las pérdidas de transmisión y mejorar la eficiencia de utilización de electricidad y el calor. Normalmente están conectadas a una red centralizada convencional. Este único punto de

conexión se puede desconectar, permitiendo que funcione de forma autónoma. Además, el sistema de gestión y generación inteligente permite reducir las emisiones de gases de efecto invernadero. De esta forma, las micro redes implantadas en grandes consumidores de electricidad, que incluirán sistemas avanzados para el almacenamiento y la gestión de la electricidad, van a contribuir a resolver el problema ambiental expuesto [12]. Otra ventaja del uso de estos sistemas es que nos brinda la posibilidad de implementar más de una sola fuente de energía renovable.

De acuerdo con lo planteado anteriormente surge la siguiente pregunta de investigación:

¿De qué manera podemos optimizar el dimensionamiento de una microrred híbrida que involucre el uso de energías renovables tales como la energía solar y eólica para la ciudad de Cúcuta?

#### <span id="page-15-0"></span>**1.2 [Justificación](#page-4-0)**

 Como se mencionó anteriormente la utilización de las energías renovables han logrado reducir las emisiones de  $CO<sub>2</sub>$ , de esta forma los países han entendido la importancia que esto conlleva y sobre todo el progreso económico que trae consigo mejorar nuestros sistemas de generación de energía a través de la implementación de esquemas energéticos basados en fuentes no convencionales como la fotovoltaica y eólica.

En términos de materia legal, el 13 de mayo de 2014 se firmó la Ley de "Regulación de la integración de las energías renovables no convencionales al Sistema Energético Nacional", la cual dio paso a la generación distribuida en el sistema eléctrico nacional, a partir de Fuentes de Energía No Convencionales (NCES), que pueden ser instaladas por cualquier tipo de usuario. Uno de los propósitos de la Ley es "... establecer el marco legal y los instrumentos para la

promoción del uso de fuentes de energía no convencionales, especialmente las provenientes de fuentes renovables, así como para la promoción de la inversión, investigación y desarrollo de energías limpias, tecnologías para la producción de energía ... ". En esta línea, el 26 de febrero de 2018, la Comisión de Regulación de Energía y Gas CREG, emite la resolución 30 de ese año, "por la que se regulan las actividades de autogeneración de pequeña escala y generación distribuida en el SIN" [14]. Esta resolución establece la normativa para la conexión a la red de los sistemas de generación de energía de fuentes no convencionales, como la energía solar fotovoltaica y eólica, incluyendo los beneficios de las tarifas de inyección a la red para los usuarios que implementen la autogeneración, generación de energía para autoconsumo, como incentivo para la implementación de estos sistemas a nivel nacional.

Sin embargo, uno de los aportes más importantes para desarrollar el potencial de este tipo de energías renovables es el diseño óptimo de una microrred híbrida, que permita obtener el máximo beneficio económico al usuario final, convirtiéndose en una opción rentable que permita impulsar la implementación de este tipo de proyectos que buscan fomentar el uso de energías limpias y reducir el uso de energías fósiles. Este tipo de sistemas permite acoplar el uso de dos o más fuentes renovables en un solo sistema, que contribuya a mejorar el sistema de compra y venta de energía en el sector residencial en la ciudad de San José de Cúcuta; aportando así, una nueva forma de obtener energía y poder ser competitivos en materia energética y económica con otras ciudades de mayor desarrollo como Bogotá y Medellín adaptándose a las nuevas tecnologías para el uso de energías limpias.

Al optimizar el diseño de este tipo de sistemas para la ciudad de San José de Cúcuta, específicamente para el sector residencial, se establecerán las bases para lograr el suministro de energía a la red eléctrica, que permita disminuir la acumulación de gases de efecto invernadero, reducir la alta dependencia en las fuentes hidrológicas de la nación que son sensibles a los cambios climáticos, y la disminución del costo de energía a largo plazo.

#### <span id="page-17-0"></span>**1.3 Beneficios [tecnológicos](#page-4-0)**

 El implementar este tipo de proyecto traerá consigo la actualización el sistema de energía tradicional a uno que involucre el uso de dos energía renovables como lo son la solar y eólica ,en esta región se han hecho muy pocos proyectos con energía eólica , lo que traerá consigo un avance en investigación de este campo, además de utilizar los métodos amigables con el medio ambiente se está incursionando en nuevos métodos complementarios que potencien dicha obtención de energía obteniendo mejores resultados.

#### <span id="page-17-1"></span>**1.4 Beneficios [económicos](#page-4-0)**

 El uso de este sistema se centra en proporcionar a la comunidad una alternativa para disminuir el costo del consumo energético, lo cual a largo plazo hará que el abastecimiento de energía a partir de energías renovables se convierta en una opción considerablemente más económica que la compra tradicional de energía a las centrales eléctricas existentes en Norte de Santander; aunque dicho avance regional trae consigo una inversión inicial para aquellas personas dueñas de algún predio, estas a su vez podrán constatar que con el paso del tiempo este sistema contribuirá a una ganancia para la residencia que lo implemente, esto además de que, con el cuidado adecuado, el mantenimiento de este tipo de sistemas, no será necesario en un gran periodo de tiempo.

#### <span id="page-17-2"></span>**1.5 [Beneficios](#page-4-0) sociales**

 Con la implementación de este tipo de proyectos se incentiva en la comunidad al cuidado del medio ambiente y se concientiza sobre el efecto contraproducente que genera el uso de fuentes fósiles, con ello se generará un cambio positivo en la cultura norte santandereana al tiempo enseñando a las nuevas generaciones que el progreso tecnológico en concordancia con la contribución al cuidado del medio ambiente. Esta es la mejor forma de contrarrestar los efectos del cambio climático el cual se ha demostrado que nos afecta cada vez más. Además, el estudio de estas nuevas tecnologías en la ciudad de San José de Cúcuta nos generará nuevo conocimiento sobre el uso de energía solar y eólica, dando nuevas alternativas para el aprovechamiento de estas fuentes de energía limpias siendo incluso motivo de generación de nuevos emprendimientos por parte de la población joven que estará dispuesta a apostar cada vez más a la utilización de las energías renovables.

#### <span id="page-18-0"></span>**1.6 Beneficios [institucionales](#page-4-0) y empresariales**

 Desde el ámbito institucional de la Universidad Francisco de Paula Santander, se espera fortalecer el GIDET que a su vez aumentará el factor investigativo para fines de re acreditación de alta calidad del programa de Ingeniería Electrónica.

 Desde el ámbito empresarial, las entidades que trabajan en el campo de las energías renovables pueden ver en este proyecto una buena alternativa sobre la ciudad para el uso de nuevas tecnologías, lo que les permitirá tener una base de información más amplia a la hora de diseñar nuevos sistemas que involucren más de un tipo de energía renovable y optimizar así sus propios productos para lograr un avance tecnológico en la región.

#### <span id="page-19-0"></span>**1.7 [Objetivos](#page-4-0)**

#### <span id="page-19-1"></span>**1.7.1 [Objetivo](#page-4-0) general**

• Diseñar y evaluar el desempeño de una microrred híbrida conectada a la red, compuesta por generación fotovoltaica y eólica, a través de la simulación del sistema para la ciudad de Cúcuta, Norte de Santander.

#### <span id="page-19-2"></span>**1.7.2 [Objetivos específicos](#page-4-0)**

• Realizar una investigación del estado del arte con respecto al diseño de microrredes híbridas compuestas por generación fotovoltaica y eólica, modelos de simulación y estrategias de evaluación de su desempeño.

• Diseñar una microrred híbrida conectada a la red con generación fotovoltaica y eólica, orientada a aplicaciones residenciales.

• Desarrollar un modelo del sistema que permita simular todos los componentes de la microrred y su funcionamiento bajo las condiciones meteorológicas de la ciudad de Cúcuta.

• Evaluar el desempeño de la microrred diseñada por medio del análisis de parámetros técnicos y financieros.

## <span id="page-19-3"></span>**1.8 [Delimitaciones](#page-4-0)**

 El proyecto se realizará en los laboratorios del Departamento de Electricidad y Electrónica y en las instalaciones del Grupo de Investigación y Desarrollo en Electrónica y Telecomunicaciones de la Universidad Francisco de Paula Santander. Se ha establecido un

tiempo de doce meses para la investigación y desarrollo de la optimización de la microrred híbrida.

#### <span id="page-20-0"></span>**2. [Marco referencial](#page-4-0)**

 En esta sección se sentarán las bases teóricas o conceptos concernientes al tema, a partir de antecedentes científicos y tecnológicos que fundamentan el cálculo, diseño, implementación y posterior evaluación del modelo de microrred híbrida.

### <span id="page-20-1"></span>**2.1 [Antecedentes](#page-4-0)**

 A continuación, se muestran los antecedentes que se tomaron como guía para la elaboración del proyecto; se tuvieron en cuenta estudios que relacionaron con modelamiento de sistemas fotovoltaicos, sistemas eólicos y sistemas híbridos específicamente aquellos enfocados a microrredes o modelamiento de dichos sistemas.

 Título: *Modelado, simulación y control de un aerogenerador de velocidad variable.* Autores: Carlos Ouro Doral.

 Este artículo presenta la creación de un modelo dinámico de un aerogenerador de velocidad variable con control del ángulo de orientación de palas, basado en el generador de inducción de doble alimentación (DFIG) controlado por un convertidor back-to-back (VSC) de potencia parcial. Además, se implementó un control vectorial basado en el marco de referencia de Park con el flujo del estator y la referencia de potencia que debe seguir la máquina, este modelo se llevó a cabo en el software Matlab/simulink, donde se simuló para diferentes condiciones. [15].

 Título: *Modelado y simulación de conversión de energía eólica PMSG para Sistema aislado.* Autores: Rubén Domingo Bufanio.

 En este caso el proyecto se concentra en la modelación y simulación de un aerogenerador de baja potencia, con Simulink de Matlab, en este caso de 50kW, con tecnología de conversión de la energía eólica (WECS) para generador sincrónico de imanes permanentes (PMSG) de polos no salientes, acoplamiento directo (Gear Less), de velocidad variable y paso de pala. Donde se utiliza un esquema de control para captura de máxima energía del viento (MPPT), que aplica al PMSG un sesteo de la corriente directa estatórica a cero amperes (control ZDC). Además, se emplea una tecnología de conversión (back to back) en dos niveles, con modulación vectorial, en donde la barra de continua (DC) se respalda a través de un banco de baterías, con capacidad dependiente del estudio de la carga, y recurso eólico del sitio. Se simuló para diferentes condiciones. [16]

 Título: *Modeling, design and simulation of photovoltaic solar micro-generation systems using MATLAB.*  Autores: Marcos A Ponce-Jara, Jaime E Chancay-Castro, Carlos Velásquez-Figueroa, Giselle Velásquez-Figueroa.

 Este artículo se centró en realizar modelado, diseño y simulación de sistemas de micro generación solar fotovoltaicos utilizando MATLAB, el cual se presenta en una fase descriptiva matemática y otra de simulación. El cual estudió por separado cada elemento del sistema solar fotovoltaico aislado, Además, se diseñó una aplicación parametrizable según las características técnicas de cada elemento del sistema, permitiendo simular estos sistemas incorporando datos reales de radiación solar y temperatura del sitio donde se realiza el estudio. [17]

 Título: *Design of a Micro-Grid System in Matlab/Simulink.* Autores: Rajdeep Chowdhury, Tilok Boruah

 Este artículo presenta el desarrollo de una matriz fotovoltaica, pila de pilas de combustible junto con sus circuitos de interfaz electrónica de potencia, convertidor boost, inversor PWM modelos para formar una microrred y simularla en Matlab/simulink. El sistema está diseñado de modo que pueda funcionar tanto en modo aislado como conectado a la red.[18]

 Título*: Recent Approach Based Social Spider Optimizer for Optimal Sizing of Hybrid PV/Wind/Battery/Diesel Integrated Microgrid in Aljouf Region.*

Autores: Ahmed Fathy, Khaled Kaaniche, Turki M. Alanazi.

 Este artículo desarrolla una metodología reciente basada en el optimizador de araña social (SSO) para determinar el tamaño óptimo de una microrred integrada de fuentes híbridas de energía renovable. esta topología comprende panel solar, turbina eólica, batería, generador diésel e inversor. El costo de la energía se propone como función de aptitud. El objetivo del SSO propuesto es determinar tres variables de diseño que son el número de paneles fotovoltaicos, el número de WT y el número de días de autonomía de la batería para minimizar el costo energético. Además, se presenta una estrategia de gestión energética y considera la probabilidad de pérdida de suministro de energía que confirma la confiabilidad del funcionamiento. [19]

✔ Título: *A Modeling and Simulation of a Microgrid consisting Solar PV & DFIG based Wind Energy Conversion System for St. Martin's Island.* Autores: Abir Muhtadi , Ahmed Mortuza Saleque.

Este artículo presenta el modelado y la simulación de una microrred en MATLAB / Simulink para un número de muestra elegido de la población en la isla de San Martín en Bangladesh. Este sistema consiste en un parque de turbinas eólicas basado en un generador de inducción de doble alimentación (DFIG), un parque de paneles solares fotovoltaicos y cargas de CA. El parque de turbinas eólicas está interconectado con la microrred junto con el parque fotovoltaico, mientras que el conjunto fotovoltaico está conectado a través de un inversor y un convertidor elevador con un sistema MPPT. Se diseñó para satisfacer la demanda de energía de carga máxima y la demanda de energía de carga primaria para la comunidad, en su totalidad a partir de energía solar fotovoltaica y parque eólico. Además, para mantener la estabilidad general del sistema se empleó el uso de generadores diésel redundantes para cumplir con los requisitos mínimos de energía de la comunidad durante un tiempo en el que las condiciones no sean favorables para producir energía a partir de fuentes de energía renovables. Se lleva a cabo la simulación de la micro red para diversas condiciones de funcionamiento. [20]

#### <span id="page-23-0"></span>**2.2 Marco [teórico](#page-4-0)**

 El marco teórico constituye los aspectos técnicos requeridos y que servirán para orientar y conceptualizar el desarrollo de este proyecto de investigación.

#### <span id="page-23-1"></span>**2.2.1 [Energía Solar Fotovoltaica](#page-4-0)**

 La energía solar fotovoltaica es aquella que se obtiene al convertir la luz solar en electricidad empleando una tecnología basada en el efecto fotoeléctrico. Se trata de un tipo de energía renovable, inagotable y no contaminante que puede producirse en instalaciones que van desde los pequeños generadores para autoconsumo hasta las grandes plantas fotovoltaicas [21], se transforma los rayos solares en electricidad a través de los paneles solares o de las células fotovoltaicas. Los paneles solares, que están fabricados por silicio (el segundo elemento más abundante de que disponemos, después del oxígeno) que, junto con otros materiales, y al ser excitado por la luz solar, permite que se muevan los electrones y se genere una corriente eléctrica directa. Las células fotovoltaicas, por su parte, atrapan los fotones de la luz solar liberando con ello una carga que se convierte en electricidad [22]. Actualmente, esta fuente de energía,

representó el 2,7% de la electricidad generada en todo el mundo, logrando una capacidad instalada a 651GW a fines de 2019 [23], haciendo el uso de esta fuente renovable una gran opción por los importantes beneficios que puede aportar al sector energético nacional. Además, la disminución de los costos en las celdas solares fotovoltaicas y la implementación y masificación de pequeños sistemas de autogeneración han ayudado con la generación distribuida.

#### <span id="page-24-0"></span>**2.2.1.1 [La radiación solar](#page-4-0)**

 La radiación solar es la energía emitida por el Sol, que se propaga en todas las direcciones a través del espacio mediante ondas electromagnéticas. Esa energía es el motor que determina la dinámica de los procesos atmosféricos y el clima. La energía procedente del Sol es radiación electromagnética proporcionada por las reacciones del hidrogeno en el núcleo del Sol por fusión nuclear y emitida por la superficie solar [24].

El Sol emite energía en forma de radiación de onda corta principalmente en la banda del ultravioleta, visible y el infrarrojo cercano, con longitudes de onda entre 0,2 y 3,0 micrómetros (200 nm a 3.000 nm). Aproximadamente un 99% de la radiación solar que llega a la superficie de la Tierra está contenida en la región entre 0,2 y 3,0 µm mientras que la mayor parte de la radiación terrestre de onda larga está contenida en la región entre 3,5 y 50 µm. Este espectro está compuesto aproximadamente por: 7,2% al ultravioleta; 47,2% al visible y 45,6% al infrarrojo cercano [24]. Después de pasar por la atmósfera, donde sufre un proceso de debilitamiento por la difusión, reflexión en las nubes y de absorción por las moléculas de gases (como el ozono y el vapor de agua) y por partículas en suspensión, la radiación solar alcanza la superficie terrestre oceánica y continental que la refleja o la absorbe. La cantidad de radiación absorbida por la superficie es devuelta en dirección al espacio exterior en forma de radiación de onda larga, con lo cual se transmite calor a la atmósfera [24].

En función de cómo reciben la radiación solar los objetos situados en la superficie terrestre, mostrado en la figura 1, se pueden distinguir los siguientes tipos de radiación:

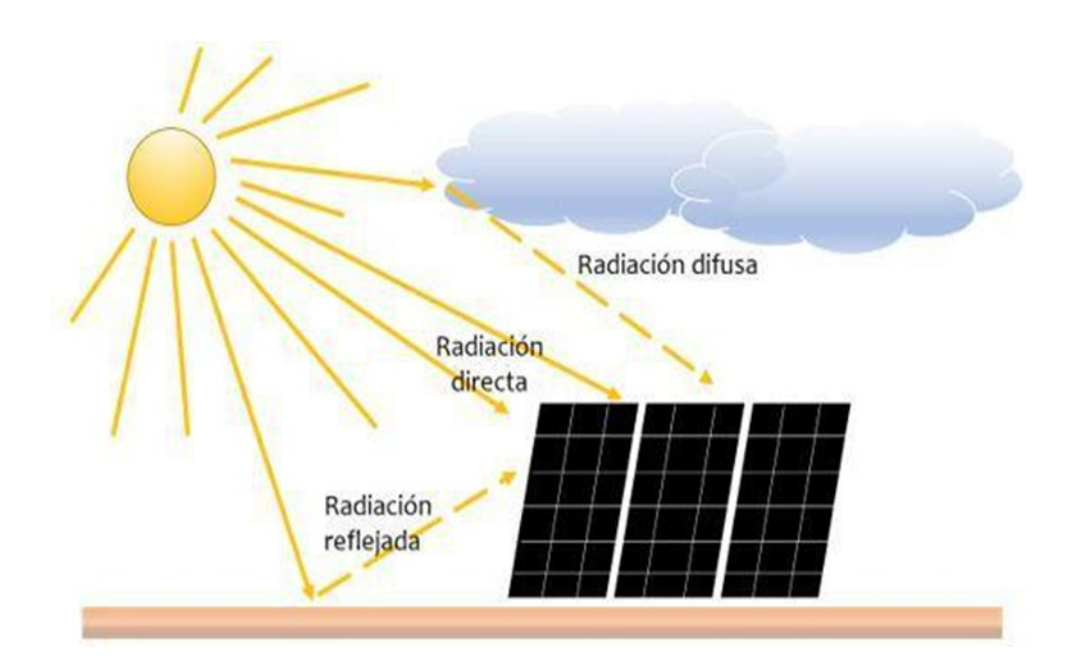

<span id="page-25-0"></span>*Figura 1*. Componentes de la radiación solar. Adaptado de [25]

Radiación solar directa: es aquella radiación que llega a una superficie sin haber sufrido dispersión en su trayectoria a través de la atmósfera. Esto ocurre cuando el sol es totalmente visible [25].

Radiación solar difusa: Es la radiación que llega a una superficie después de sufrir múltiples desviaciones en su trayectoria al atravesar la atmósfera, o después de ser reflejada en múltiples direcciones por las superficies donde previamente haya incidido. En invierno la radiación difusa es mucho mayor en porcentaje y en base anual, es equivalente al 55% de la global [25].

Radiación solar reflejada: Este tipo de radiación también llamado albedo, es una fracción de la irradiación solar que es reflejada por la superficie. Las superficies horizontales no reciben ninguna radiación reflejada, porque no ven ninguna superficie terrestre y las superficies verticales son las que más radiación reflejada reciben. [25]

Radiación solar global: es la radiación total, es la suma de la radiación directa, difusa y reflejada.

El porcentaje o tasa de irradiación se considera acorde al ángulo que forman la normal a la superficie y la dirección de incidencia de los rayos solares; esta incidencia de rayos solares depende de la latitud y hora del día para cierta localización en longitud. En la figura 2 se muestra la radiación solar global que incide en todo el mundo como promedio anual, de la cual se puede observar que los países que están sobre y cerca de la línea ecuatorial son los que les incide una mayor radiación, debido a que estos países no cuentan con el fenómeno de las estaciones. Cabe detallar que los indicadores de la radiación solar en el mapa están dados en vatio por metro cuadrado ( $W/m<sup>2</sup>$ ).

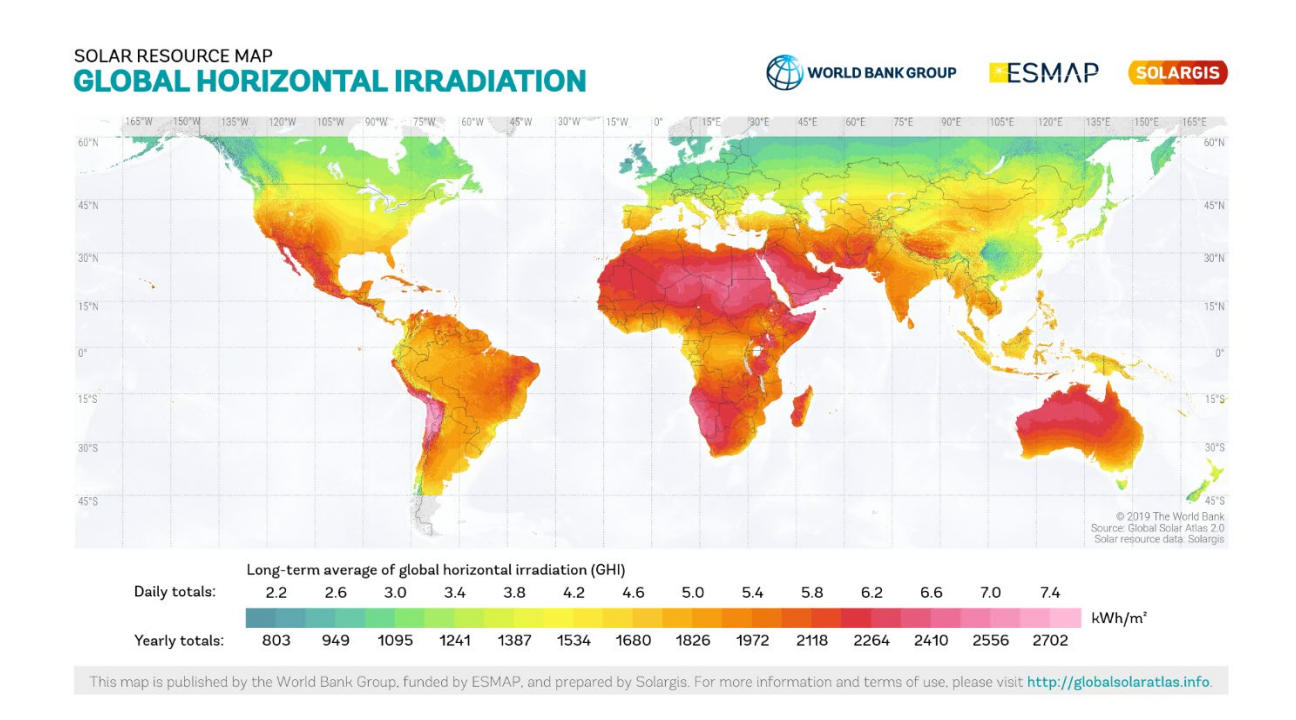

<span id="page-26-0"></span>*Figura 2*. Atlas de la radiación mundial como promedio anual en (W/m2). Tomado de: [26]

 En el anexo 1, se muestra la radiación anual promedio en Colombia la cual se indica en unidades de kWh/m2∙día, En el cual se evidencia que las ciudades localizadas en el norte tienen el mejor promedio de radiación.

#### <span id="page-27-0"></span>**2.2.2 [Energía Eólica](#page-4-0)**

 La energía eólica es la energía que se obtiene del viento. Se trata de un tipo de energía cinética producida por el efecto de las corrientes de aire. Esta energía la podemos convertir en electricidad a través de un generador eléctrico. Es una energía renovable, limpia, que no contamina y que ayuda a reemplazar la energía producida a través de los combustibles fósiles [27]. Esta fuente renovable proporciona una parte sustancial de la electricidad en un número creciente de países. En 2019, la energía eólica generó suficiente para proporcionar aproximadamente el 15% del consumo anual de electricidad de la UE, y participaciones iguales o superiores en al menos siete Estados miembros individuales. Satisfizo aproximadamente el 47% de la demanda de electricidad de Dinamarca en 2019 y representó casi el 57% de la generación total del país. Otros países de Europa con cuotas de generación eólica superiores al 20% para todo 2019 incluyen Irlanda (32%), Portugal (26,4%), Alemania (21,8%) y España (20,9%), Uruguay (29.5%), Nicaragua (17.4%) y Costa Rica (15.8%) también alcanzaron altos porcentajes de generación de energía eólica en 2019, y los porcentajes fueron altos a nivel nacional en varios países [28].

La energía eólica se obtiene al convertir el movimiento de las palas de un aerogenerador en energía eléctrica. Un aerogenerador es un generador eléctrico movido por una turbina accionada por el viento, sus predecesores son los molinos de viento [27].Un aerogenerador lo conforman la torre; un sistema de orientación ubicado al final de la torre, en su extremo superior; un armario de acoplamiento a la red eléctrica pegado a la base de la torre; una góndola que es el

armazón que cobija los componentes mecánicos del molino y que sirve de base a las palas; un eje y mando del rotor por delante de las palas; y dentro de la góndola, un freno, un multiplicador, el generador y el sistema de regulación eléctrica [27].En la figura 3 se puede observar el esquema.

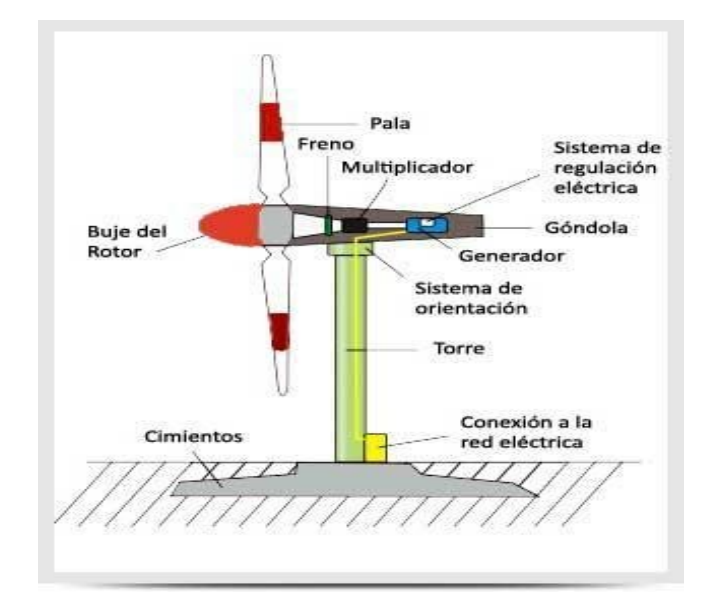

<span id="page-28-0"></span>*Figura 3*. Esquema de un aerogenerador. Tomado de: [29] Las variables a considerar en el sistema eólico se conforman por:

• Área de barrido del rotor: Determina cuánta energía del viento es capaz de capturar una turbina eólica. Dado que el área del rotor aumenta con el cuadrado del diámetro del rotor una turbina que sea dos veces más grande recibirá cuatro veces más energía, [30].

• Densidad del aire: La energía cinética de un cuerpo en movimiento es proporcional a su masa (o peso). Así, la energía cinética del viento depende de la [densidad](http://dr%C3%B8mst%C3%B8rre.dk/wp-content/wind/miller/windpower%20web/es/stat/unitsw.htm#anchor138877) del aire, es decir, de su masa por unidad de volumen, en otras palabras, cuanto "más pesado" sea el aire más energía recibirá la turbina[30].

• Velocidad del viento: Esta variable es el factor principal para los sistemas eólicos ya que dependen de ella para hacer girar el rotor, mientras existía velocidades de viento elevadas el aerogenerador va a producir suficiente energía eléctrica por largos periodos, de lo contraria con velocidades bajas el rotor no gira [31]

A continuación, podemos observar en la figura 4 el promedio anual de velocidad a nivel mundial expresado en (m/s), como se muestra en la imagen los países que cerca de la línea ecuatorial tienen un buen promedio de viento.

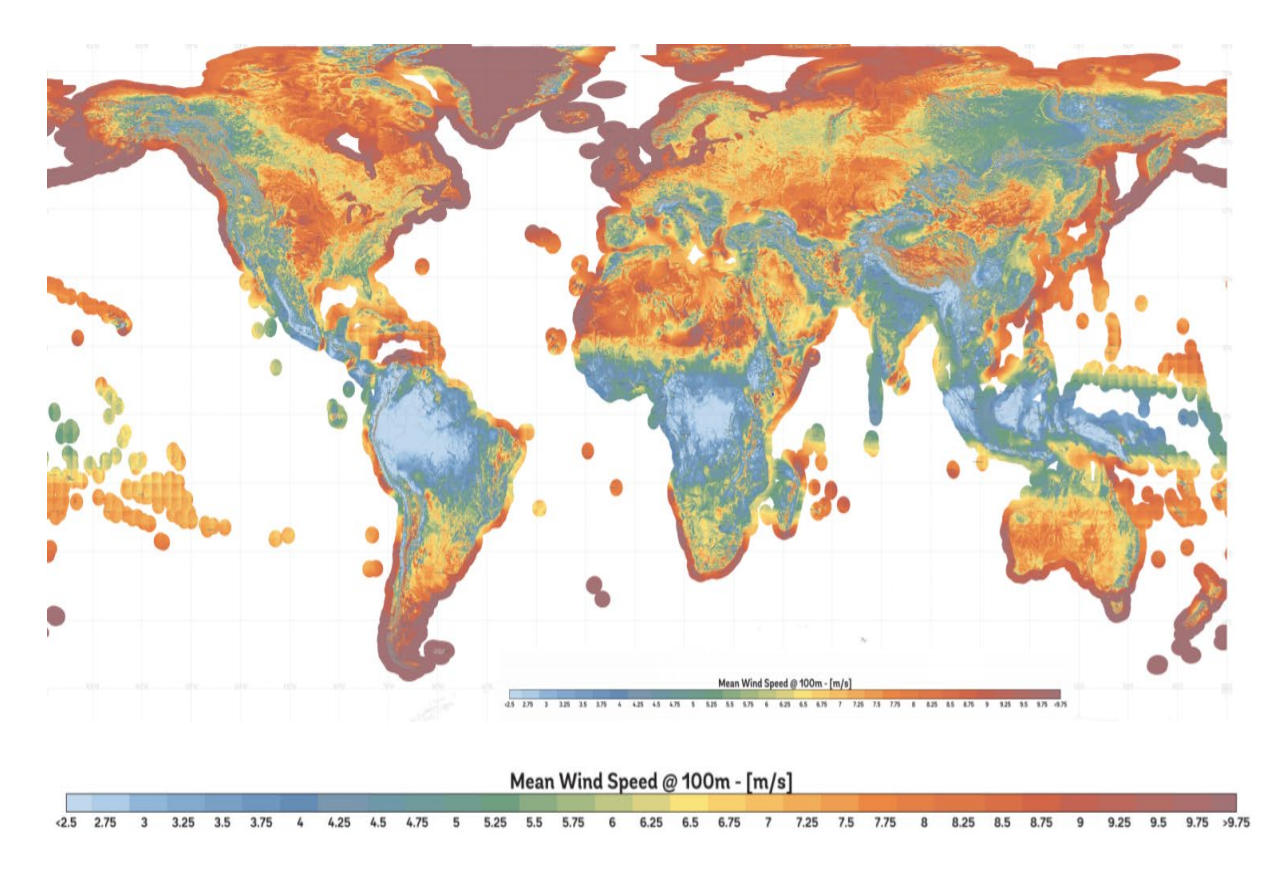

*Figura 4*. Atlas mundial de velocidad de viento. Tomado de: [32]

<span id="page-29-0"></span>En el anexo 2, se muestra la velocidad anual promedio en Colombia la cual se indica en unidades de kWh/m2∙día, En el cual se evidencia que las ciudades localizadas en el norte tienen el mejor promedio de radiación.

#### <span id="page-30-0"></span>**2.2.2.1 [Eficiencia energética](#page-4-0)**

 El concepto más amplio de eficiencia energética se refiere a reducir la cantidad de energía (eléctrica y combustibles) que se utiliza para generar un bien o un servicio, sin afectar la calidad de los productos, el confort de los usuarios ni la seguridad de las personas y bienes. Esta reducción del consumo de energía se puede asociar a la incorporación de nuevas tecnologías, ya sea por sustitución de equipos existentes por unidades de alta eficiencia, por ejemplo, motores eléctricos, o por optimización en los procesos, por ejemplo, automatización de operaciones que presentan alta variabilidad. Si bien se pueden requerir inversiones adicionales, estas se ven compensadas en el mediano plazo por la disminución de costos relacionados con energía. La eficiencia energética también considera las acciones relacionadas con la gestión de energía, que involucra cambios en los hábitos y actitudes. En cualquiera de estos casos, se considera la contribución de la eficiencia energética en el aumento de la competitividad de las empresas, disminuyendo los costos energéticos a corto y largo plazo [35].

#### <span id="page-30-1"></span>**2.2.3 [Sistema de gestión de energía](#page-4-0)**

 Un Sistema de Gestión Energética (SGE) es el conjunto de elementos de una organización, interrelacionados o que interactúan, para establecer una política y unos objetivos energéticos y para alcanzar dichos objetivos, este se basa en el ciclo de mejora continua, o también llamado la rueda de Deming: Planificar-Ejecutar-Verificar-Actuar [36] que consta de cuatro pasos:

• Planificación: En primer lugar, deben identificarse qué aspectos energéticos vamos a tratar y las obligaciones legales relacionadas con este recurso con el objetivo de establecer metas concretas [37].

• Ejecución: El segundo paso consiste en la asignación de recursos energéticos respetando una estrategia de consumo concreta. Durante esta fase también es necesario concienciar a todos los miembros de la organización y poner al alcance de todos ellos información relacionada con la gestión energética de los procesos. Es el momento en el que se establece la documentación y se aplican los primeros controles [37].

• Verificación**:** En este caso se miden los cambios detectados tras la ejecución del Sistema de Gestión de Energía y se evalúan tanto sus beneficios como el cumplimiento de las obligaciones legales relacionadas. Este paso termina después de realizar una serie de auditorías internas relativas al SGEn [37].

• Actuación: Por último, se revisa el SGEn para comprobar si su despliegue ha sido satisfactorio, teniendo en cuenta los posibles cambios que va a introducir en la ejecución de los procesos [37].

#### <span id="page-31-0"></span>**2.2.4 [Microrred](#page-4-0)**

 El CERTS define la microrred como una agregación de cargas y micro generadores operando como un sistema único que provee tanto energía eléctrica como energía térmica. Una definición más exhaustiva es la que se da dentro del proyecto "Microgrids" del VI Programa Marco: "Las microrredes comprenden sistemas de distribución en baja tensión junto con fuentes de generación distribuida, así como dispositivos de almacenamiento. Esta puede ser operada tanto en modo no autónomo como autónomo [38], puede observarse como una entidad controlada que puede ser operada como si de una única carga o generador agregado se tratase y que, si fuera económicamente viable, podría funcionar como fuente de energía a incorporar a la red o como un medio para proporcionar servicios auxiliares que contribuyese a la estabilidad y

regulación de la red principal. Además, el impacto de la microrred en la red de distribución externa es mínimo siempre que dentro de esta se consiga el equilibrio entre generación y consumo, a pesar de disponer de un nivel de generación potencialmente significativo de fuentes de energía intermitentes. Así pues, con la adopción de este sistema se incrementa la penetración de las energías renovables dentro del sistema de distribución.

Las microrredes se componen básicamente de los siguientes elementos [38]:

● Una red de distribución en baja tensión en la que se conectan una serie de fuentes de energía distribuidas para proporcionar electricidad y calor a un conjunto de consumidores

- Una infraestructura de comunicación local
- Un sistema jerárquico de control y gestión
- Sistemas de almacenamiento de energía
- <span id="page-32-0"></span>Controladores inteligentes para cargas y consumos

#### **2.2.5 [Matlab](#page-4-0)**

 Es una herramienta matemática computacional, que está soportado para la solución de problemas de ingeniería y/o científicos. Posee una vasta biblioteca de cajas de herramientas prediseñadas (entre las cuales se encuentra Simulink, herramienta que se utilizará en este proyecto, en la siguiente sección se hablará con detalle sobre esto) permitiendo el diseño y modelado de sistemas esenciales de una forma rápida. Posee la propiedad de visualizar gráficas esto permite una mejor visualización y obtención de información. Es muy utilizado en el aprendizaje automático, procesamiento de señales, procesamiento de imágenes, diseño de control, inteligencia artificial, robótica y muchos más [39].

#### <span id="page-33-0"></span>**2.2.5.1 [Simulink](#page-4-0)**

 SIMULINK es un toolbox especial de MATLAB que nos facilita la simulación del comportamiento de sistemas dinámicos. Esta herramienta puede simular sistemas lineales y no lineales, modelos en tiempo continuo y tiempo discreto y sistemas híbridos. Es un entorno gráfico en el cual podemos simular un modelo de cualquier sistema tan solo clicando y arrastrando los diferentes bloques que lo constituyen. Además de que nos proporciona la alternativa, de no tener que escribir código C, C++ ó HDL. Los modelos SIMULINK se guardan en ficheros con extensión \*.mdl [40].

#### <span id="page-33-1"></span>**2.2.6 [Algoritmos metaheurísticos](#page-4-0)**

 En el campo de la ingeniería, la ciencia y la optimización matemática, las metaheurísticas se conocen como una técnica heurística de alto nivel que está diseñada para proporcionar una solución suficientemente buena para un problema de optimización. El término metaheurística puede referirse igualmente a una técnica de búsqueda global o a todos los algoritmos modernos de optimización inspirados en la naturaleza. Estos algoritmos son muy eficaces y tienen aplicaciones generales con un alto rendimiento y una gran fuerza impulsora en la optimización. En algunos casos, las técnicas metaheurísticas se consideran técnicas estocásticas de búsqueda poblacional o difusa que, en comparación con los algoritmos de búsqueda directa o las técnicas clásicas basadas en el gradiente, proporcionan una solución robusta o de alto nivel. Esta clase de algoritmos son desarrollados para explorar o buscar las mejores soluciones a problemas de optimización mediante la combinación de diversos conceptos, percepciones e ideas para equilibrar la explotación y la exploración del proceso de búsqueda. La exploración también se conoce como la divergencia del espacio de búsqueda, que precisa la

búsqueda de nuevas posibilidades mediante la exploración máxima del espacio de búsqueda. La explotación, por su parte, está relacionado con fortalecer el espacio de búsqueda, en otras palabras, tiene la posibilidad de explorar más para encontrar una mejor solución en una vecindad.

Los algoritmos de optimización metaheurística son cada vez más populares en las aplicaciones de ingeniería porque: se basan en conceptos bastante simples y son fáciles de implementar; no requieren información de gradiente; puede pasar por alto los óptimos locales; se puede utilizar en una amplia gama de problemas que abarcan diferentes disciplinas. Los algoritmos metaheurísticos inspirados en la naturaleza resuelven problemas de optimización imitando fenómenos biológicos o físicos. Se pueden agrupar en tres categorías principales: métodos basados en la evolución, estos métodos están inspirados en las leyes de la evolución natural, basados en la física, imitan las reglas físicas del universo y basados en enjambres, imitan el comportamiento social de grupos de animales [41].

Para llevar a cabo la optimización se decidió el uso de algoritmos basados en enjambres, estos han demostrado ser muy competitivo en comparación con algoritmos basados en la evolución y basados en la física. En términos generales, los algoritmos basados en enjambres tienen algunas ventajas sobre los algoritmos basados en evolución. Por ejemplo, conservan la información del espacio de búsqueda en iteraciones posteriores, mientras que los algoritmos basados en evolución descartan cualquier información tan pronto como se forma una nueva población. Por lo general, incluyen menos operadores en comparación con los enfoques evolutivos (selección, cruce, mutación, elitismo, etc.) y, por lo tanto, son más fáciles de implementar [41].

Basándonos en la literatura encontrada, se optó por elegir los siguientes algoritmos metaheurísticos basados en enjambres para el desarrollo de la optimización de la microrred:

## <span id="page-35-0"></span>**2.2.6.1 [Algoritmo de optimización de ballenas \(WOA\)](#page-4-0)**

 El WOA imita el comportamiento de caza de las ballenas jorobadas. Estos mamíferos tienen un comportamiento de búsqueda de alimento especial que se denomina método de alimentación con red de burbujas(bubble-net) [42]. Este consiste en la creación de burbujas distintivas a lo largo de un círculo o camino en forma de '9' como se muestra en la Figura 5. Este método de caza consta de dos maniobras, "espirales ascendentes" y "bucles dobles". En la primera maniobra, las ballenas jorobadas se sumergen unos 12 m hacia abajo y luego comienzan a crear burbujas en forma de espiral alrededor de la presa y nadan hacia la superficie. La última maniobra incluye tres etapas diferentes: bucle de coral, cola de lobo y bucle de captura. Se puede consultar información más detallada sobre estos comportamientos en [43]. En este algoritmo se modeló matemáticamente la maniobra de alimentación de la red de burbujas en espiral para realizar la optimización.
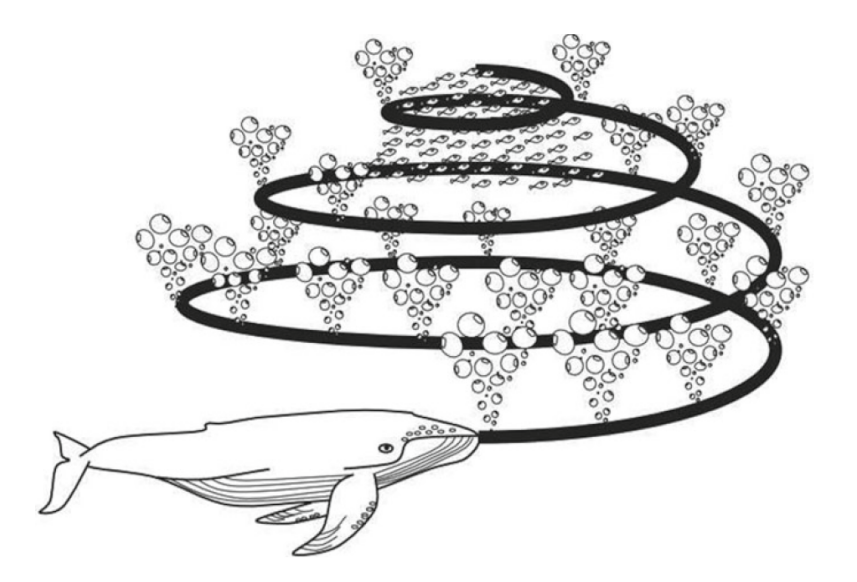

*Figura 5*. Comportamiento de alimentación con red de burbujas de las ballenas jorobadas. Tomado de: [41]

## • **Modelo matemático y algoritmo de optimización**

A continuación, se proporciona el modelo matemático del proceso de caza de la ballena jorobada; iniciando con la fase de rodeo de la presa, seguido de la maniobra de alimentación con red de burbujas en espiral y finalizando con la búsqueda de presa.

# • **Rodeo de la presa**

Las ballenas jorobadas pueden reconocer la ubicación de las presas y rodearlas. Como la posición del diseño óptimo en el espacio de búsqueda no se conoce a priori, el algoritmo WOA asume que la mejor solución candidata actual es la presa objetivo o está cerca del óptimo. Una vez definido el mejor agente de búsqueda, los demás agentes de búsqueda intentarán, por tanto, actualizar sus posiciones hacia el mejor agente de búsqueda. Este comportamiento está representado por las siguientes ecuaciones [41]:

$$
\vec{D} = |\vec{c} \cdot \vec{X}^*(t) - \vec{X}(t)|
$$
\n(2.1)

$$
\vec{X}(t+1) = \vec{X}^*(t) - \vec{A} \cdot \vec{D}
$$
 (2.2)

donde t indica la iteración actual,  $\vec{A} \times \vec{C}$  son vectores de coeficientes,  $X^*$  es el vector de posición de la mejor solución obtenida hasta el momento,  $\vec{X}$  es el vector de posición, | | es el valor absoluto, y (.) es una multiplicación elemento a elemento. Es importante aclarar que  $X^*$  debe actualizarse en cada iteración si hay una solución mejor. Los vectores  $\vec{A}$  y  $\vec{C}$  se calculan como se muestra a continuación [41]:

$$
\vec{A} = 2\vec{a}.\vec{r} - \vec{a}
$$
\n
$$
\vec{C} = 2.\vec{r}
$$
\n(2.3)\n(2.4)

Donde  $\vec{a}$  disminuye linealmente de 2 a 0 en el transcurso de las iteraciones (tanto en la fase de exploración como en la de explotación) y  $\vec{r}$  es un vector aleatorio en [0,1].

Como se mencionó en la sección anterior, las ballenas jorobadas también atacan a la presa con la estrategia de red de burbujas. Este método se formula matemáticamente de la siguiente manera.

# • **Método de ataque con redes de burbujas (fase de explotación)**

Para modelar matemáticamente el comportamiento de las redes de burbujas de las ballenas jorobadas, se han diseñado dos enfoques:

# • **Mecanismo de encogimiento:**

Este comportamiento se consigue disminuyendo el valor de a en la Ec. (2.4). En otras palabras, A es un valor aleatorio en el intervalo [-a, a] donde a se reduce de 2 a 0 en el curso de las iteraciones. Estableciendo valores aleatorios para A en [-1,1], la nueva posición de un agente de búsqueda puede definirse en cualquier lugar entre la posición original del agente y la posición del mejor agente actual.

#### • **Actualización de la localización en espiral:**

Este método de localización se define de tal manera que, se calcula la localización entre la ballena posicionada en  $(X, Y)$  y la presa posicionada en  $(X^*, Y^*)$ . Entonces, el movimiento en forma de espiral de las ballenas jorobadas es simulado por la ecuación entre la localización de la ballena y la posición de la presa como se muestra en la Ecuación (2.5) [41].

$$
\vec{X}(t+1) = \vec{D}'.e^{bl}.\cos(2\pi l) + \vec{X}^*(t)
$$
 (2.5)

donde D<sup> $\rightarrow \sim = |X \rightarrow \star (t) - X \uparrow(t)|$  indica la distancia de la i-ésima</sup> ballena a la presa (la mejor solución obtenida hasta el momento), b es una constante para definir la forma de la espiral logarítmica, l es un número aleatorio en [ -1,1], y (.) es una multiplicación elemento a elemento [41].

Cuando las ballenas jorobadas cazan nadan alrededor de la presa dentro de un círculo que se encoge y a lo largo de una trayectoria en forma de espiral simultáneamente. Para modelar este comportamiento simultáneo, se supone que existe una probabilidad del 50% de elegir entre el mecanismo de círculo encogido o el modelo en espiral para actualizar la

posición de las ballenas durante la optimización. El modelo matemático es el siguiente [41].

$$
\vec{X}(t+1) = \begin{cases} \vec{X}^*(t) - \vec{A} \cdot \vec{D} & \text{si } p < 0.5\\ \vec{D}', e^{bl} \cdot \cos(2\pi l) + \vec{X}^*(t) & \text{si } p \ge 0.5 \end{cases}
$$
\n(2.6)  
\np es un número aleatorio en [0,1].

#### • **Búsqueda de presas**

Durante el proceso de depredación, las ballenas específicas se mueven aleatoriamente en el transcurso de la búsqueda siguiendo una localización definida. Esto puede ser representado por una variable de coeficiente de la forma |A|≥1 para forzar al agente de búsqueda a alejarse de una ballena de referencia para permitirles encontrar más presas adecuadas. Esta acción facilitará aún más la estrategia de búsqueda global creando un ámbito de búsqueda global para el algoritmo de WOA [41].

$$
\vec{D} = |\vec{c} \cdot \vec{X}_{rand} - \vec{X}| \tag{2.7}
$$

$$
\vec{X}(t+1) = \vec{X}_{rand} - \vec{A} \cdot \vec{D} \tag{2.8}
$$

Donde  $X^*$  rand es un vector de posición aleatorio (una ballena al azar) elegido de la población actual. El diagrama de flujo de WOA se muestra en la Figura 6.

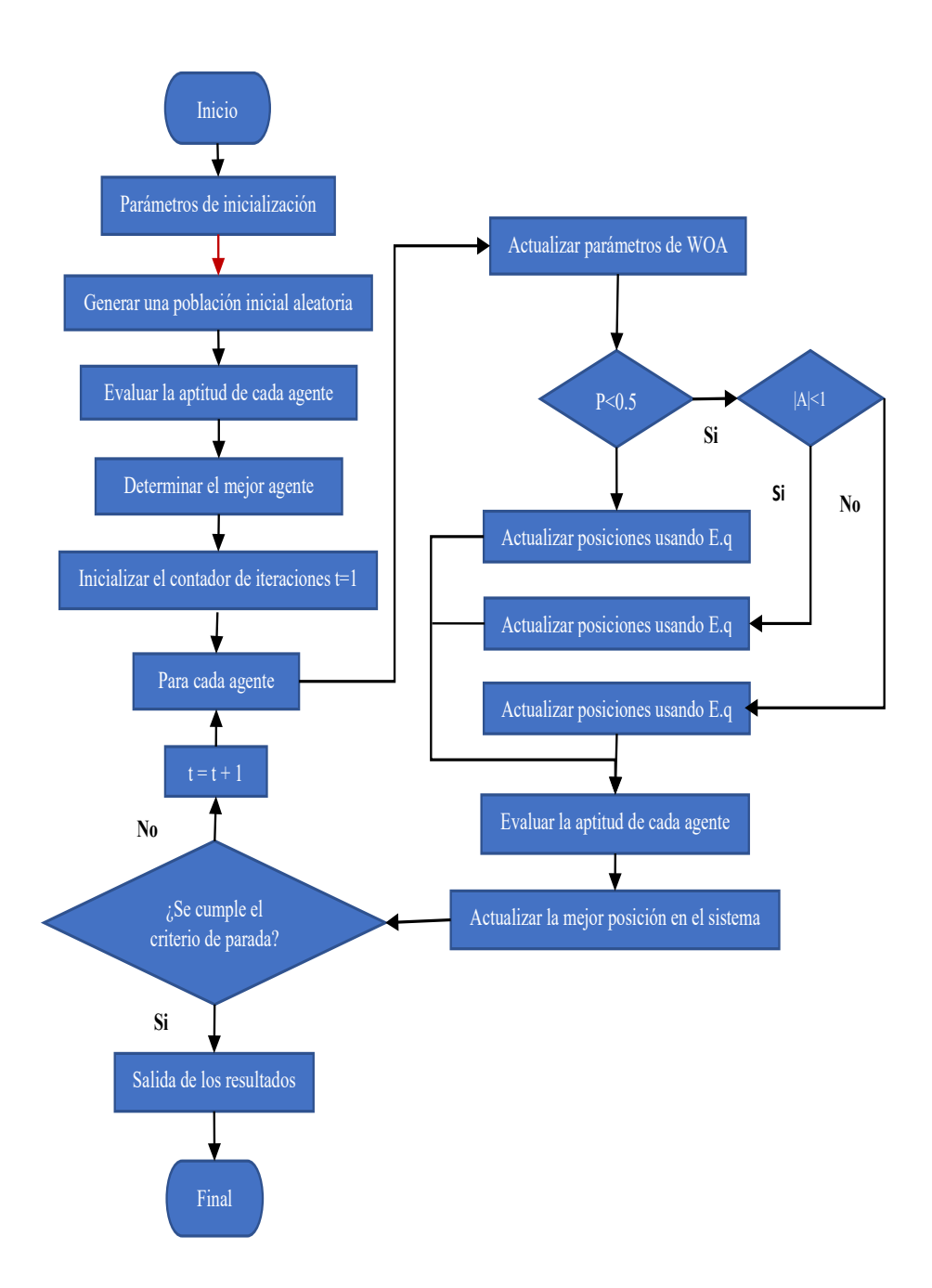

*Figura 6.* Diagrama de flujo del procedimiento de optimización del algoritmo de la ballena

# **2.2.6.2 [Optimizador Lobo Gris \(GWO\)](#page-4-0)**

El algoritmo GWO imita la jerarquía de liderazgo y el mecanismo de caza de los lobos grises en la naturaleza. Los lobos grises están considerados como depredadores de alto nivel, lo que significa que están en la cima de la cadena alimentaria. Estos prefieren vivir en manada cuyo tamaño del grupo es de 5 a 12 personas de media. Poseen una jerarquía social dominante muy estricta, como se muestra en la Figura 7 [44].

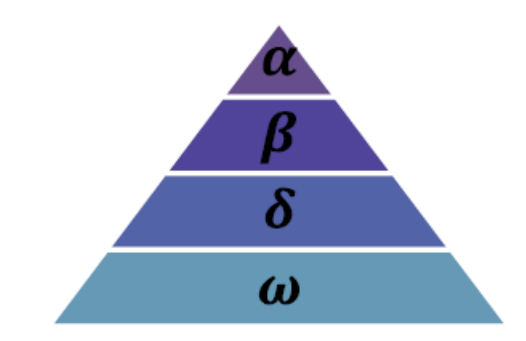

Figura 7. Jerarquía del lobo gris tomado de [44].

Los líderes son un macho y una hembra, llamados alfas $(α)$ . El alfa es el principal responsable de tomar las decisiones sobre la caza, el lugar para dormir, la hora de despertar, etc. Las decisiones del alfa se dictan a la manada [44].

Por otro lado, Beta (β), significa el individuo en el sistema que apoya a Alfa mientras decide sobre la manada. Este individuo también participa en otras actividades. Beta manda a los individuos de bajo nivel mientras obedece las órdenes del Alfa. Beta puede posicionarse como el consejero de Alfa. Beta representa igualmente la disciplina de la manada [44].

Omega (ω) en la pirámide de la roca representa al individuo con el rango más bajo en el sistema de escalones. Omega se representa en la pirámide como el individuo que es leal a otros individuos del escalón superior. En ausencia de Omega, las acciones

de la manada de lobos, como la búsqueda de cachorros, las peleas y la caza, podrían ser susceptibles. Observando de cerca a los lobos en el sistema de escalones de la pirámide, el Delta (δ) es bastante diferente de las otras tres manadas de lobos (Omega, Alfa y Beta), suelen adoptar la posición de detective, vigía, atalaya, depredador y conservador. También es importante señalar los lobos denominados Deltas son muy sumisos y leales a los lobos "Betas y Alfas", mientras que tratan de anular a los Omegas [45].

Según Muro et al. [46] las principales fases de la caza del lobo gris son las siguientes:

- Rastreo, persecución y aproximación a la presa.
- Perseguir, rodear y acosar a la presa hasta que deje de moverse.

movimiento.

• Ataque hacia la presa.

A continuación, se presenta el modelamiento matemático para esta técnica de caza y la jerarquía social de los lobos grises para diseñar el GWO.

## • **Modelo matemático y algoritmo**

En esta subsección se proporciona los modelos matemáticos de la jerarquía social, el seguimiento, el cerco y el ataque a la presa.

#### • **Jerarquía social**

Para modelar matemáticamente la jerarquía social de los lobos a la hora de diseñar GWO, consideramos la solución más apta como el alfa (a). En consecuencia, la segunda y tercera mejores soluciones se denominan beta (b) y

delta (d) respectivamente. El resto de las soluciones candidatas se asumen como omega (x). En el algoritmo GWO la caza (optimización) está guiada por a, b y d. Los lobos x siguen a estos tres lobos [44].

#### • **Rodeando a la presa**

Como se ha mencionado anteriormente, los lobos grises rodean a sus presas durante la caza. Para modelar matemáticamente el comportamiento de rodear a la presa se proponen las siguientes ecuaciones se proponen [44]:

$$
\vec{D} = |\vec{C} \cdot \vec{X}_p(t) - \vec{X}(t)|
$$
\n(2.1)

$$
\vec{X}(t+1) = |\vec{X}_p(t) - \vec{A} \cdot \vec{D}| \tag{2.2}
$$

Donde t indica la iteración actual,  $\dot{A}$  y  $\dot{C}$  son vectores de coeficientes,  $\dot{X}_p$ es el vector de posición de la presa, y  $\vec{X}$  indica la posición de un lobo gris.

Los vectores  $\vec{A}$  y  $\vec{C}$  se calculan de la siguiente forma [44]:

$$
\vec{A} = 2\vec{a}.\vec{r}_1 - \vec{a}
$$
 (2.3)  

$$
\vec{C} = 2.\vec{r}_2
$$
 (2.4)

Estas ecuaciones pueden utilizarse para actualizar la posición del lobo gris en función de la posición de la presa. Donde los componentes de  $\vec{a}$ disminuyen linealmente de 2 a 0 en el curso de las iteraciones. Se pueden alcanzar varias posiciones en torno a los mejores agentes de búsqueda respecto a la posición actual ajustando los valores de  $\vec{A}$  y  $\vec{C}$ . Los vectores aleatorios  $\vec{r}_1$ y  $\vec{r}_2$  permiten al lobo alcanzar una posición entre 2 puntos concretos, son vectores aleatorios en [0, 1].

#### • **Caza**

Los lobos grises tienen la capacidad de reconocer la ubicación de las presas y rodearlas. La caza suele estar guiada por el alfa. El beta y el delta también pueden participar en la caza ocasionalmente. Sin embargo, en un espacio de búsqueda abstracto no tenemos idea de la ubicación del óptimo (presa). Para simular matemáticamente el comportamiento de caza de los lobos grises, suponemos que el alfa (mejor solución candidata), el beta y el delta tienen un mejor conocimiento de la ubicación potencial de la presa. Por lo tanto, guardamos las tres primeras mejores soluciones obtenidas hasta el momento y obligamos a los demás agentes de búsqueda (incluidos los omegas) a actualizar sus posiciones en función de la posición de los mejores agentes de búsqueda. Se proponen las siguientes fórmulas se proponen a este respecto [44].

$$
\vec{D}_{\alpha} = |\vec{C}_{1} \cdot \vec{X}_{\alpha} - \vec{X}|, D_{\beta} = |\vec{C}_{2} \cdot \vec{X}_{\beta} - \vec{X}|, D_{\delta} = |\vec{C}_{3} \cdot \vec{X}_{\delta} - \vec{X}| \quad (2.5)
$$
\n
$$
\vec{X}_{1} = \vec{X}_{\alpha} - \vec{A}_{1} \cdot (\vec{D}_{\alpha}) , \vec{X}_{2} = \vec{X}_{\beta} - \vec{A}_{2} \cdot (\vec{D}_{\beta}) , \vec{X}_{3} = \vec{X}_{\delta} - (2.6)
$$
\n
$$
\vec{A}_{3} \cdot (\vec{D}_{\delta})
$$
\n
$$
\vec{X}(t+1) = \frac{\vec{X}_{1} + \vec{X}_{2} + \vec{X}_{3}}{3} \quad (2.7)
$$

El modelo matemático de ataque a la presa puede describirse así:

Cuando la presa deja de moverse, los lobos la atacan para finalizar el proceso de caza.

Matemáticamente, esto se expresa por la disminución de  $\vec{a}$  de 2 a 0 durante las iteraciones. A medida que  $\vec{a}$  disminuye,  $\vec{A}$  disminuye también. Un valor de A < 1 obliga al lobo a lanzar el ataque hacia la presa. Sin embargo, para |A| > 1 hace que el lobo busque una presa mejor (Figura 8) [1]. Los

vectores  $\vec{C}$  son valores aleatorios en el intervalo [0, 2]. Los vectores  $\vec{C}$  añaden Fig. peso a la presa y dificultan su localización por parte de los lobos. Cuando C > 1, la importancia de la presa se acentúa y para C < 1, la importancia de la presa se reduce [44].

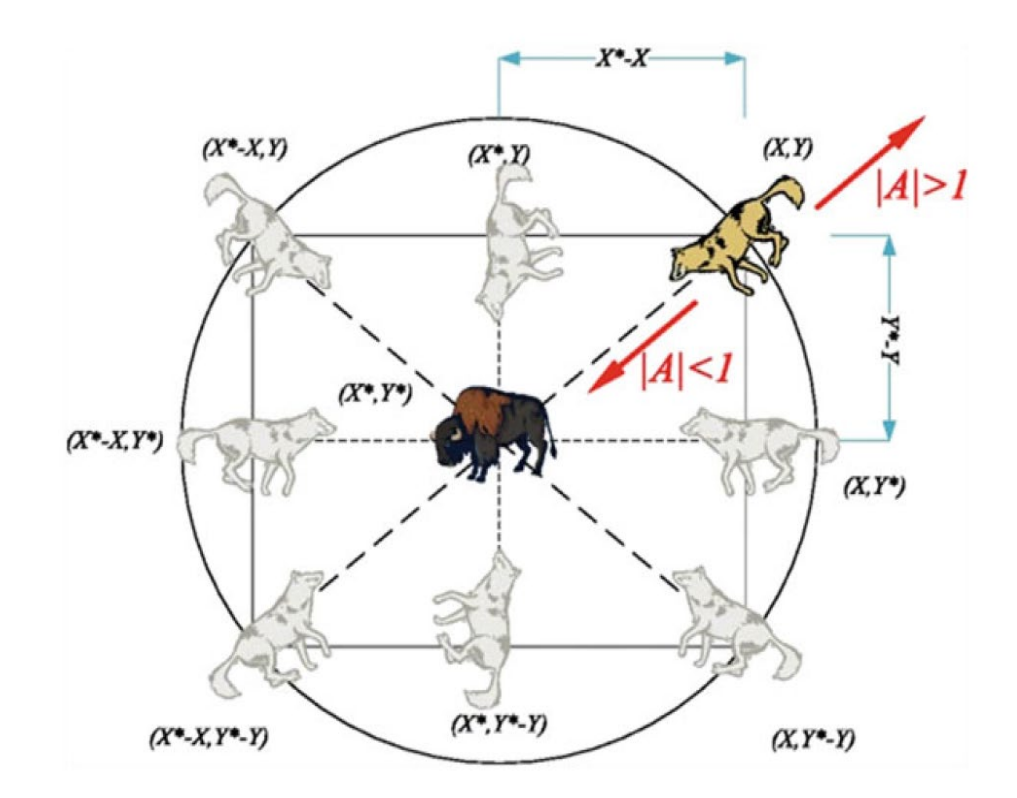

Figura 8. Posicionamiento del lobo gris para el agente de búsqueda [44]

# • **Ataque a la presa (explotación)**

Como se ha mencionado anteriormente, los lobos grises terminan la caza atacando a la presa cuando ésta deja de moverse. Para modelar matemáticamente el acercamiento a la presa se disminuye el valor de  $\vec{a}$ . Obsérvese que el rango de fluctuación de  $\vec{A}$  también disminuye con  $\vec{a}$ . De tal modo que  $\vec{A}$  es un valor aleatorio en el intervalo  $[-2^a, 2^a]$  que va disminuyendo

de 2 a 0 en el curso de las iteraciones. Cuando los valores aleatorios de  $\vec{A}$  están en [1, 1], la siguiente posición de un agente de búsqueda puede estar en cualquier posición entre su posición actual y la posición de la presa.

# • **Búsqueda de presas (exploración)**

El proceso de búsqueda comienza con la creación de una población aleatoria una población aleatoria de lobos grises (soluciones candidatas) en el algoritmo GWO.

A lo largo de las iteraciones, los lobos alfa, beta y delta estiman la posición probable de la presa. Cada solución candidata actualiza su distancia a la presa. El parámetro a se reduce de 2 a 0 para enfatizar la exploración y la explotación, respectivamente. Las soluciones candidatas tienden a divergir de la presa cuando  $|\vec{A}| > 1$  y convergen hacia la presa cuando  $|\vec{A}| < 1$ . Por último, el algoritmo GWO termina con la satisfacción de un criterio final. En la figura 9. Se puede apreciar el diagrama de flujo del procedimiento de optimización de GWO.

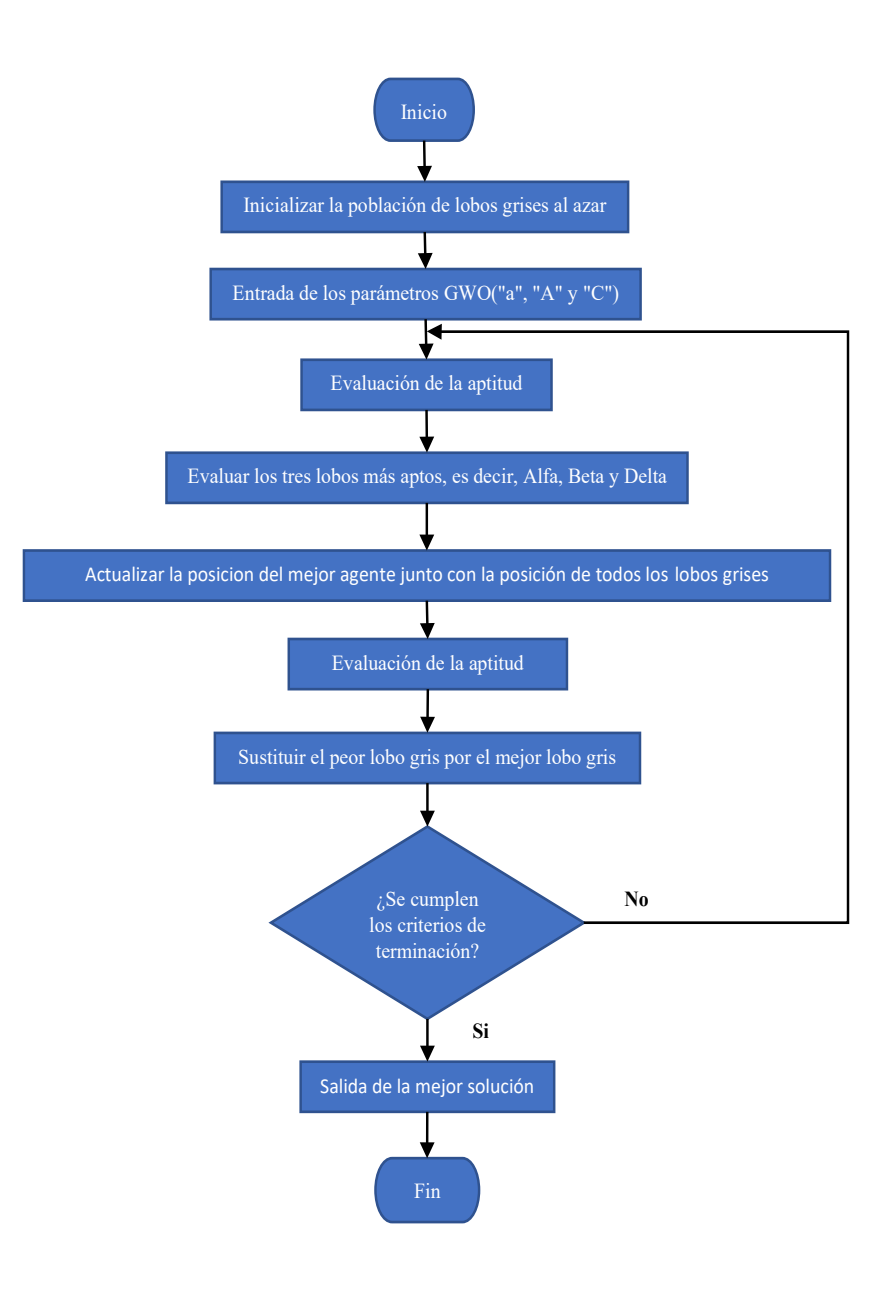

*Figura 9*. Diagrama de flujo del procedimiento de optimización de GWO

## **2.2.6.3 [Algoritmo de optimización Hormiga León \(ALO\)](#page-4-0)**

El algoritmo ALO se inspira en el comportamiento de forrajeo de las larvas de las hormigas león. Una larva de la hormiga León cava un pozo en forma de cono en arena moviéndose a lo largo de un camino circular y arrojando arena con su enorme mandíbula [47,48]. Después de cavar la trampa, la larva se esconde bajo de la parte inferior del cono y espera a que los insectos (principalmente hormigas) queden atrapados en la fosa [49]. El borde del cono es lo suficientemente afilado como para que los que los insectos caigan con mayor facilidad al fondo de la trampa. Una vez que la hormiga de león percibe que una presa está en la trampa, intenta atraparla. Sin embargo, los insectos no suelen ser capturados de inmediato y tratan de escapar. En este caso, la hormiga león lanzan inteligentemente arena hacia borde de la fosa para deslizar a la presa hacia el fondo de esta. Cuando una presa es atrapada en la mandíbula, es arrastrada bajo el suelo y consumida. Este comportamiento se puede observar en la figura 10.

En la siguiente subsección se modela matemáticamente el comportamiento de las hormigas león y sus presas en la naturaleza.

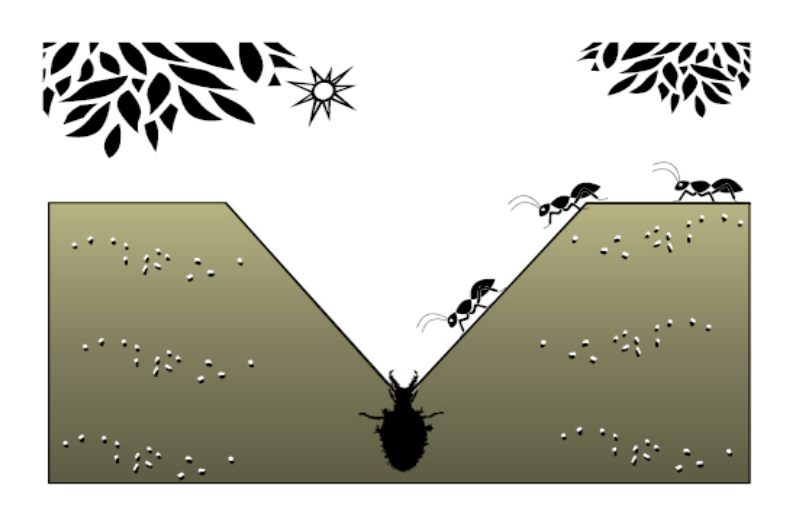

*Figura 10*. Trampas en forma de cono y comportamiento de caza de las hormigas león [50].

• **Operadores del algoritmo ALO**

El algoritmo ALO imita la interacción entre las hormigas león y las hormigas en la trampa. Para modelar tales interacciones, se requiere que las hormigas se muevan sobre el espacio de búsqueda, y se permita que las hormigas león las cacen y se pongan más en posición usando trampas. Dado que las hormigas se mueven fortuitamente en la naturaleza cuando buscan comida, se elige una caminata aleatoria para modelar el movimiento de las hormigas de la siguiente manera [50]:

$$
X(t) = [0, cumsum(2r(t1) - 1), cumsum(2r(t2) - 1), ..., cumsum(2r(tn) - 1)]
$$
\n(2.8)

Donde cumsum calcula la suma acumulada, n es el número máximo de iteraciones, t muestra el paso de la caminata aleatoria y r(t) es una función estocástica definida de la siguiente forma [50]:

$$
r(t) = \begin{cases} 1 & \text{si } \text{ rand } > 0.5\\ 0 & \text{si } \text{ rand } \leq 0.5 \end{cases}
$$
 (2.9)

rand es un número aleatorio generado con distribución uniforme en el intervalo de [0, 1]. La posición de las hormigas se almacena y utiliza durante la optimización en la siguiente matriz [50]:

$$
M_{Ant} = \begin{bmatrix} A_{1,1} & A_{1,2} & \cdots & \cdots & A_{1,d} \\ A_{2,1} & A_{2,2} & \cdots & \cdots & A_{2,d} \\ \vdots & \vdots & \vdots & \vdots & \vdots \\ A_{n,1} & A_{n,2} & \cdots & \cdots & A_{n,d} \end{bmatrix}
$$
(2.10)

 $M_{Ant}$  representa la matriz de posición de cada hormiga,  $A_{i,j}$  muestra el valor de la j-ésima variable (dimensión) de la i-ésima hormiga, n es el número de hormigas y d es el número de variables. La posición de una hormiga remite a los parámetros para una solución particular.

Para evaluar cada hormiga, se utiliza una función de aptitud (objetivo) durante la optimización y la siguiente matriz almacena el valor de aptitud de todas las hormigas [50]:

$$
M_{OA} = \begin{bmatrix} f([A_{1,1}, A_{2,1}, \dots, A_{1,d}]) \\ f([A_{2,1}, A_{2,2}, \dots, A_{2,d}]) \\ \vdots \\ f([A_{n,1}, A_{n,1}, \dots, A_{n,d}]) \end{bmatrix}
$$
(2.11)

 $M_{OA}$  almacena las funciones de aptitud de todas las hormigas, n es el número de hormigas y f es la función objetivo.

Además, asumimos que las hormigas león también se esconden en algún lugar del espacio de búsqueda. Para guardar sus posiciones y valores de aptitud, se utilizan las siguientes matrices [50]:

$$
M_{Antlion} = \begin{bmatrix} A_{1,1} & A_{1,2} & \cdots & A_{1,d} \\ A_{2,1} & A_{2,2} & \cdots & A_{2,d} \\ \vdots & \vdots & \vdots & \vdots \\ A_{n,1} & A_{n,2} & \cdots & A_{n,d} \end{bmatrix}
$$
 (2.12)

 $M_{Antlion}$  es la matriz que guarda la posición de cada hormiga león,  $AL_{i,j}$ muestra el valor de la j-ésima dimensión de la i-ésima hormiga león, n es el número de hormigas león y d es el número de variables.

$$
M_{OAL} = \begin{bmatrix} f([AL_{1,1}, AL_{2,1}, ..., AL_{1,d}]) \\ f([AL_{2,1}, AL_{2,2}, ..., AL_{2,d}]) \\ \vdots \\ f([AL_{n,1}, AL_{n,1}, ..., AL_{n,d}]) \end{bmatrix}
$$
(2.13)

 $M_{OAL}$  es la matriz que almacena la aptitud de cada hormiga león, n es el número de hormigas león y f es la función objetivo [50].

#### • **Paseos aleatorios de hormigas**

Los paseos fortuitos se basan todos en la Ec. (2.8). Las hormigas actualizan sus posiciones con un recorrido aleatorio en cada paso de la optimización. Sin embargo, la Ec. (2.8) no se puede usar directamente para actualizar la posición de las hormigas.

Para mantener las caminatas aleatorias dentro del espacio de búsqueda, se utiliza la siguiente ecuación normalizada [50]:

$$
X_i^t = \frac{(X_i^t - a_i) \times (d_i - c_i^t)}{(d_i^t - a_i)} + c_i
$$
 (2.14)

 $a_i$  es el mínimo de la caminata aleatoria de la i-ésima variable,  $d_i$ es el máximo de la caminata aleatoria en la i-ésima variable,  $c_i^t$  es el mínimo de la iésima variable en la t-ésima iteración y  $d_i^t$  indica el máximo de la i-ésima variable en la t-ésima iteración.

## • **Atrapamiento en pozos de hormiga león**

Como se mencionó anteriormente, las trampas de las hormigas león afectan las caminatas aleatorias de las hormigas. Para modelarlo matemáticamente, se proponen las siguientes ecuaciones [50]:

$$
c_i^t = Antlion_j^t + c^t \tag{2.15}
$$

$$
d_i^t = Antlion_j^t + d^t \t\t(2.16)
$$

 $c<sup>t</sup>$  es el mínimo de todas las variables en la iteración t-ésima,  $d<sup>t</sup>$  indica el vector que incluye el máximo de todas las variables en la iteración t-ésima,  $c_i^t$ es el mínimo de todas las variables para la hormiga i-ésima,  $d_i^t$  es el máximo de todas las variables para la i-ésima hormiga, y  $Antlion<sub>i</sub><sup>t</sup>$  muestra la posición de la j-ésima hormiga león seleccionada en la t-ésima iteración.

ecuaciones (2.15) y (2.16) muestran que las hormigas caminan aleatoriamente en una hiper esfera definida por los vectores c y d alrededor de una hormiga león seleccionada.

#### • **Trampa de construcción**

Para modelar la caza de las hormigas león, se emplea una ruleta. Como muestra la Figura 11, se supone que las hormigas están atrapadas en una sola trampa de hormiga león. El algoritmo ALO debe utilizar un operador de ruleta para seleccionar las hormigas León en función de su de su aptitud durante la optimización.

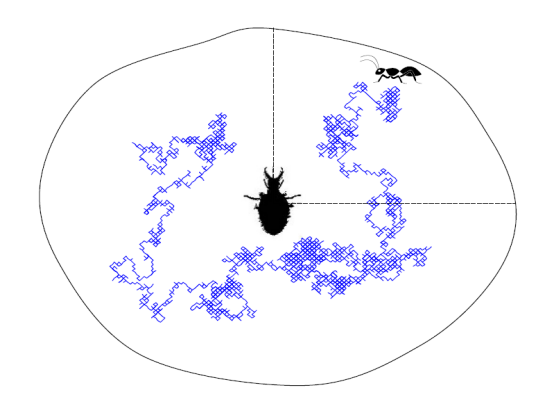

 *Figura 11*. Caminata aleatoria de una hormiga dentro de la trampa de una hormiga león [50].

• **Deslizamiento de las hormigas hacia la hormiga león**

Con los mecanismos propuestos hasta ahora, las hormigas de León son capaces de construir trampas proporcionales a su aptitud y las hormigas deben moverse al azar. Sin embargo, las hormigas león lanzan arena hacia el centro del hoyo al percatarse que hay una hormiga en la trampa. Esta acción desliza hacia abajo a la hormiga atrapada que intenta escapar. Para modelar matemáticamente este comportamiento se reduce de forma adaptativa el radio de la hiper esfera de caminata aleatoria de las hormigas. Se proponen las siguientes ecuaciones [50]:

$$
c^{t} = \frac{c^{t}}{I}
$$
(2.17)  

$$
d^{t} = \frac{d^{t}}{I}
$$
(2.18)

I es una razón,  $c^t$  es el mínimo de todas las variables en la iteración tésima y  $d<sup>t</sup>$  indica el vector que incluye el máximo de todas las variables en la iteración t-ésima.

 $I$  se calcula de la siguiente forma:

$$
I = 10^w \cdot \frac{t}{T} \tag{2.19}
$$

donde  $t$  es la iteración actual,  $T$  es el número máximo de iteraciones y  $w$ es una constante definida en función de la iteración actual (cuando  $t > 0,1$  Tw 2, cuando  $t > 0.5$  Tw = 3, cuando  $t > 0.75$  Tw = 4, cuando  $t > 0.9$  Tw = 5 y cuando  $t > 0.95$  Tw = 6).

## • **Atrapar la presa y reconstruir el pozo.**

La etapa final de la caza se concreta en el momento que la hormiga llega al fondo del hoyo y queda atrapada en la mandíbula de la hormiga león. Luego

de este suceso, la hormiga león arrastra a la hormiga y consume su cuerpo. Para imitar este proceso, se supone que la captura de la presa se produce cuando las hormigas se vuelven más aptas (entran en la arena) que su correspondiente hormiga león. Se precisa entonces que una hormiga actualice su posición a la última posición de la presa cazada para aumentar su oportunidad de capturar nuevas hormigas. Para esto, se propone la siguiente ecuación [50]:

$$
Antlion_j^t = Ant_i^t \quad si \quad f(Ant_i^t) > f \quad (Antlion_j^t)
$$
\n
$$
(2.20)
$$

t muestra la iteración actual, Antlion $_i^t$  muestra la posición del j-ésimo hormiga León seleccionada en la t-ésima iteración, y  $Ant_i^t$  indica la posición de la i-ésima hormiga en la t-ésima iteración.

#### • **Elitismo**

Se ha aplicado elitismo para modelar el algoritmo ALO. La élite se considera como la mejor hormiga león en cada proceso de iteración.

[En vista de q](https://www.sinonimosonline.com/en-vista-de-que/)ue la élite es la hormiga león más apta, puede afectar los movimientos de todas las hormigas durante las iteraciones. Por esta razón, se supone que cada hormiga camina aleatoriamente alrededor de una hormiga león seleccionada por la ruleta y la élite paralelamente de la siguiente manera [50]:

$$
Ant_i^t = \frac{R_A^t + R_E^t}{2} \tag{2.21}
$$

 $R_A^t$  es la caminata aleatoria alrededor de la hormiga león seleccionada por la rueda de la ruleta en la iteración t-ésima,  $R_E^t$ es la caminata aleatoria

alrededor de la élite en la iteración t-ésima, y Antti indica la posición de la hormiga i-ésima en la iteración t-ésima.

#### • **Algoritmo ALO**

Con los operadores propuestos en las subsecciones anteriores, Se define el algoritmo de optimización ALO, el cual se precisa como una función de tres tuplas que aproxima el óptimo global para problemas de optimización de la siguiente forma [50]:

$$
ALO(A, B, C) \tag{2.22}
$$

Donde A es una función que genera las soluciones iniciales aleatorias, B manipula la población inicial proporcionada por la función  $A \, y \, C$  devuelve verdadero cuando se cumple el criterio final. Las funciones  $A, B, y, C$  se definen como sigue:

$$
\emptyset \stackrel{A}{\rightarrow} \{M_{Ant}, M_{OA}, M_{Antlion}, M_{OAL}\} \tag{2.23}
$$

$$
\{M_{Ant}, M_{Antlion}\} \xrightarrow{B} \{M_{Ant}, M_{Antlion}\}
$$
 (2.24)

$$
\{M_{Ant}, M_{antlion}\} \xrightarrow{C} \{true, false\}
$$
 (2.25)

 $M_{Ant}$  es la matriz de la posición de las hormigas,  $M_{Antlion}$  incluye la posición de las hormigas león,  $M_{OA}$  contiene la aptitud correspondiente de las hormigas y  $M_{OAL}$  tiene la aptitud de las hormigas león. En la figura 13. se puede apreciar el diagrama de flujo del procedimiento de optimización de ALO.

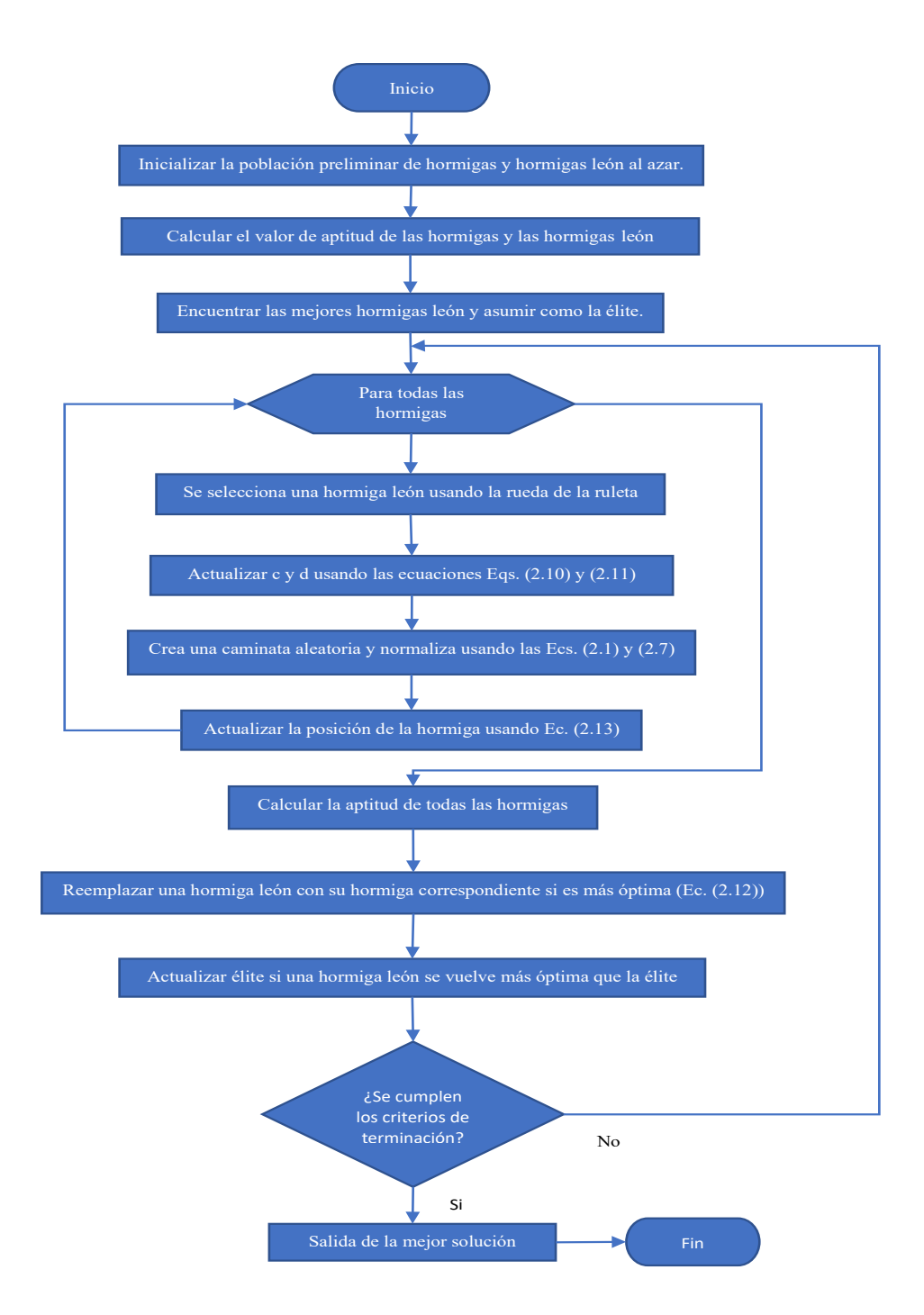

*Figura 12*. Diagrama de flujo del procedimiento de optimización de ALO

# **3. [Diseño Metodológico](#page-4-0)**

 Para llevar a cabo el proyecto con los resultados esperados se planteó actividades relacionadas con los objetivos específicos que fueron desarrollas de la siguiente manera:

#### **3.1 [Investigación del estado del arte del diseño de](#page-4-0) microrredes híbridas.**

Se realizó una investigación exhaustiva a través de las bases de datos suministradas por la universidad Francisco de Paula Santander, donde se dio prioridad principalmente al uso de la base de datos a cargo de la IEEE, ya que en ella se encontró artículos con información más precisa sobre la modelación y la optimización de microrredes hibridas. La revisión de la literatura se centró en artículos con publicaciones del año 2017 en adelante.

Para el correcto diseño de una microrred hibrida se hace muy relevante el documento realizado por Umer Akram, Muhammad Khalid y Saifullah Shafiq el cual presenta una metodología para la optimización de la capacidad conjunta de fuentes de energía renovable (ER), que cuenta con el uso de las energías eólica y solar, y el sistema de almacenamiento de energía híbrido (HESS). En este se formula un problema de optimización y se propone una función objetivo para minimizar el costo, mejorar la confiabilidad y reducir las emisiones de gases de efecto invernadero (GEI). El problema de optimización se resuelve por partes para disminuir la complejidad y el tiempo computacional. Se determinan los tamaños de la energía solar fotovoltaica (PV) y la turbina eólica (WT) mediante un algoritmo de búsqueda innovador, luego se calcula el tamaño de HESS y finalmente se determina la solución óptima [51].

En base al artículo anterior mencionado se hizo relevante el uso de algoritmos de optimización para el dimensionamiento de una microrred por tanto los siguientes artículos son de vital importancia para el entendimiento de estos.

En el artículo propuesto por Ahmed Fathy, Khaled Kaaniche y Turki M. Alanazi se desarrolla una metodología reciente basada en el optimizador de araña social (SSO) para determinar el tamaño óptimo de una microrred integrada (MG) de fuentes de energía renovables híbridas (RES). Lq cual está construida a base de fotovoltaica (PV), turbina eólica (WT), batería, generador diésel (DG) e inversor. El costo de la energía (COE) se propone como función de aptitud. Este algoritmo se usó para determinar tres variables de diseño, el número de paneles fotovoltaicos, el número de WT y el número de días de autonomía de la batería, de modo que se minimice el COE. Adicionalmente, se presenta una estrategia de gestión energética, esta considera que la pérdida de probabilidad de suministro de energía (LPSP) confirma la confiabilidad de la operación. Los resultados de SSO se comparan con otros algoritmos de optimización utilizados en la optimización de las microrredes. Los resultados experimentales confirman la superioridad del enfoque propuesto en el diseño de microrredes confiables y sin costo [52].

En el artículo realizado por Ahmed A. Zaki Diab, Hamdy M. Sultan, Ihab S Mohamed, Kuznetsov Oleg N y Ton Duc Do, proponen un modelo de simulación que describe el funcionamiento de un sistema de microrred híbrido fotovoltaico/eólico/diésel con almacenamiento en un banco de baterías. Se apuntó a un dimensionamiento óptimo del sistema propuesto para minimizar el costo de la energía (COE) suministrada por el sistema mientras se incrementa la confiabilidad y eficiencia del sistema presentado por la probabilidad de pérdida de suministro eléctrico (LPSP). Además, se aplicaron nuevos algoritmos de optimización, el algoritmo de optimización de ballenas (WOA), el algoritmo del ciclo del agua (WCA), el optimizador de llama de polilla (MFO) y el algoritmo de búsqueda gravitacional de enjambre de

partículas híbridas (PSOGSA) para diseñar la microrred. Los resultados de la simulación arrojan que el WOA tiene el funcionamiento más eficiente sobre los demás algoritmos [53].

El artículo realizado por Mohammed Kharrich, Salah Kamel, Mohamed Abdeen ,Omar Hazem Mohammed, Mohammed Akherraz,Tahir Khursaid y Sang-Bong Rhee, se propone una nueva aplicación de Equilibrium Optimizer (EO) para el diseño de microrredes híbridas para suministrar electricidad a Dakhla, Marruecos, como un área aislada.EO se presenta para seleccionar el diseño de sistema óptimo que puede minimizar el costo, mejorar la estabilidad del sistema y cubrir la carga en diferentes condiciones climáticas. El sistema de microrred consta de fotovoltaica (PV), turbina eólica (WT), batería y generador diésel. La función objetivo utilizada en este trabajo se centra en minimizar el costo actual neto (NPC). El análisis de sensibilidad se realizó primero analizando el impacto de la velocidad del viento, la radiación solar, la tasa de interés y el combustible diésel en el NPC, y se analiza el costo nivelado de energía (LCOE). Por último, se investiga la influencia de la variación del tamaño en la probabilidad de pérdida de suministro eléctrico (LPSP). Los resultados obtenidos por EO se comparan con los obtenidos por algoritmos de optimización metaheurística recientes. Los resultados muestran que el diseño óptimo del sistema se logra mediante la EO propuesta, donde las fuentes de energía renovables (PV y WT) representan el 97% de la contribución anual y se obtienen características de rápida convergencia mediante la EO [54].

Como conclusión de la revisión de literatura se identificaron artículos que se tomaron como referencia para el diseño y análisis de la microrred, en este caso se optó por el uso de algoritmos de optimización para incrementar la eficiencia del dimensionamiento, tomando en cuenta los resultados ofrecidos por los artículos de referencia.

# **3.2 Diseño de la [microrred híbrida conectada a la red con generación fotovoltaica y](#page-4-0)  [eólica.](#page-4-0)**

En las siguientes subsecciones se describe el proceso para el diseño de la microrred hibrida.

## **3.2.1 [Perfil de carga](#page-4-0)**

 Se inició con la recolección de datos que permitan definir el modelo de un perfil de carga residencial en la ciudad de Cúcuta. Se usaron diferentes métodos para realizar este proceso, se clasificaron en 2 casos. Para el primer perfil de carga se tomó como referencia el método conocido como Análisis de Demanda Condicional (ADC). El método CDA realiza una regresión basada en la presencia de electrodomésticos de uso final. Regresando el consumo total de energía de la vivienda a la lista de electrodomésticos en propiedad, es posible obtener el patrón de consumo de la casa. La principal fortaleza de esta técnica es la facilidad de obtener la información de entrada requerida: una simple encuesta de electrodomésticos del ocupante y datos de facturación de energía del proveedor de energía [55]. Teniendo esto en cuenta, el proceso de modelado del patrón de consumo de la vivienda se dividió en los siguientes pasos: Inicialmente se aplicó una encuesta a los habitantes de la vivienda para identificar el consumo promedio mensual de energía eléctrica registrado en la factura del servicio, la cantidad de electrodomésticos, sus características eléctricas (consumo medio), sus horarios y tiempo de uso. Con esta información, la segunda etapa del proceso consistió en la elaboración de un perfil de consumo diario, mensual y anual de energía eléctrica que modeló el uso y consumo de cada electrodoméstico.

En la primera etapa del proceso se aplicó la encuesta a través de un formulario predefinido. Allí se recoge la información de cada electrodoméstico. Clasificándose en cantidad, tipo de electrodoméstico, modelo, potencia media que consume según las especificaciones del fabricante y el fabricante, y tiempo medio de uso por cada hora del día o su uso medio por semana (para electrodomésticos de uso ocasional como la lavadora). La Tabla 1. resume la información recolectada para este caso de estudio, este caso corresponde a un hogar conformado por una familia de 4 personas pertenecientes al estrato socioeconómico número 4. En ella se evidencia la existencia de 61 electrodomésticos de uso regular con un promedio de consumo mensual de energía eléctrica de aproximadamente 1313,52 kWh. Este valor estimado en base al tiempo de uso de cada electrodoméstico corresponde al consumo máximo que puede presentar el hogar, y está relacionado con los valores máximos de consumo registrados en la factura eléctrica del hogar en un año, con un consumo medio mensual de 1100 kWh.

En la segunda etapa, una vez recopilada la información sobre el uso promedio de los electrodomésticos y las horas en que se utilizan. Se establece para cada electrodoméstico un cronograma con intervalos de 1 horas de funcionamiento para representar el consumo de un día en base a la información de la encuesta y partiendo de esto se crea el perfil de consumo diario, mensual y anual. Como se puede observar en la figura 13, figure 14 y figure 15 se elige que la hora de inicio sea las 6:00 de la mañana, esto se hace de manera deliberada para que el inicio del patrón de consumo coincida con la hora aproximada de la salida del sol y luego el inicio de la generación de energía por el sistema fotovoltaico, aspecto que se tiene en cuenta a la hora de optimizar el funcionamiento del sistema que se explicará más adelante.

| <i>Información de los electrodomesticos</i><br>Dispositivo | Cantidad       | Consumo       | Tiempo medio       | Consumo medio | Promedio de   |
|------------------------------------------------------------|----------------|---------------|--------------------|---------------|---------------|
|                                                            |                | medio de      | de uso por día     | diario (Wh)   | consumo       |
|                                                            |                | energía $(W)$ | (h)                |               | mensual (kWh) |
|                                                            |                |               | Luces              |               |               |
| CFL 15W                                                    | 11             | 15            | 17,75              | 266,25        | 7,99          |
| CFL 20W                                                    | 17             | 20            | 27,75              | 555,00        | 16,65         |
|                                                            |                |               | <b>TVs</b>         |               |               |
| <b>LCD 32"</b>                                             | $\overline{2}$ | 153           | 9                  | 1377,00       | 41,31         |
| <b>LCD 42"</b>                                             | $\overline{2}$ | 206           | 8                  | 1648,00       | 49,44         |
|                                                            |                |               | Aire acondicionado |               |               |
| AC 18 BTU                                                  | 5              | 1160          | 26,9               | 31204,00      | 936,12        |
|                                                            |                |               | Fans               |               |               |
| Ventilador de                                              | $\mathbf{1}$   | 50            | $\overline{2}$     | 100,00        | 3,00          |
| pie 60W                                                    |                |               |                    |               |               |
| Ventilador de                                              | $\overline{2}$ | 60            | $\overline{2}$     | 120,00        | 3,60          |
| piso                                                       |                |               |                    |               |               |
| Ventilador de                                              | $\mathbf{1}$   | 70            | 0,5                | 35,00         | 1,05          |
| pie 70W                                                    |                |               |                    |               |               |
|                                                            |                |               | Ordenadores        |               |               |
| Laptop                                                     | 1              | 70            |                    | 210,00        | 6,30          |
| Computadora                                                | 1              | 220           | 0,5                | 110,00        | 3,30          |
| de escritorio 1                                            |                |               |                    |               |               |
| Computadora                                                | $\mathbf{1}$   | 350           | 5                  | 1750,00       | 52,50         |
| de escritorio 2                                            |                |               |                    |               |               |
|                                                            |                |               | Juegos de consolas |               |               |
| Consola 70W                                                | 1              | 70            |                    | 70,00         | 2,10          |
| Consola 137W                                               | 1              | 137           | $\overline{2}$     | 274,00        | 8,22          |
|                                                            |                |               | Otros              |               |               |
| Nevera                                                     | 1              | 375           | 8                  | 3000,00       | 90,00         |
| Lavadora                                                   |                | 400           | 1,14               | 456,00        | 13,68         |
| Licuadora                                                  |                | 400           | 0,1                | 40,00         | 1,20          |
| Plancha de                                                 | $\mathbf{1}$   | 1000          | 0,8                | 800,00        | 24,00         |
| ropa                                                       |                |               |                    |               |               |
| Horno                                                      | 1              | 1200          | 0,033              | 39,60         | 1,19          |
| microondas                                                 |                |               |                    |               |               |
| Bomba de agua                                              | $\mathbf{1}$   | 745,7         | 1,5                | 1118,55       | 33,56         |
| Cargador de                                                | 5              | 7,75          | 10                 | 77,50         | 2,33          |
| teléfono                                                   |                |               |                    |               |               |
| Modem                                                      | $\overline{4}$ | 13            | 41                 | 533,00        | 15,99         |
| <b>WIFI/TV</b>                                             |                |               |                    |               |               |
| Total                                                      | 61             |               |                    |               | 1313,52       |

Tabla 1. *Informacion de los electrodomésticos*

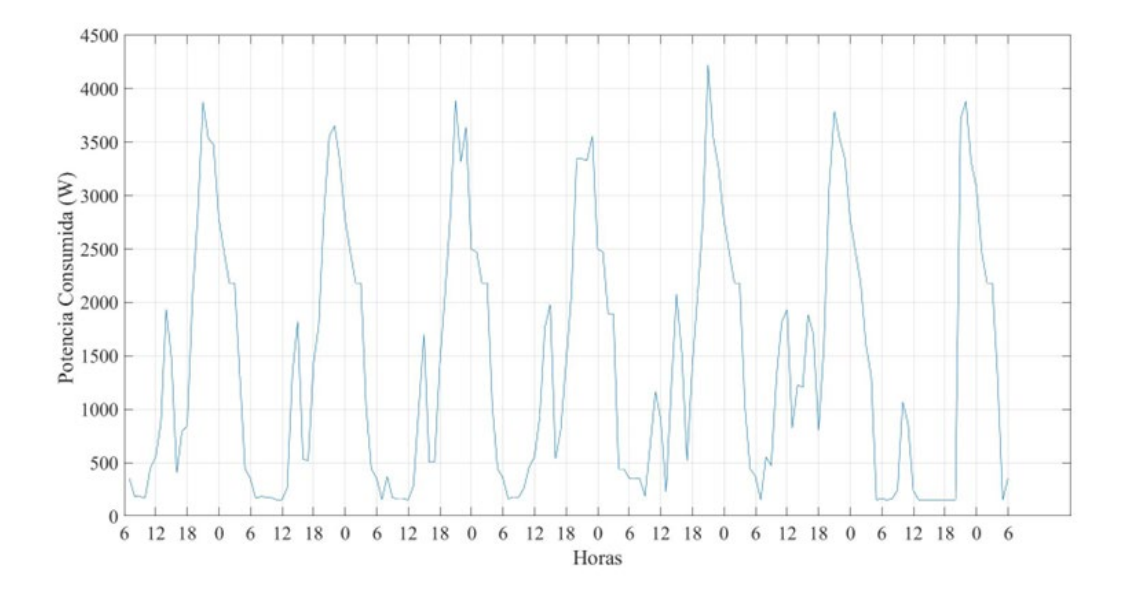

*Figura 13*. Consumo semanal

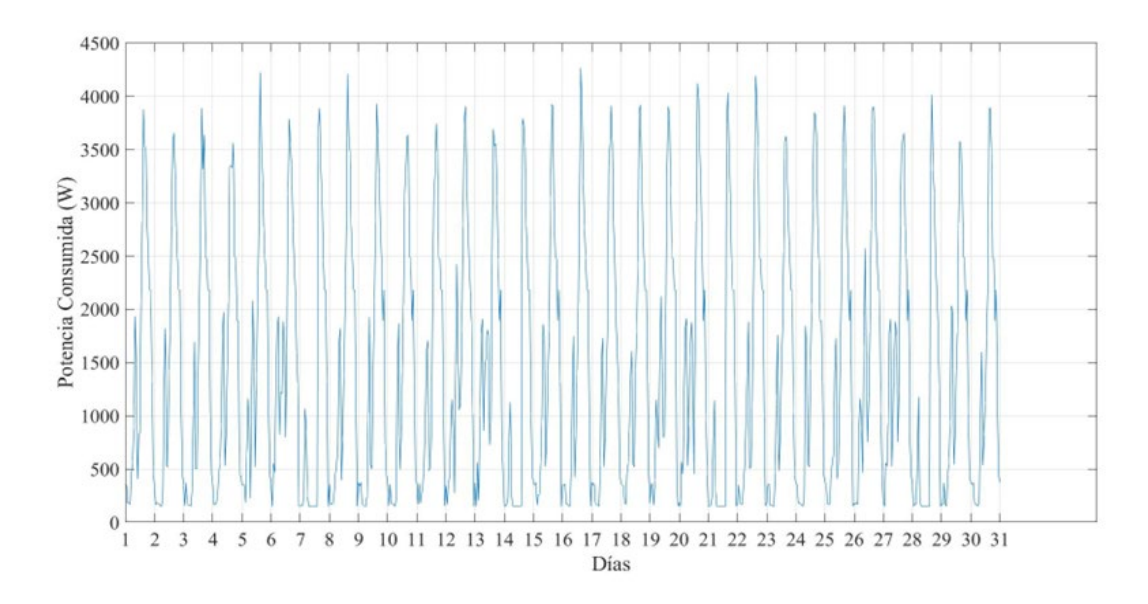

*Figura 14*. Consumo mensual

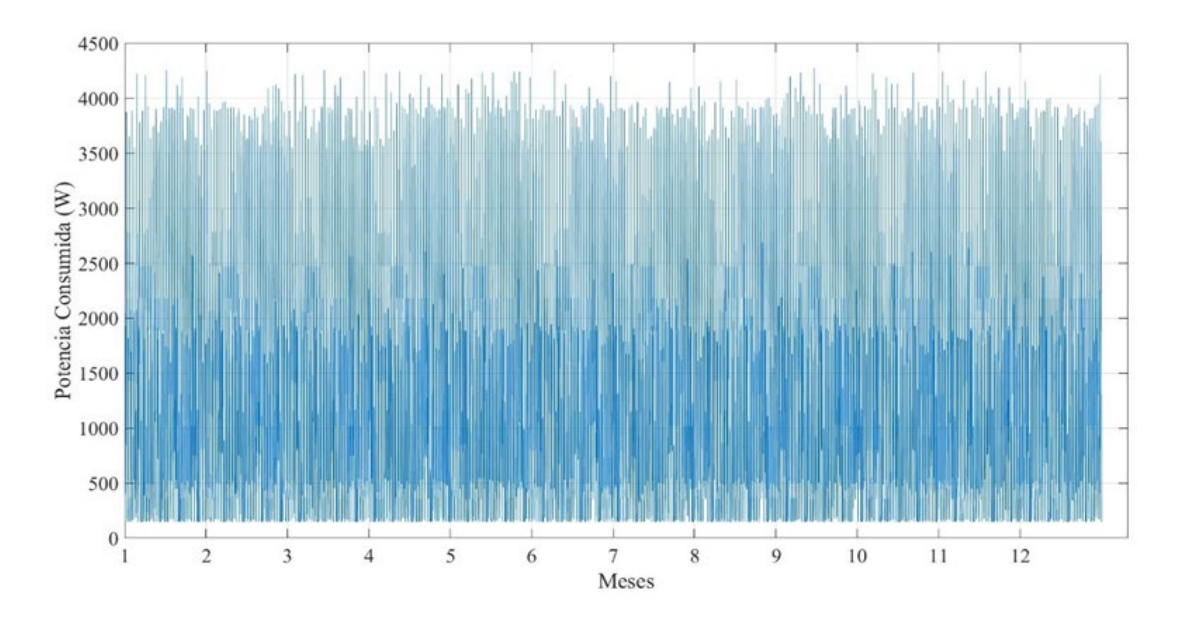

Figura 15. Consumo anual

El segundo método de adquisición de datos se realizó por medio de un dispositivo llamado The Gen 2 Vue [56] que se puede observar en la Figura 16.

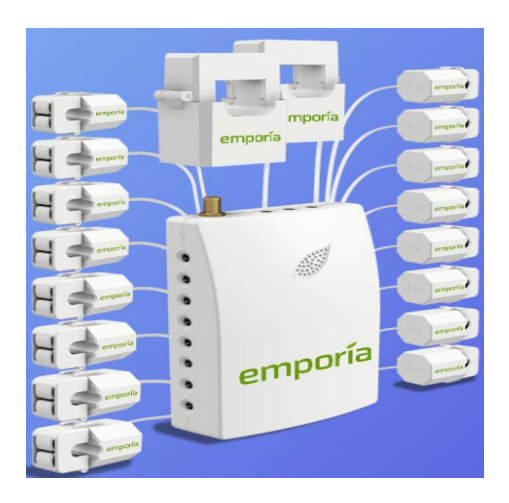

*Figura 16*. Gen 2 Vue de [56]

Con el fin de obtener un perfil de carga comercial se eligió como escenario de prueba para la recolección de datos el depósito de droguería la social .El dispositivo Gen 2 Vue se

introdujo en el panel eléctrico de la localización , a continuación, se conectó los dos sensores de mayor tamaño a los cables principales de la red eléctrica, seguido se eligió los sectores del depósito que se desea monitorear y se conectó los sensores de menor tamaño a las correspondientes salidas de corriente , en este caso se necesitaba monitorear todos los sectores de consumo así que se conectaron los sensores en cada taco de electricidad como se observa en la figura 17.

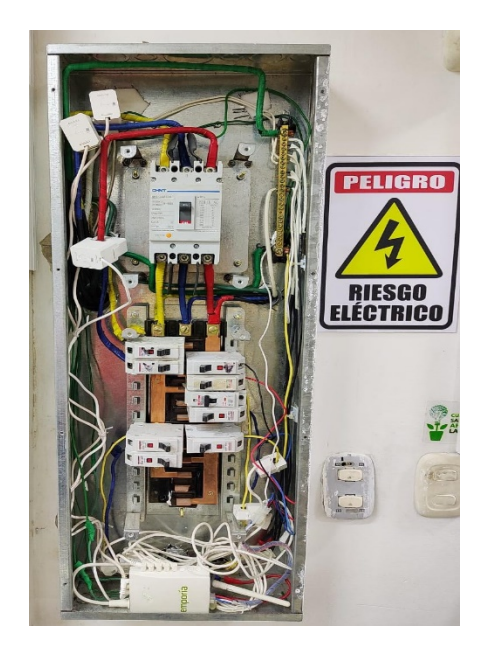

*Figura 17*. Montaje del Gen 2 Vue

A través de la aplicación que se adquiere con la compra del dispositivo podemos monitorear el consumo en tiempo real del depósito; para este proyecto se tomaron datos de consumo por hora, los datos adquiridos se descargan en formato csv.

| emporía<br>$\equiv$<br><b>Energy Use in kWh</b> |                     |    |            |          |       |  |  |
|-------------------------------------------------|---------------------|----|------------|----------|-------|--|--|
| Sec                                             | Min                 | Hr | <b>Day</b> | wk<br>Mo |       |  |  |
|                                                 | Vue                 |    |            |          |       |  |  |
|                                                 | ക് Main             |    |            | 262.549  | 100%  |  |  |
|                                                 | ※A/C                |    |            | 63.704   | 24%   |  |  |
|                                                 | A Basement          |    |            | 25.909   | 10%   |  |  |
|                                                 | (b) 与图 Fan          |    |            | 0.030    | 0%    |  |  |
|                                                 | ← Furnace           |    |            | 20.879   | 8%    |  |  |
|                                                 | 同 Dryer             |    |            | 19.834   | 8%    |  |  |
|                                                 | Refrigerator        |    |            | 13.075   | 5%    |  |  |
|                                                 | 83 Oven             |    |            | 3.785    | 1%    |  |  |
|                                                 | Washing Machine     |    |            | 0.956    | 0%    |  |  |
|                                                 | <b>① 四</b> Garage   |    |            | 0.312    | 0%    |  |  |
|                                                 | <b>門</b> Dishwasher |    |            | 0.053    | $0\%$ |  |  |
|                                                 | <b>3</b> Balance    |    |            | 114.011  | 43%   |  |  |

*Figura 18*. App Gen 2 Vue de [56]

Los resultados arrojaron que el depósito de droguería la social tienen un promedio de consumo de potencia anual de 45951kw, en las figuras 19, 20 y 21 podemos ver el consumo de potencia semanal, mensual y anual que se registró el dispositivo Gen 2 Vue a lo largo de su funcionamiento.

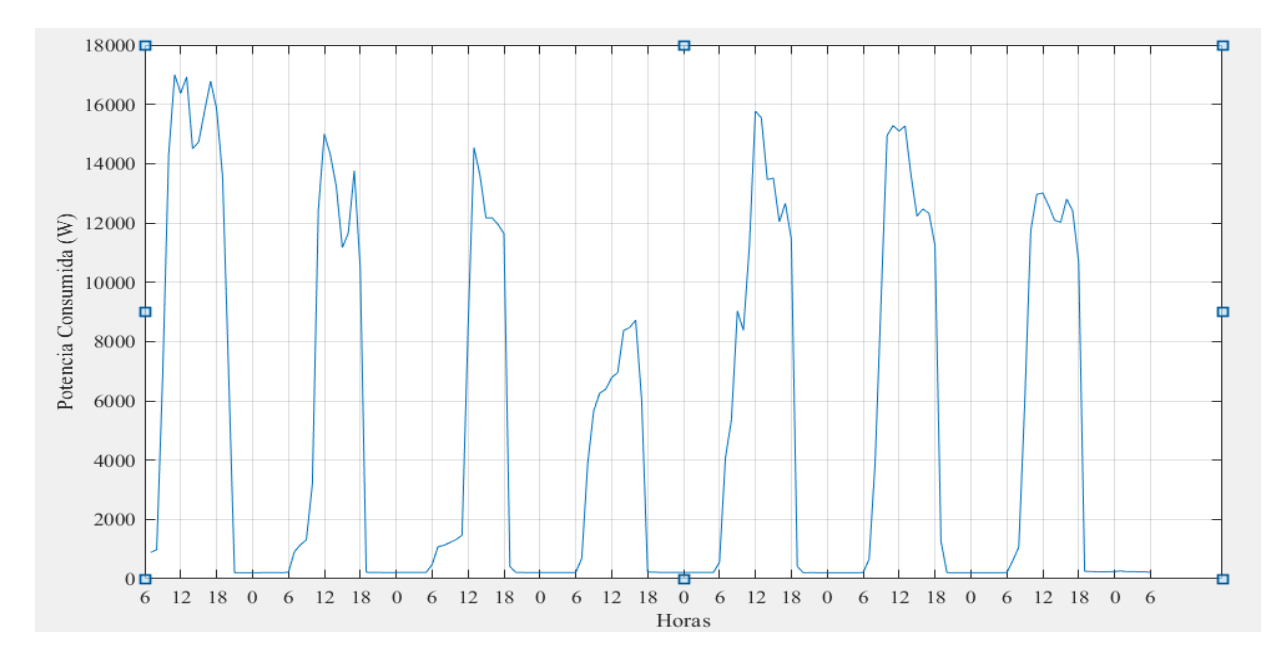

*Figura 19.* Consumo semanal

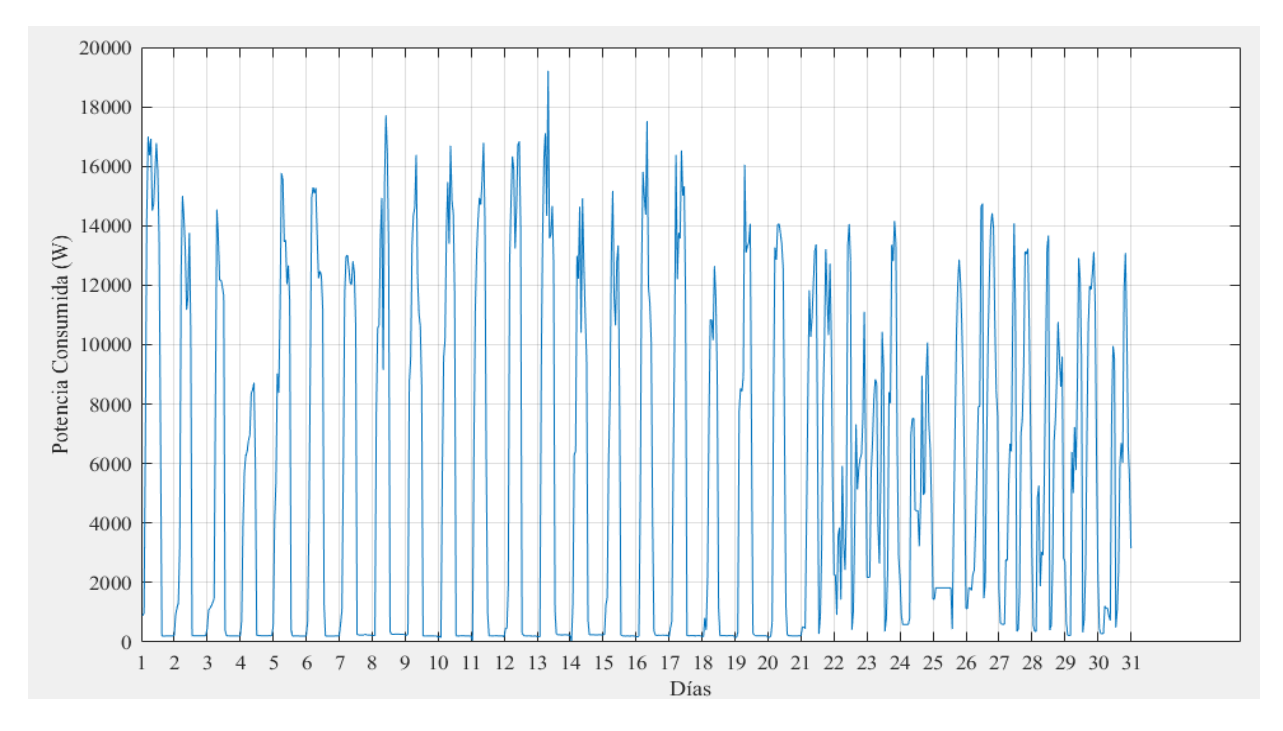

*Figura 20.* Consumo mensual

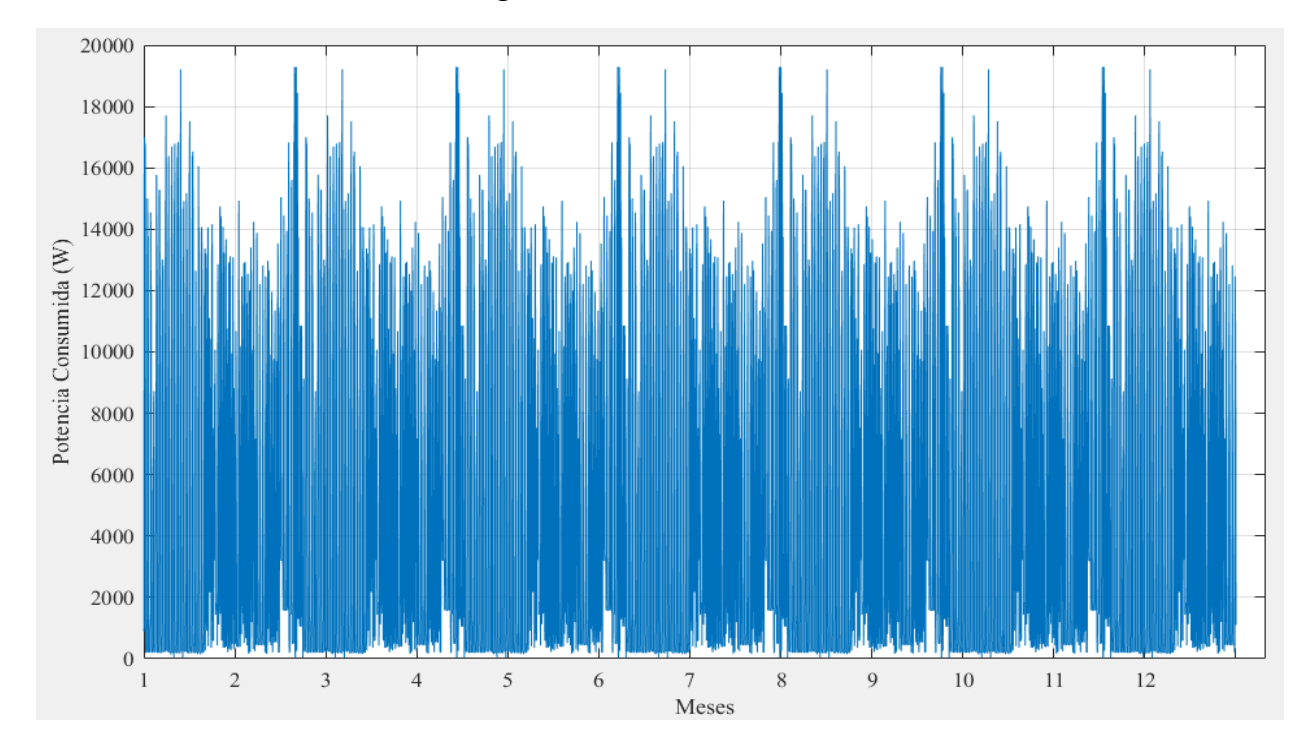

*Figura 21*. Consumo anual

#### **3.2.2 Búsqueda [de Bases de Datos](#page-4-0)**

Tras definir los perfiles de carga, se inició la búsqueda de bases de datos que cuenten con un registro meteorológico del recurso solar y eólico de un año calendario de la ciudad de San José de Cúcuta. Los datos meteorológicos de radiación solar global, temperatura y velocidad del viento necesarios para la simulación del modelo del panel solar y turbina eólica fueron tomados de la base de datos del sistema de información geográfica fotovoltaica por sus siglas en inglés PVGIS [57]. Esta herramienta da acceso al usuario al contenido completo de la base de datos de radiación solar, temperatura y velocidad del viento.

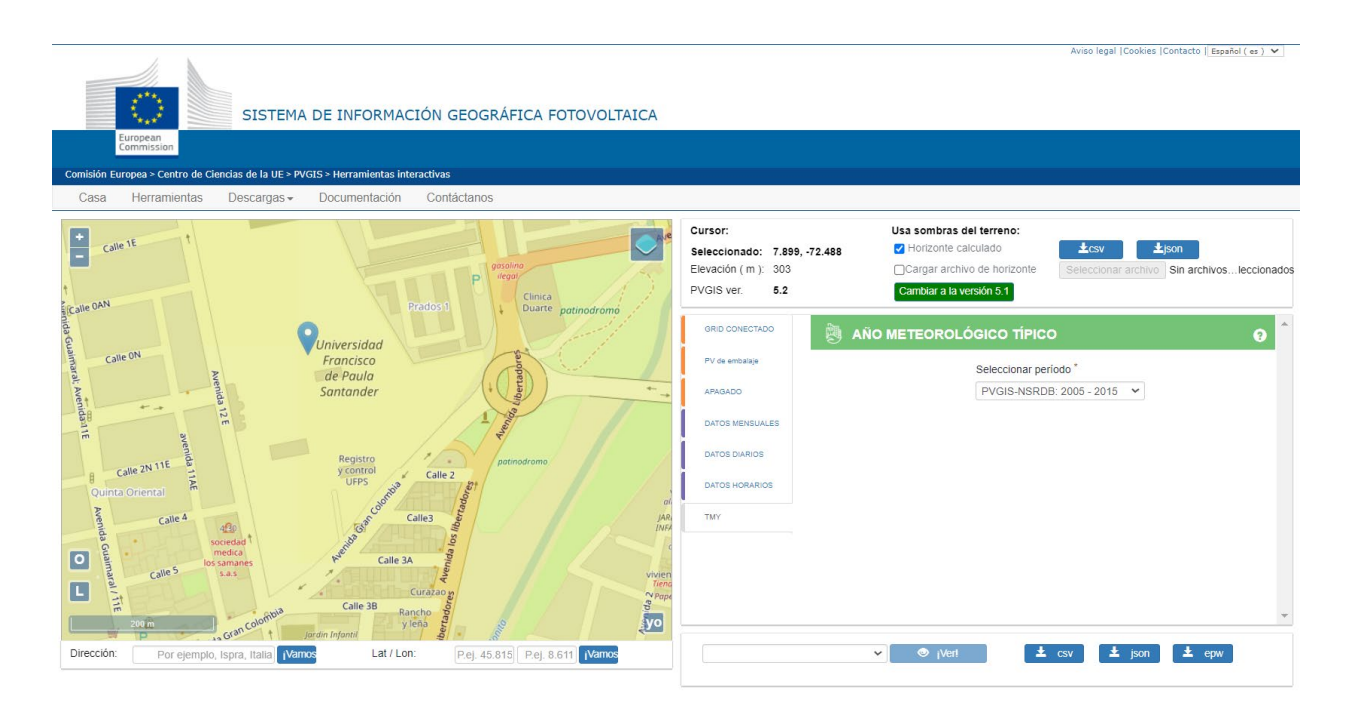

*Figura 22*. PVGIS de [57]

Se tomó como referencia para la adquisición de los datos mencionados anteriormente la localización de la universidad Francisco de Paula Santander; como se muestra en la figura 22 se selecciona Typical Meteorological Year (TMY) data esta opción permite al usuario descargar un conjunto de datos que contiene un año meteorológico típico, que se divide por datos hora a hora de las siguientes variables: Fecha y hora, irradiancia horizontal global**,** irradiación normal directa**,** irradiación horizontal difusa, presión de aire**,** temperatura de bulbo seco (temperatura de 2 m), Velocidad del viento ,Dirección del viento (grados en el sentido de las agujas del reloj desde el norte) humedad relativa y radiación infrarroja descendente de onda larga.

El conjunto de datos se ha elaborado eligiendo para cada mes el mes más "típico" de 10 años de datos. Las variables utilizadas para seleccionar el mes típico son la irradiancia horizontal global, la temperatura del aire, las cuales son de vital importancia para el análisis de este proyecto. La herramienta TMY solo tiene una opción, que es el período de tiempo que se debe usar para calcular el TMY para este caso se usó el periodo de 2005 a 2015; Por último, hay tres formatos de salida diferentes disponibles: un formato CSV genérico, JSON y un formato adecuado para el software EnergyPlus para los cálculos de rendimiento energético de edificios. En las figuras 23,24 y 25 podemos observar las gráficas de los datos adquiridos por esta base de datos.

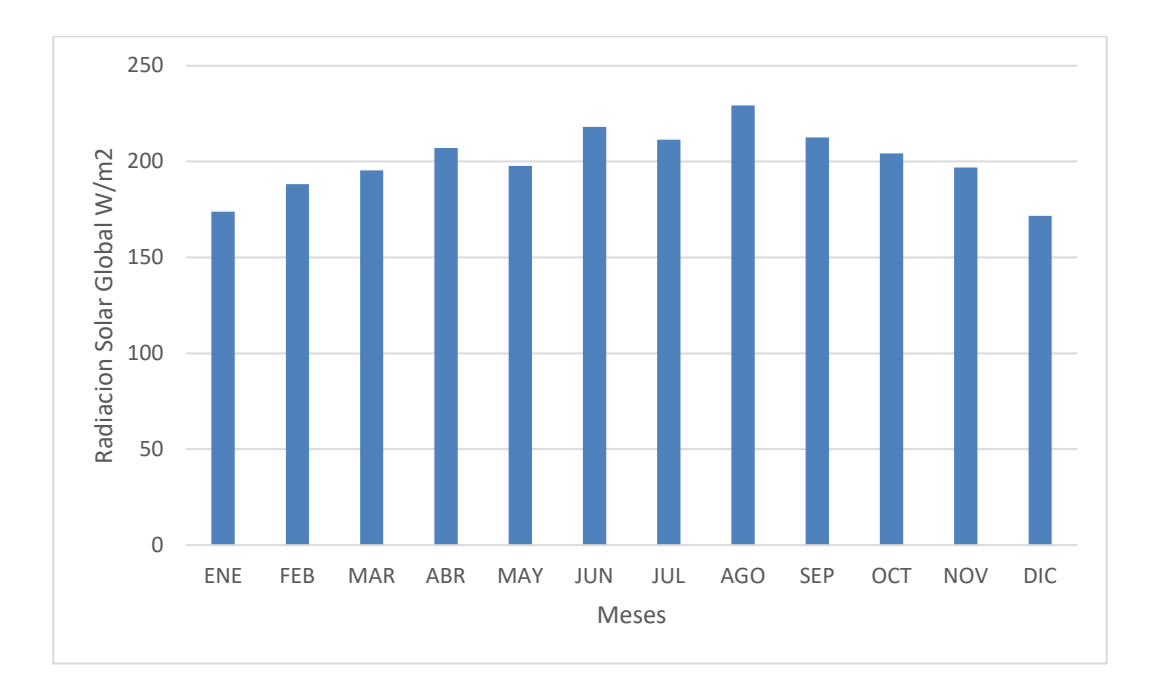

*Figura 23*. Grafica de radiación solar mensual

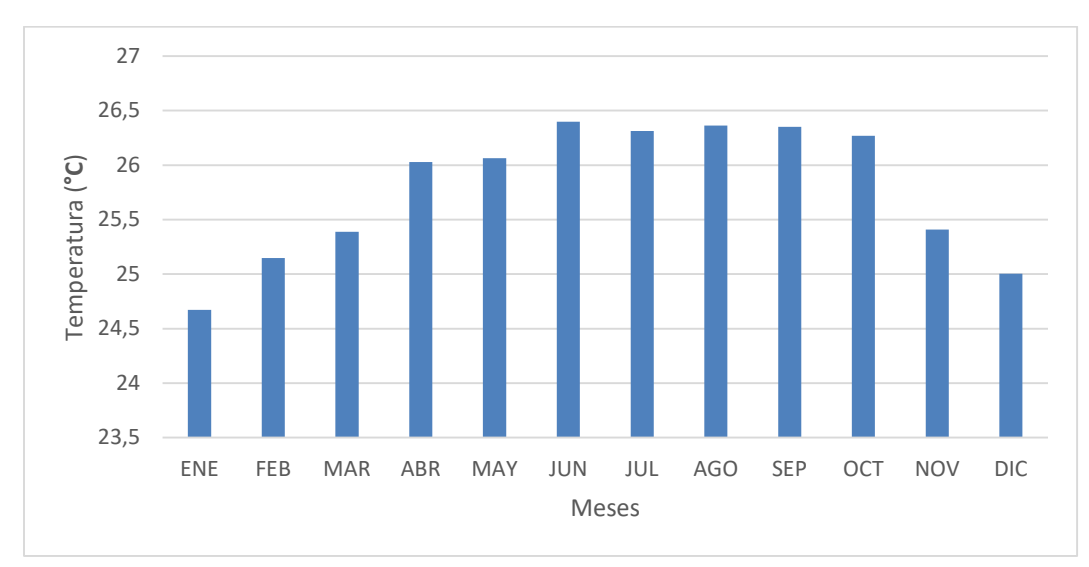

*Figura 24.* Grafica de temperatura mensual

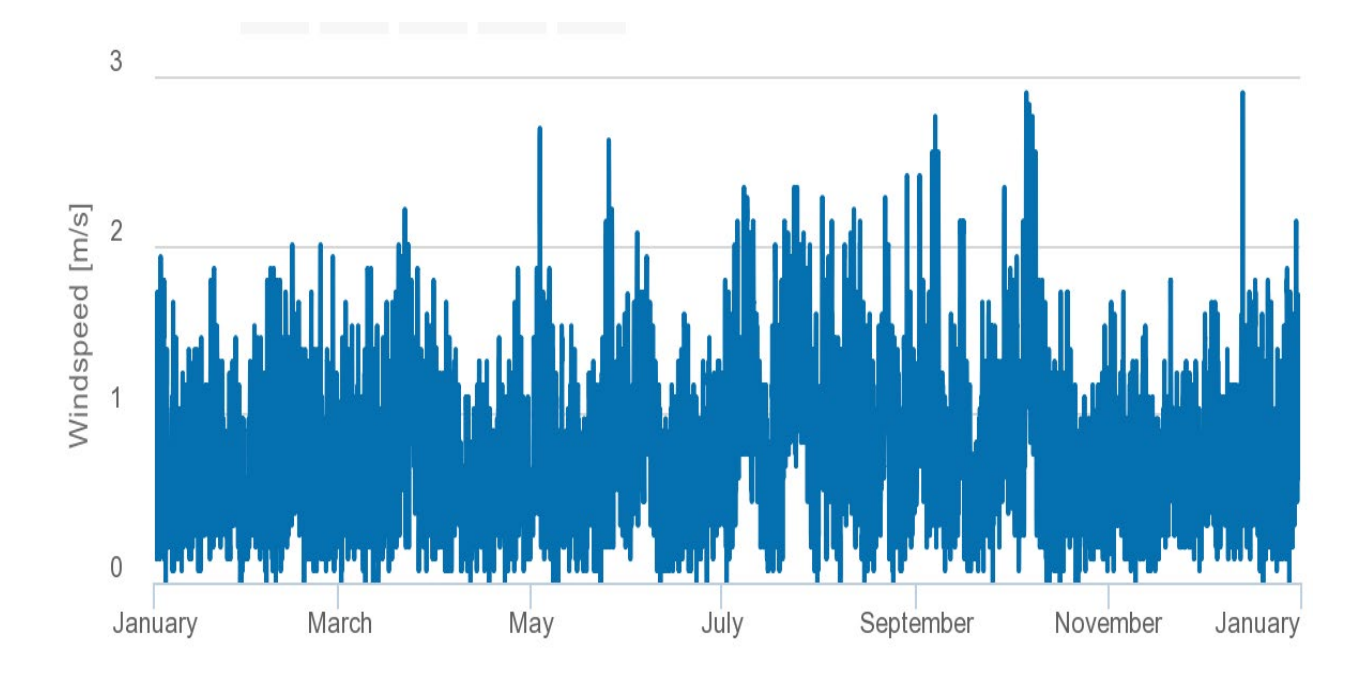

*Figura 25.* Grafica de Velocidad de viento mensual de [57].

Para contrastar los datos de velocidad de viento arrojados por la base de datos de PVGIS, tomamos como referencia la base de datos del IDEAM [58], usando como localización el aeropuerto Camilo Daza como se muestra en la figura 26.

En este caso se tomaron los datos de viento cada 10 min y se promediaron para obtener un valor hora de estos, además se hizo un barrido del año 2015 al año 2021 para encontrar los meses con mayor calidad de datos, debido a que no se halló un año en específico que contara con toda la información necesaria.
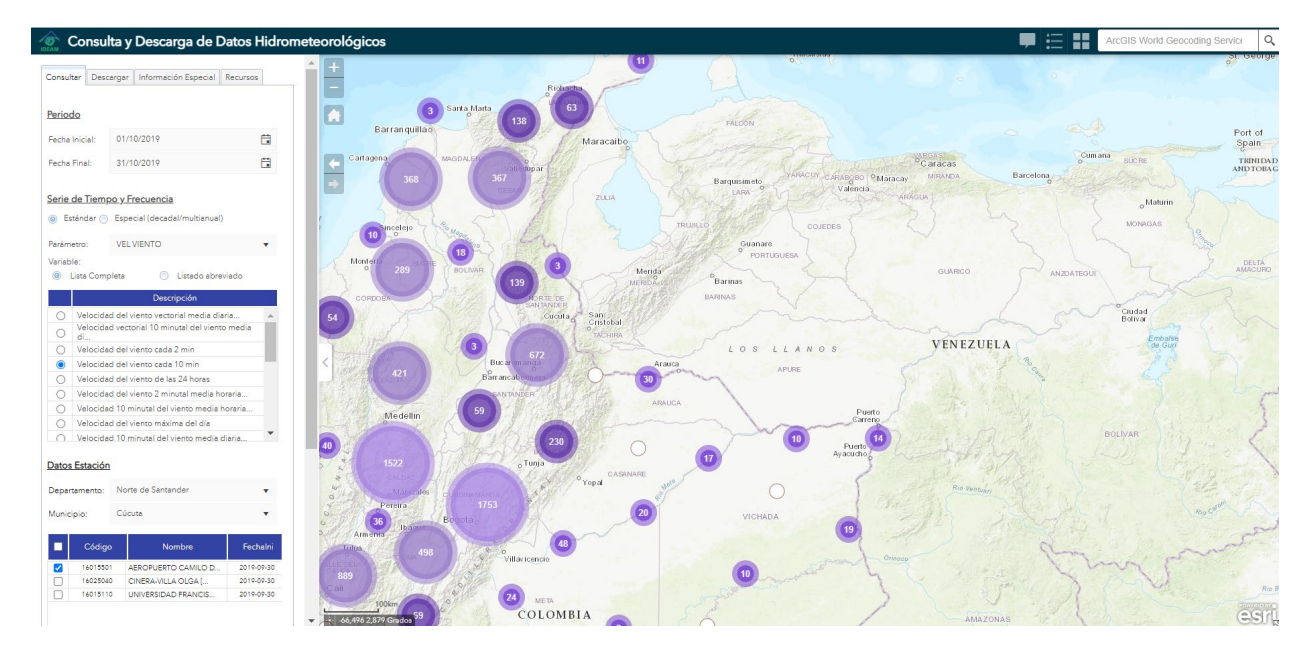

*Figura 26.* IDEAM de [58]

### **3.2.3 [Elección de algoritmo de optimización](#page-4-0)**

Para la elección del algoritmo de optimización que se usó para el dimensionamiento de la microrred se inició definiendo la función objetivo, para este proyecto se optó por elegir el costo de la energía (COE), el cual se define como el costo promedio de la energía eléctrica útil generada a partir de un sistema híbrido [59], este depende del costo actual neto total (NPC) que consiste en costos de inversión, operación y mantenimiento (O&M) y reemplazo. Es habitual que las fuentes de energía renovable tengan un bajo costo de operación y mantenimiento ya que no tienen gastos de combustible mientras que los costos de capital son muy altos. En este trabajo, los costos considerados son PV y WT expresados de la siguiente manera [60]:

$$
C_t^{PV} = N_{PV}(C_c^{PV} + C_{O\&M}^{PV} * \left(\frac{(1+l)^n - 1}{i(1+l)^n}\right))
$$
\n(3.1)

$$
C_t^{WT} = N_{WT}(C_c^{WT} + C_{O\&M}^{WT} * \left(\frac{(1+l)^{n}-1}{i(1+l)^n}\right))
$$
\n(3.2)

El NPC se calculó de la siguiente forma:

$$
NPC = C_t^{PV} + C_t^{WT} + C_{cc}
$$
\n
$$
(3.3)
$$

Donde  $N_{PV}$  y  $N_{WT}$  son los números de paneles solares  $(P_V)$  y turbinas eólicas  $(W_T)$ respectivamente,  $C_c^{PV}$ ,  $C_c^{WT}$  son los costos de inversión de  $P_V$ ,  $W_T$  y  $C_{cc}$  es la suma del costo de los inversores;  $C_{O\&M}^{PV}$ ,  $C_{O\&M}^{WT}$  son los costos de operación y mantenimiento, i es el interés anual y n es el tiempo de vida del sistema.

Definidas las ecuaciones anteriores, se procedió a calcular el COE [59]:

$$
COE = \frac{NPC}{\sum_{h=1}^{8760} P_{load}} * CRF
$$
\n(3.4)

 $P_{load}$  es la potencia consumida por hora por la carga, y CRF es el factor de recuperación de capital que se define de la siguiente manera [61]:

$$
CRF = \frac{i(1+l)^n}{(1+l)^n - 1}
$$
\n(3.5)

Para minimizar el COE con un sistema confiable las variables a diseñar son  $N_{PV}$  y  $N_{WT}$ . Las restricciones propuestas se dan de la siguiente manera:

$$
N_{PV}^{min} \le N_{PV} \le N_{PV}^{max}
$$
  
\n
$$
N_{WT}^{min} \le N_{WT} \le N_{WT}^{max}
$$
\n(3.6)  
\n(3.7)

Donde  $N_{PV}^{min}$  es el número mínimo de paneles y  $N_{PV}^{max}$  es el número máximo de paneles que puede utilizar el sistema;  $N_{WT}^{min}$  el numero mínimo de turbinas eólicas y  $N_{WT}^{max}$  el número

máximo de turbinas eólicas que puede utilizar el sistema Al definir la función objetivo, las variables y los parámetros económicos que afectan el desempeño del sistema, se comparó el funcionamiento de los algoritmos de optimización de ballenas (WOA), Optimizador Lobo Gris (GWO) y Algoritmo de optimización Hormiga León (ALO) (propuestos en la sección marco teórico) para seleccionar el de mejor rendimiento.

Para obtener estos resultados se comenzó calculando el valor de  $C_c^{PV}$  y  $C_c^{WT}$  en base a la potencia que suministran y el consumo kWh de la siguiente forma:

$$
C_c^{PV} = Po_{PV}. \text{CoKwh}_{PV} \tag{3.8}
$$
  
\n
$$
C_c^{WT} = Po_{WT}. \text{CoKwh}_{WT} \tag{3.9}
$$

Donde  $Po_{PV}$  es la potencia del panel,  $CoKwh_{PV}$  es el valor vatio pico y,  $Po_{WT}$  y  $CoKwh_{WT}$  la potencia de la turbina y el valor vatio pico respectivamente. Seguido se asignó valores a las variables restantes, i con un valor de 0.030, n se asumió como 25 años, y  $P_{load}$  el cual se refiere a la sumatoria de la potencia consumida hora a hora durante un año.

Además, se tuvieron en cuenta dos criterios para la lograr mejores resultados, primero que la potencia suministrada por los paneles y las turbina en conjunto no debe ser 1.3 veces mayor a  $P_{load}$ , segundo se tomó en cuenta la dependencia de la red que provee el sistema. Para esto se estableció que la dependencia de la red no debía ser menor a 0.30; para analizar cuanta dependencia a la red tiene microrred se utilizó la siguiente ecuación [62]:

$$
EDG = \frac{P_{load} - P_{supgrid,a}}{P_{load}}
$$
\n(3.10)

 $P_{\text{suparid},a}$  es la energía anual suministrada por la red. Para poder calcular la potencia que suministra la red aplicamos la ecuación que muestra a continuación:

$$
P_{\text{supgrid},a} = P_{\text{PV},a} + P_{\text{WT},a} - P_{\text{load}} \tag{3.11}
$$

 $P_{PV,a}$  es la potencia que proporciona el panel solar durante un año; para poder simular este comportamiento utilizamos la siguiente ecuación [63]:

$$
P_{PV,a} = P_{N-PV} \times \frac{G_t(t)}{G_{t-STC}} \times [1 + \alpha_t (T_c(t) - T_{c-STC})]
$$
\n(3.12)

 $P_{\text{N}-\text{PV}}$  es la potencia nominal (W) del módulo fotovoltaico en condiciones de prueba estándar (STC);  $G_t$  es la irradiación solar ( $W/m^2$ );  $G_{t-STC}$  es la irradiación solar en STC y es igual 1000  $W/m^2$ ;  $\alpha_t$  es el coeficiente de temperatura, su valor es 3.7 × 10<sup>-3</sup>(1/°C) para las células solares monocristalinas (Si) [45,46];  $T_{C-STC}$  es la temperatura de la célula en STC 25°C ; y  $T_{amb}$  es la temperatura ambiente (°C).

La temperatura de la célula  $T_c$  se calcula mediante la siguiente expresión:

$$
T_c(t) = T_{amb}(t) + [0.0256 \times G_t(t)] \tag{3.13}
$$

 $P_{WT,a}$ es la potencia que provee la turbina eólica a lo largo de un año y se calcula utilizando la ecuación que se observa a continuación [64]:

$$
P_{WT,a} = \begin{cases} 0, & V(t) \le V_{ci} \\ a \times V(t)^3 - b \times P_r, & V_{ci} < V(t) < V_r \\ P_r, & V_r < V(t) < V_{co} \\ 0, & V(t) \ge V_{co} \end{cases}
$$
(3.14)

V representa la velocidad,  $P_r$  es la potencia nominal del viento,  $V_{ci}$ ,  $V_{co}$  y  $V_r$  son la velocidad de entrada, salida y nominal del viento, mientras que a y b son dos constantes expresadas como:

$$
\begin{cases}\n a = \frac{P_r}{(V_r^3 - V_{cl}^3)} \\
b = \frac{V_{ci}^3}{(V_r^3 - V_{cl}^3)}\n \end{cases}
$$
\n(3.15)

la selección de los componentes para la simulación de la microrred se hizo en base a la disponibilidad que se presentó en el mercado, se hizo un promedio y se concluyó el costo, se tomó un panel solar con capacidad de 400 vatios con valor de vatios pico de 1511.82 pesos, para el inversor de panel se utilizó uno con capacidad de 1000 vatios con un valor de 1000 pesos , se tomó una turbina eólica de 500 vatios de capacidad con un valor de vatios pico de 4987.33 pesos y por ultimo para el inversor de la turbina eólica se utilizó uno con capacidad de 1000 vatios, con un valor de 2180.3 pesos.

Se hicieron variadas pruebas para confirmar los componentes, el número de iteraciones y el número de agentes que mejor resultado producen, estos dos últimos, son factores importantes para el hallazgo de la mejor solución posible, debido a que dan un mayor campo de acción al algoritmo de optimización a medida que aumentan, lo cual se traduce a mayor número de combinación que puede abarcar el algoritmo para hallar la mejor solución. Sé comprobó que más allá de 100 iteraciones y 30 agentes los resultados tienen una variación muy mínima, por esto se eligieron estos parámetros para la realizar las simulaciones.

los resultados de cada algoritmo se observan en la tabla 2. En base a los resultados obtenidos con las pruebas se optó por el elegir el algoritmo WOA, este presenta un menor tiempo de simulación y arroja una menor COE.

Tabla 2.

| Algoritmos | <b>PV</b> | WT |        | COE (pesos) T. de simulación (sg) | <b>EDG</b> |
|------------|-----------|----|--------|-----------------------------------|------------|
| <b>WOA</b> | 23        |    | 191.87 | 240                               | 0.31       |
| <b>GWO</b> | 24        | 4  | 197.23 | 360                               | 0.31       |
| <b>ALO</b> | 24        | 4  | 197.23 | 370                               | 0.31       |

*Resultados de los algoritmos con la función objetivo COE*

# **3.3 Desarrollo del modelo de simulación de la microrred bajo las condiciones meteorológicas de la ciudad de Cúcuta.**

La finalidad de este modelo es simular el flujo de potencia entre los diferentes componentes del sistema y, con esta información poner a prueba los resultados obtenidos por el algoritmo de optimización. El modelo de sistema presentado incluye un generador fotovoltaico, un inversor Grid-Tie, una turbina eólica, un bus de AC, la carga eléctrica que representa los consumos energéticos del hogar y, el intercambio de energía eléctrica con la red. En la figura 27 observar el esquema del sistema y posteriormente se detallan la descripción y el modelado de sus principales componentes. Este proceso se desarrolló utilizando la herramienta SIMULINK de MATLAB, dado que este software presenta una gran flexibilidad para realizar, manipular y programar los diferentes componentes que conforman el sistema.

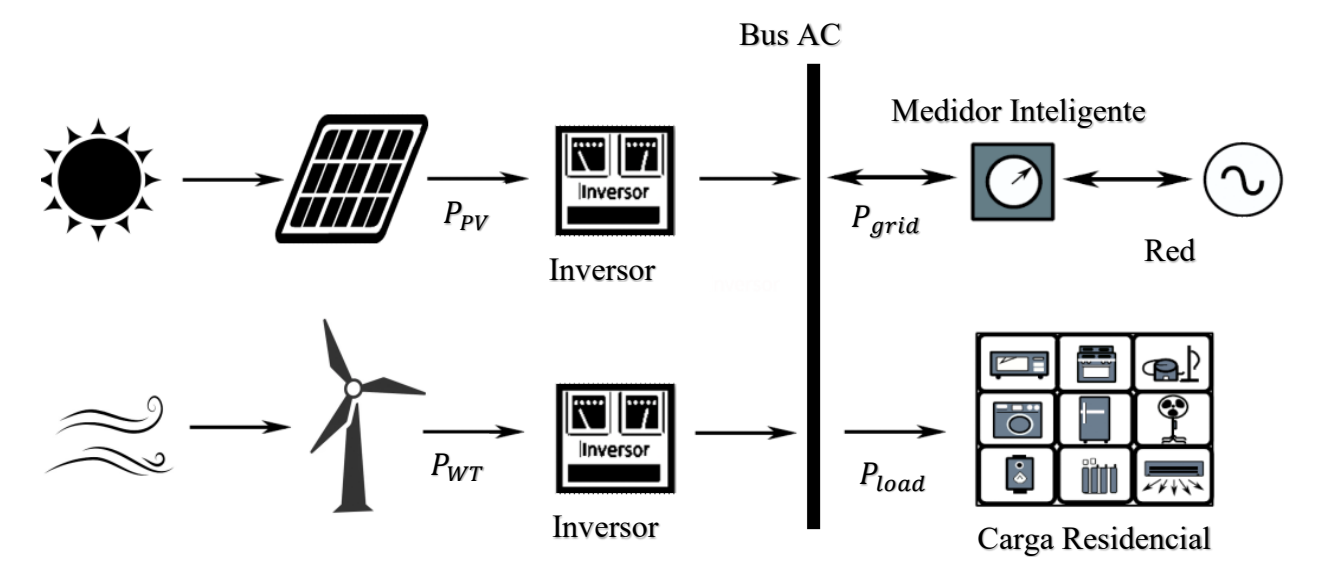

*Figura 27.* Esquema de la microrred.

### **3.3.1 [Modelado del generador fotovoltaico](#page-4-0)**

 Para estimar la potencia que puede ser producida por el generador fotovoltaico bajo las condiciones meteorológicas de la ciudad de San José de Cúcuta, se elaboró un modelo basado en el modelado de una celda fotovoltaica. Existen diferentes enfoques para la simulación de una celda fotovoltaica, siendo las más utilizadas aquellas que adaptan las celdas fotovoltaicas como circuitos. Un modelo de circuito adecuado es aquel que reproduce con exactitud el comportamiento eléctrico de la celda fotovoltaica física y no es demasiado complicado de reproducir, en la literatura, los diferentes modelos de circuito incluyen el modelo RS de un solo diodo, el modelo RP de un solo diodo y el modelo de dos diodos [65]. Por consiguiente, es necesario encontrar un equilibrio adecuado entre la precisión y la simplicidad. De esta manera, el modelo seleccionado para representar la celda fotovoltaica fue el modelo Rp de diodo único representado en la Figura 28. Este modelo cuenta con cinco parámetros:  $I_{PV}$ ,  $n$ ,  $I_0$ ,  $R_s$  y  $R_p$ . Su característica I-V se representa en la ecuación (3.16) [65].

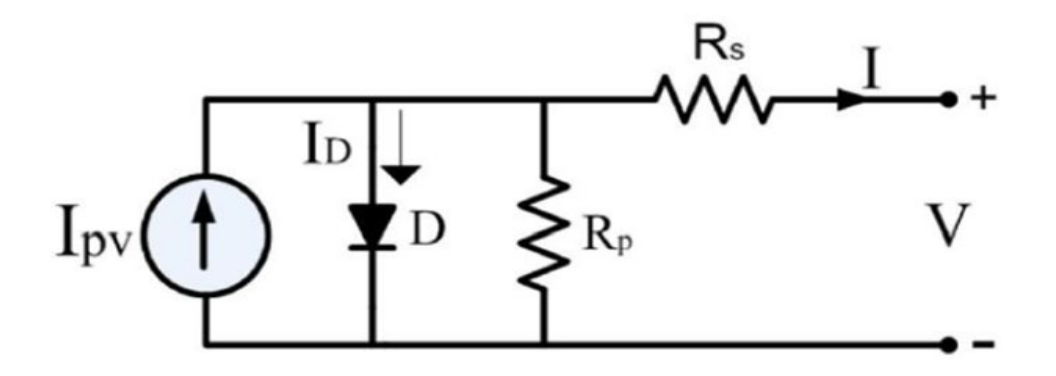

*Figura 28*. Modelo RP de un solo diodo de [65].

$$
I = I_{PV} - I_0 \left[ \exp\left(\frac{(V + R_S I)}{a}\right) - 1 \right] - \frac{V + R_S I}{R_p}
$$
\n
$$
= \frac{n k T}{2}
$$
\n(3.16)

$$
a = \frac{n\kappa r}{q}
$$
 (3.17)  
Donde *n* es el factor de idealidad del diodo, *q* es la carga del electrón (1,6x10-19 C), *k* es

la constante de Boltzmann (1,38x10-23 J/K) y  $T$  es la temperatura de la célula.

 $I_{PV}$  representa la fotocorriente generada debido al efecto fotovoltaico, esta corriente es muy sensible a las condiciones ambientales y se representa a través de la siguiente ecuación:

$$
I_{PV}(T, G) = (I_{PV, STC} + K_I(T - T_{STC})) \frac{G}{G_{STC}}
$$
\n(3.18)

 $I_{PV,STC}$  ,  $T_{STC}$  y  $G_{STC}$  representan los valores de la fotocorriente, la temperatura y la irradiación en condiciones de prueba estándar (STC). En STC, la temperatura es de 25°C, la irradiación es de 1000  $W/m^2$  y la masa de aire es de 1,5. Los símbolos T y G representan respectivamente la temperatura y la irradiación a la que se calcula la fotocorriente.  $K_I$  representa el coeficiente de temperatura de la fotocorriente. Dado que, durante el cortocircuito, la corriente del diodo puede despreciarse en comparación con la corriente fotovoltaica generada, la corriente fotovoltaica y la corriente de cortocircuito pueden considerarse aproximadamente iguales. La

corriente de cortocircuito se denomina  $I_{sc}$ .  $I_0$  es la corriente de saturación del diodo, y se aproxima por medio la ecuación presentada a continuación [66]:

$$
I_o = \frac{I_{sc}}{\exp(\frac{V_{oc}}{a}) - 1}
$$
\n(3.19)

Para finalizar, se tiene en cuenta la resistencia de contacto entre el silicio y las superficies de los electrodos, la resistencia de los electrodos y la resistencia al flujo de corriente y se modelan como una resistencia en serie denotada por  $R_s$ , y para tener en cuenta la corriente de fuga de la unión P-N, se añade una resistencia en derivación  $R_p$  al modelo de la celda fotovoltaica [67].

Para adaptar este modelo de la célula solar a los paneles comerciales elegidos para modelar el sistema, es necesario estimar el valor de los parámetros  $R_s$ ,  $R_p$  y n a partir de las características entregadas por el fabricante del panel en la hoja de especificaciones del producto. Este proceso se inició calculando el valor de estos parámetros siguiendo la metodología del método compuesto para los cinco parámetros ( $I_{PV}$ , a,  $I_0$ ,  $R_s$  y  $R_p$ ) de los módulos fotovoltaicos [67].En [67] se expone que los parámetros del módulo se pueden obtener a partir de los valores de los datos del fabricante de la corriente de cortocircuito  $I_{sc}$ , Voltaje de circuito abierto  $V_{oc}$ , voltaje de funcionamiento óptima de funcionamiento (para el punto de funcionamiento de máxima potencia)  $V_{mp}$  y la corriente de funcionamiento óptima  $I_{mp}$ , y dos valores diferenciales en los puntos de cortocircuito y de circuito abierto, es decir,  $dV/dI$  en  $V =$ 0 y  $dV/dI$  en  $I = 0$ . Por lo tanto, el objetivo principal de este método es obtener los valores de  $dV/dI$  ( $V = 0$  o  $I = 0$ ) en las condiciones STC. Estos cálculos se realizan utilizando las siguientes ecuaciones (3.20) y (3.21).

$$
\left. \frac{dV}{dI} \right|_{V=0} = -\frac{a_4 \ln \left( \frac{0.5(I_{SC} - I_{mp})}{I_{0,4}} + 1 \right) - 0.5(I_{SC} + I_{mp})R_{S,4}}{0.5(I_{SC} - I_{mp})}
$$
(3.20)

$$
\left. \frac{dV}{dI} \right|_{I=0} = \frac{a_4 \ln \left( \frac{0.5(I_{SC} - I_{mp})}{I_{O,4}} + 1 \right) - 0.5I_{mp}R_{S,4} - V_{oc}}{0.5I_{mp}}
$$
(3.21)

Los parámetros  $a_4$ ,  $I_{0,4}$  y  $R_{s,4}$  se calculan a través de las ecuaciones (3.22) a (3.24)

$$
a_4 = \frac{2V_{mp} - V_{oc}}{\left(\frac{I_{sc}}{I_{sc} + I_{mp}} + ln\left(1 - \frac{I_{mp}}{I_{sc}}\right)\right)}
$$
(3.22)

$$
I_{0.4} = I_{sc} exp\left(\frac{-V_{oc}}{a_4}\right) \tag{3.23}
$$

$$
R_{s,4} = \frac{a_4 \ln\left(1 - \frac{Imp}{I_{sc}}\right) - V_{mp} + V_{oc}}{I_{mp}}
$$
(3.24)

Finalmente, se calculan los parámetros de  $R_s$ ,  $R_p$  y  $a$  con ecuaciones descritas a

continuación:

$$
R_{s} = \frac{V_{mp} \left(\frac{dV}{dl}\right)_{l=0} - \frac{dV}{dl}\right|_{V=0} \left|\frac{dV}{dl}\right|_{V=0} (I_{sc} - I_{mp}) + V_{mp} \left| -\frac{dV}{dl}\right|_{I=0} \left(\frac{dV}{dl}\right|_{V=0} I_{mp} + V_{mp} \left| \frac{dV}{dl}\right|_{V=0} I_{sc} + V_{oc} \right)}{I_{mp} \left(\frac{dV}{dl}\right|_{I=0} - \frac{dV}{dl}\right|_{V=0} \left| \frac{dV}{dl}\right|_{V=0} (I_{sc} - I_{mp}) + V_{mp} \left| +\left(\frac{dV}{dl}\right|_{V=0} I_{mp} + V_{mp} \left| \frac{dV}{dl}\right|_{V=0} I_{sc} + V_{oc} \right)} \tag{3.25}
$$

$$
R_p = -R_s - \frac{dV}{dl}\Big|_{V=0}
$$
\n
$$
\left.\begin{array}{c} (dV|_{V=0}) & (3.26) \\ (dV|_{V=0}) & (3.26) \end{array}\right.
$$

$$
a = \frac{\left(\frac{av}{dl}\right)_{I=0} + R_S\right)\left(\frac{av}{dl}\right|_{V=0} I_{sc} + V_{oc}\right)}{\left(\frac{dV}{dl}\right|_{I=0} - \frac{dV}{dl}\right|_{V=0})}
$$
(3.27)

Luego utilizando el valor hallado de  $a$ , se resuelve la Ecuación (3.17) para el factor de idealidad del diodo:

$$
n = \frac{aq}{kT} \tag{3.28}
$$

La Tabla 3 muestra las principales características eléctricas en STC del panel fotovoltaico Era ESPSC 400M fabricados por Era Solar. Está información es necesaria para realizar el cálculo de los parámetros antes mencionados a partir de las ecuaciones (3.20) a (3.28). La Tabla 4 resume los resultados de los cálculos realizados.

### Tabla 3.

*Características eléctricas en STC*

| Parámetro | Valor   |
|-----------|---------|
| $I_{sc}$  | 10.36A  |
| $I_{mp}$  | 9.60 A  |
| $V_{oc}$  | 49.80 V |
| $V_{mp}$  | 41.7 V  |
|           |         |

### Tabla 4.

*Parámetros para el modelo de celda.*

| Parámetro | Valor                     |  |
|-----------|---------------------------|--|
| $R_{S}$   | $3.5 \; \mathrm{m}\Omega$ |  |
| $R_p$     | $1.44 \Omega$             |  |
| n         | 0.83                      |  |

En las Figura 29, podemos observar las gráficas de I vs V del panel seleccionado luego de implementar las ecuaciones en MATLAB/simulink.

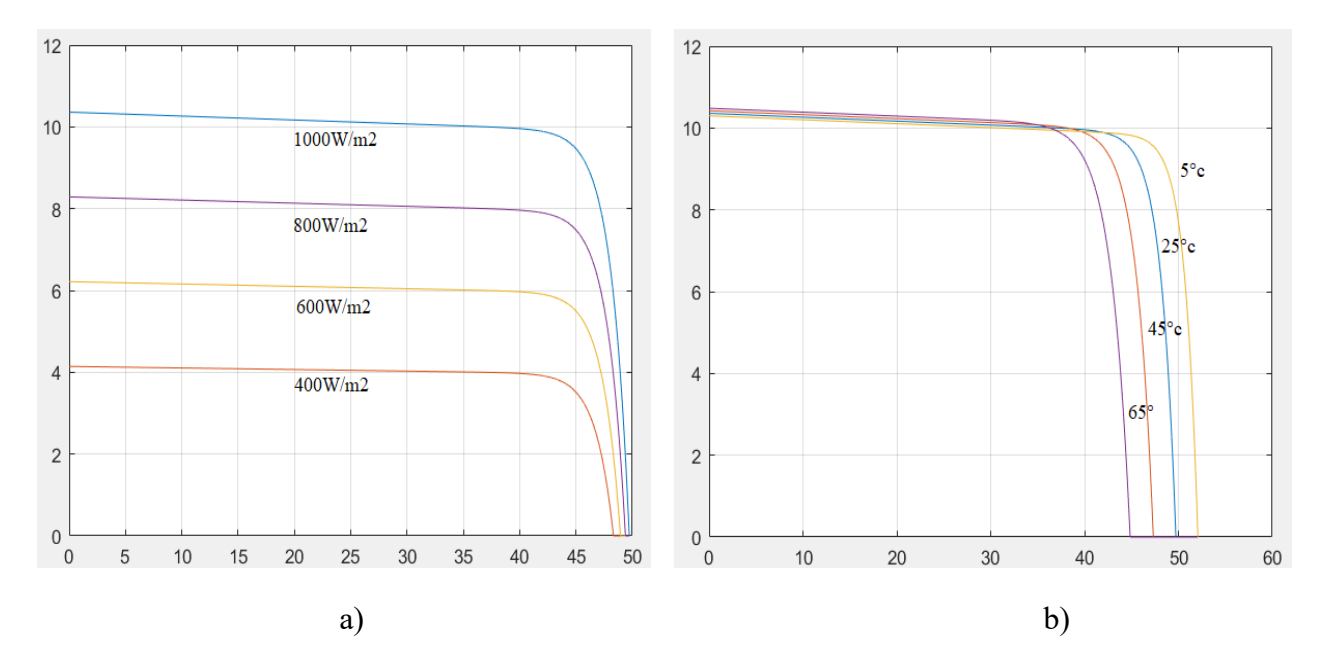

*Figura 29*.Curvas I vs V del panel fotovoltaico Era ESPSC 400M: a) en diferentes condiciones de irradiancia, b) en diferentes condiciones de temperatura de la celda.

### **3.3.2 [Modelado del inversor](#page-4-0)**

Para la construcción del modelo completo del sistema se trabajó su escala temporal en el orden de los segundos, esto se debe a que la simulación de su comportamiento está orientado a un periodo de tiempo de un año. Por tanto, para modelar el rendimiento del inversor comercial se supone que su dinámica de alta frecuencia relacionada con la conmutación de sus componentes está regulada por sus circuitos de control y la atención se centra en el impacto de la eficiencia del inversor en el rendimiento general del sistema. De esta forma, para representar el comportamiento del inversor, su modelo se basa en las curvas de eficiencia suministradas por el fabricante en la ficha técnica del producto. Como se puede observar en la Figura 30, la curva de eficiencia del inversor está determinada por dos factores: el primero de estos es la relación entre la potencia DC a la entrada del equipo y su potencia nominal, esta relación depende de las condiciones climáticas a los que se someten los paneles porque establecen la potencia máxima

que puede entregar el conjunto fotovoltaico; el segundo factor es el voltaje de CC operativo suministrado por la matriz, igualmente dependiente del punto de máxima potencia operativa establecido por el algoritmo P & O. SIMULINK permite la implementación de estas curvas características a través de una tabla de búsqueda, para su diseño se tomaron los datos correspondientes de la Figura 30 y se presentan en la Tabla 5.

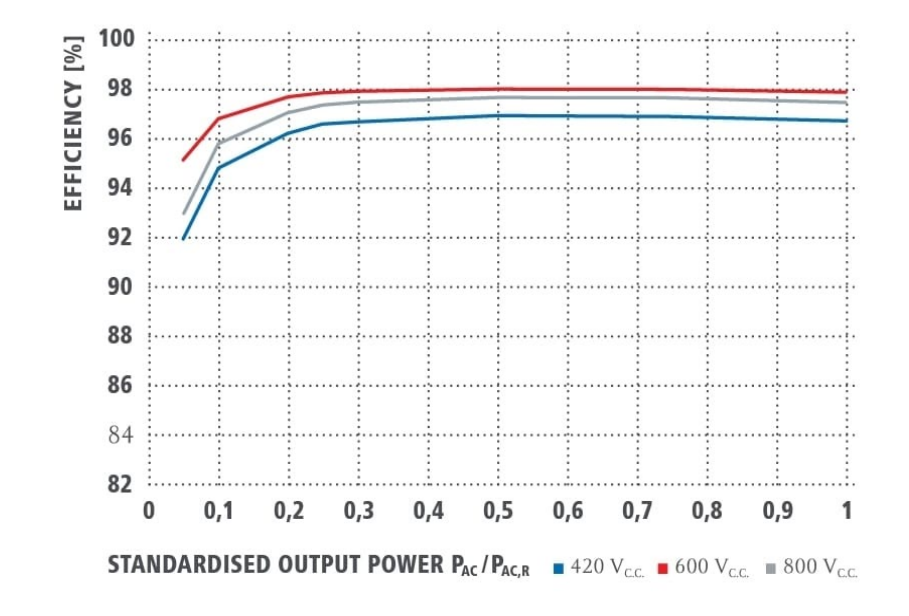

*Figura 30.* Fronius symo Curva de eficiencia [68]

### Tabla 5.

| Potencia (%)   | 420(V) | 600(V) | 800(V) |
|----------------|--------|--------|--------|
| $\mathfrak{S}$ | 90.81  | 92.28  | 92.02  |
| 10             | 91.51  | 92.9   | 92.56  |
| 15             | 93.03  | 94.16  | 93.72  |
| 20             | 94.55  | 95.45  | 94.88  |
| 25             | 94.68  | 95.58  | 95.22  |
| 30             | 94.79  | 95.74  | 95.56  |
| 35             | 94.84  | 95.79  | 95.58  |
| 40             | 94.87  | 95.84  | 95.61  |
| 45             | 94.92  | 95.92  | 95.61  |
| 50             | 94.94  | 95.97  | 95.64  |
| 55             | 94.92  | 95.94  | 95.64  |
| 60             | 94.87  | 95.92  | 95.61  |
| 65             | 94.84  | 95.89  | 95.61  |
| 70             | 94.79  | 95.87  | 95.61  |
| 75             | 94.74  | 95.84  | 95.58  |
| 80             | 94.58  | 95.76  | 95.53  |
| 85             | 94.43  | 95.69  | 95.46  |
| 90             | 94.27  | 95.61  | 95.38  |
| 95             | 94.12  | 95.53  | 95.3   |
| 100            | 93.97  | 95.46  | 95.25  |
|                |        |        |        |

*Tabla de búsqueda de la eficiencia del inversor*

### **3.3.3 [Modelado de la Turbina Eólica.](#page-4-0)**

Para estimar la potencia que puede ser producida por el generador eólico bajo las condiciones meteorológicas de la ciudad de San José de Cúcuta, se elaboró un modelo basado en una turbina de eje horizontal de tres aspas, debido a que estas tienen la capacidad de recolectar la máxima cantidad de energía eólica para cualquier hora del día y se puede ajustar el ángulo de inclinación de sus aspas para evitar fuertes tormentas de viento, además se consideran más eficaces que las de eje vertical, ya que estas presentan un coeficiente  $\lambda$  mayor de 4, alcanzando valores hasta de 12 y 14, lo que las hace muy adecuadas para la generación de energía eléctrica por requerir un multiplicador de menor tamaño y coste [69].

La potencia, el par y el empuje son tres indicadores que varían con la velocidad del viento y que caracterizan el rendimiento de un aerogenerador. La cantidad de energía captada por el rotor determina su potencia, el tamaño de la caja de cambios determina su par, mientras que el empuje del rotor tiene una gran influencia en el diseño estructural de la torre.

Una turbina eólica captura la energía del aire en movimiento y la convierte en electricidad. La densidad del aire, el coeficiente de potencia, la densidad del aire y el área de barrido de la turbina son parámetros que afectan la energía capturada como se muestra en la siguiente ecuación [70]:

$$
P = \frac{1}{2}\rho.A.C_p(\beta,\lambda).V^3
$$
 (3.29)

Donde  $\rho$  es la densidad del aire; A el área barrida por las palas del rotor;  $C_p$  es el coeficiente de potencia de la turbina; β el ángulo de paso de las palas; La relación de velocidad de punta (TSR) de una turbina eólica y V es la velocidad del viento. La potencia máxima que se

puede lograr a partir de un rotor de turbina ideal con palas infinitas del viento en condiciones ideales es el 59,26 % (0,5926 veces) de la potencia disponible en el viento, como lo demostró el científico Betz y este límite se conoce como el límite de Betz [71].

Las turbinas eólicas están diseñadas para tener dos o tres palas debido a consideraciones estructurales y económicas y, por lo tanto, la cantidad de energía que pueden obtener está más cerca del 50% (0,5 veces) de la energía disponible.

La relación de velocidad de punta (TSR) de una turbina eólica se define como [72]:

$$
\lambda = \frac{\omega_r R}{V} \tag{3.30}
$$

 $\omega_r$  es la velocidad mecánica en el eje del rotor del aerogenerador; R como el radio de las aspas. El TSR y el ángulo de paso de las palas β se utilizan para calcular el coeficiente de potencia del rotor, indicado por CP. El coeficiente de potencia del rotor se puede calcular como [72]:

$$
C_p(\beta, \lambda) = c_1 \left(\frac{c_2}{\lambda} - c_3 \beta - c_4\right) e^{-\frac{c_5}{\lambda}} + c_6 \lambda
$$
 (3.31)

$$
\frac{1}{\lambda} = \frac{1}{\lambda + 0.08\beta} - \frac{0.035}{1 + \beta^3}
$$
(3.32)

Donde  $c_1 = 0.5$ ,  $c_2 = 116$ ,  $c_3 = 0.4$ ,  $c_4 = 0$ ,  $c_5 = 5$ ,  $c_6 = 21$ 

Con el objetivo de modelar una turbina comercial, se tomó como referencia el aerogenerador Aeolos-H 500w fabricado por Aeolos wind turbine, la Tabla 6 muestra los parámetros necesarios para realizar el cálculo de la potencia que puede generar a partir de las ecuaciones (3.29) a (3.32).

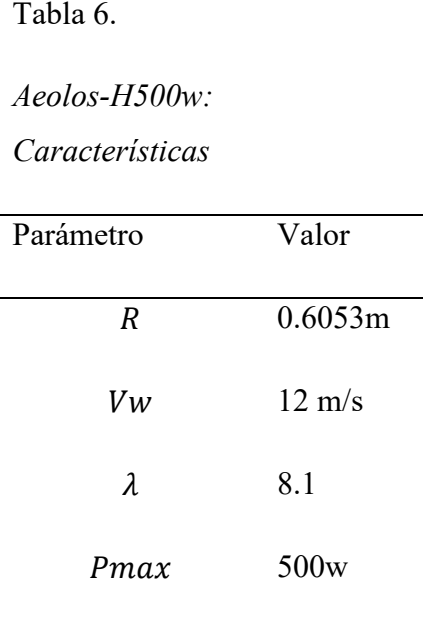

÷,

En la figura 31 se puede observar grafica de salida luego de implementar las ecuaciones de la turbina eólica en MATLAB/simulink. y su respectiva.

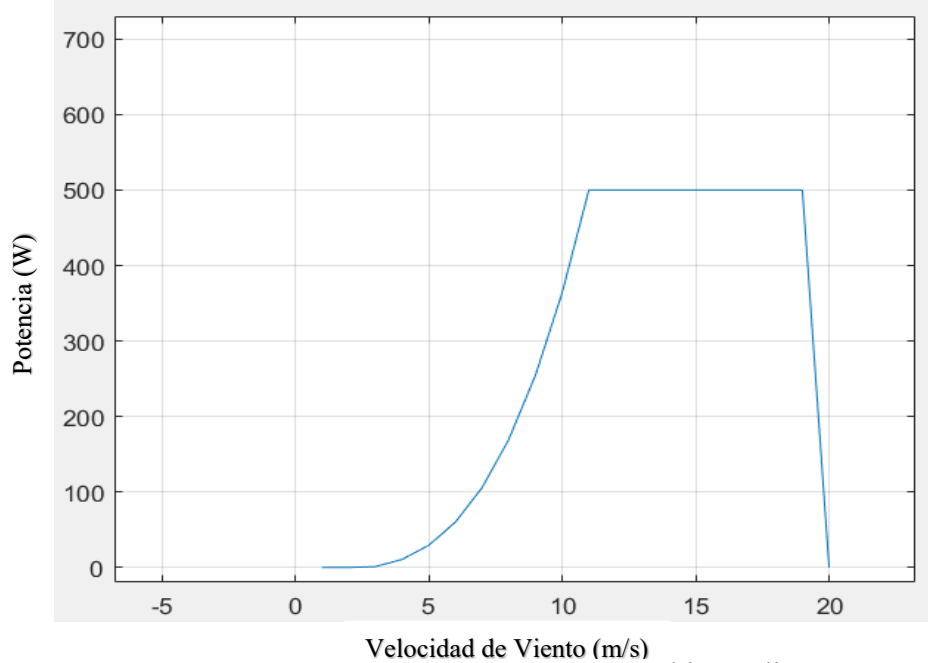

*Figura 31*.Grafica de potencia de la turbina eólica.

Para terminar en la figura 32, se representa el modelo completo de la microrred implementado en MATLAB/simulink.

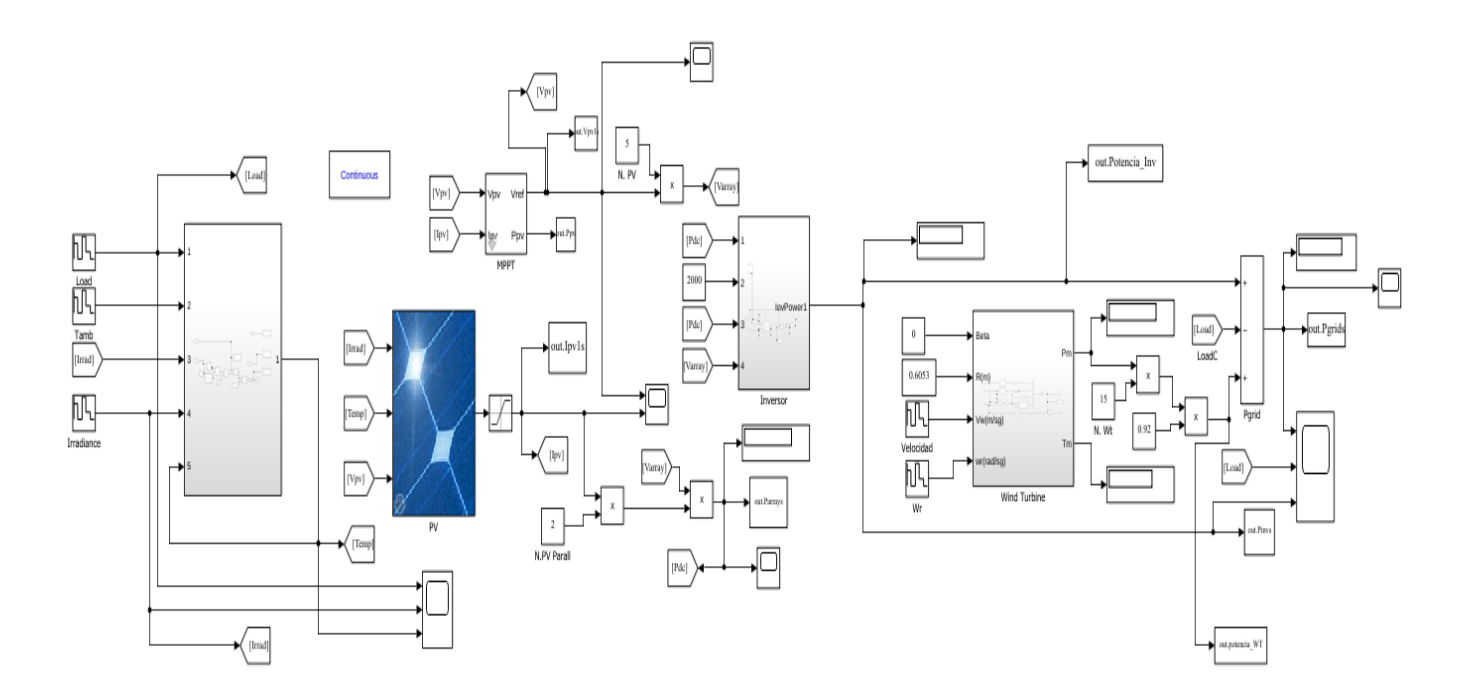

*Figura 32*. Esquema completo de la microrred

# **3.4 Evaluación del desempeño de la microrred por medio del análisis de parámetros técnicos y financieros.**

Para el análisis de los parámetros técnicos se optó por usar los criterios utilizados para evaluar el perfil de intercambio de energía con la red referenciados en [62], la tabla 7 presenta un resumen de los criterios utilizados para evaluar el perfil de intercambio de energía con la red.

Para el análisis de los parámetros financiero se realizó el cálculo de algunos parámetros que permiten conocer la viabilidad y la rentabilidad de la instalación de la microrred, para ello, la tabla 8 presenta un breve resumen de estos parámetros y las ecuaciones utilizadas para su cálculo. En este apartado, para el cálculo del LCOE, se estable un tiempo total del proyecto *T*

de 25 años se establece, contemplando adicionalmente una vida útil de 15 años para el inversor**,**  teniendo que ser reemplazado una vez dentro de este período. El valor de la inversión inicial  $(I_0)$ se calculó en función del tamaño de los diferentes componentes de la microrred y su coste medio según el análisis de mercado, los costes de instalación (install<sub>o</sub>) y de mantenimiento y operación  $(M_0)$  se suponen como el 10% y el 2% del valor del generador fotovoltaico y de la turbina eólica [72, 73], respectivamente, la producción anual de energía durante el primer año de operación (hWh)  $(S_t)$  se calcula a partir de las simulaciones realizadas, la tasa de degradación (d) se toma como 0.8% / año, según lo indicado por el fabricantes, finalmente la tasa de descuento nominal

 $(\tau_n)$  y la inflación (e) se asumen como 4.6% y 3,1% para los colombianos caso según lo informado en [72, 73].

## Tabla 7

## *Criterios para evaluar el perfil de intercambio de energía con la red*

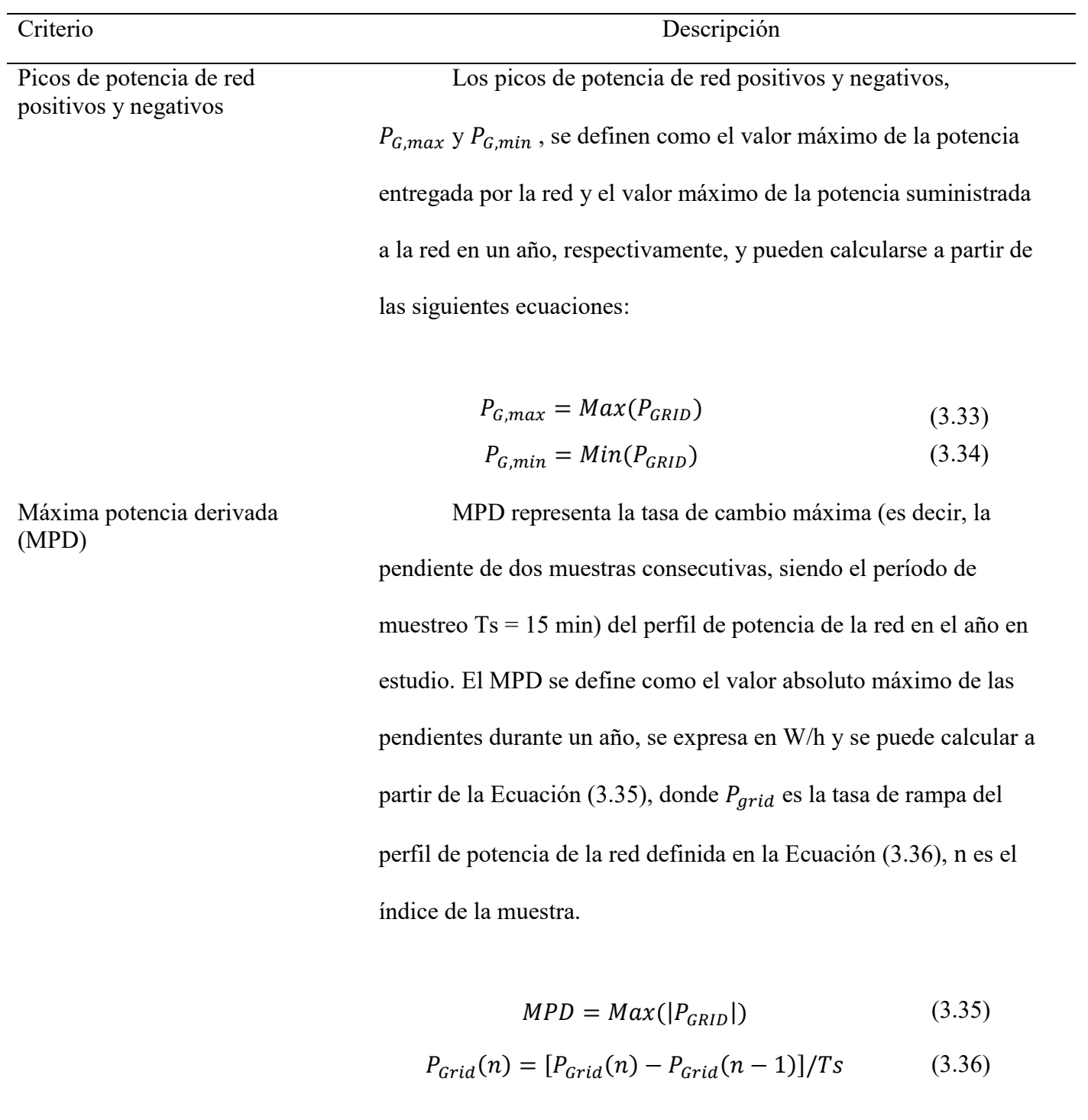

Derivada de potencia media (APD)

La APD se define como el valor absoluto del valor medio anual de las pendientes de dos muestras consecutivas. Se expresa en W/h y se puede calcular a partir de la Ecuación (3.37), donde es el número de muestras en un año.

$$
APD = \frac{1}{N} \sum_{n=1}^{N} Max(|P_{Grid}(n)|)
$$
 (3.37)

Este criterio cuantifica la necesidad de energía proveniente de la red principal. Tenga en cuenta que si  $EDG = 1$ , la microrred no depende de la energía suministrada por la red principal, y si EDG = 0, la microrred depende totalmente de la red principal. EDG se puede calcular a partir de la siguiente ecuación.

$$
EDG = \frac{E_{load,a} - E_{supgrid,a}}{E_{load,a}}
$$
(3.38)

Donde,  $E_{load,a}$  es la energía anual consumida por la carga y  $E_{supgrid,a}$  es la energía anual suministrada por la red.

Esta se define como la raíz cuadrada de la suma de los cuadrados de los armónicos de potencia evaluados durante un año, relativa a la componente constante, es decir, la potencia media anual absorbida por la microrred. El PPV se puede calcular a partir de la Ecuación (3.32),

Dependencia Energética con la Red (EDG)

Variabilidad del perfil de potencia (PPV)

$$
PPV = \frac{\sqrt{\sum_{f=f_{fi}}^{f} P_{Gridf}^{2}}}{PDC}
$$
\n(3.38)

Donde  $P_{Gridf}$ es el armónico de potencia de la red a la frecuencia f,  $fi \, y \, f_f$  son las frecuencias inicial y final, respectivamente, y PDC es el valor medio anual de potencia. Este indicador solo evalúa frecuencias superiores a  $fi = 1.65x10^{-6}$ Hz (es decir, períodos de variación de una semana o menos), ya que la estrategia de gestión energética busca compensar las variaciones diarias.

Tabla 8 *Parámetros para evaluar aspectos financieros de la microrred*. [76,77]

Costo nivelado de energía (LCOE)

Criterio Descripción LCOE es igual a la relación entre la suma del coste total incurrido durante la vida útil del proyecto y las unidades de electricidad generadas por la instalación a lo largo de su vida útil. De esta manera, LCOE considera los costos generales que ocurren durante la vida útil del proyecto y la producción de energía asociada. Se puede calcular a partir de la ecuación (3.39)

$$
LCOE = \frac{\sum_{t=0}^{T} (I_o + install_0 + M_0)/(1+r)}{\sum_{t}^{T} S_t (1-d)^t / (1+r)^t}
$$
(3.39)

Donde,  $T$  es el tiempo total del proyecto,  $I_0$ , es la inversión inicial, install<sub>0</sub> costo de instalación,  $M_0$  es el costo de mantenimiento y operación,  $S_t$  denota la producción anual de energía durante el primer año de operación puede calcular a partir de la ecuación (3.40), donde  $r_n$  es la tasa de descuento nominal y *e* es la inflación. (kWh), *d* es la tasa de degradación (%) del sistema fotovoltaico durante el período especificado, finalmente, *r* es la tasa de descuento real.

$$
r = \frac{(1+r_n)}{(1-e)} - 1\tag{3.40}
$$

Valor actual neto (NPV) El NPV se usa comúnmente para evaluar la rentabilidad de una inversión calculando la diferencia entre los valores descontados de los flujos de efectivo durante la vida útil de los proyectos. El NPV compara el valor actual de todas las entradas de efectivo con el valor actual de todas las salidas de efectivo asociadas con un proyecto de inversión de acuerdo con la Ecuación (3.41).

$$
NPV = \sum_{t=0}^{T} \frac{C_t}{(1+r)^t}
$$
 (3.41)

 $C_t$  representa el flujo de caja neto. El NPV tiene en cuenta el valor actual del dinero. Es el método estándar más aceptado utilizado en las evaluaciones financieras para proyectos a largo plazo

Índice de rentabilidad (PI)

El índice de rentabilidad PI indica cuánta ganancia o pérdida obtiene el proyecto en una cierta cantidad de tiempo. Se calcula como se muestra en la Ecuación (3.42)

$$
PI = \frac{NPV}{I_o} + 1\tag{3.42}
$$

Periodo de recuperación (PBP) Es el período de tiempo requerido para recuperar el costo de una inversión, se puede calcular a partir de la Ecuación (3.43).

$$
PBP = \frac{I_o}{Ingreso \ o \ ahorro} + 1 \tag{3.42}
$$

### **4. [Resultados](#page-4-0)**

En esta sección se presentan los resultados obtenidos de las diferentes simulaciones del algoritmo y las comparaciones con sistemas con una sola fuente de energía renovable, estos datos serán representados en tablas.

Para el desarrollo de estos resultados se trabajó usando los dos 2 perfiles de mencionados en la sección 3.2.1; el primer perfil de carga corresponde a el depósito de droguería la social, nombrado caso de estudio 1 y el perfil de carga de una residencia, nombrado caso de estudio 2. Además, las pruebas se realizaron haciendo uso de dos bases de datos de velocidad para cada uno, la primera usa los datos del aeropuerto Camilo daza y la segunda usa los datos de viento de la UFPS.

#### **4.1 Estudio de Caso 1**

El análisis se inicia con los resultados de los parámetros técnicos que arrojan las configuraciones con una carga de 45.950kw, comparamos en principio la configuración hallada con el algoritmo de optimización utilizando la base de datos de velocidad de viento del aeropuerto Camilo Daza, con una configuración basada solo en paneles y una configuración basada solo turbinas eólicas, como se observa en la tabla 9 los mejores valores para los parámetros EDG APD, MPD,  $P_{G,max}$  y  $P_{G,min}$  se presentan cuando se configura un sistema hibrido de 49 paneles solares y 23 turbinas eólicas , al comparar estos datos podemos observar que el EDG mejora un 5.4% , el APD 11.79%, el MPD 16.98% ,con respecto a la configuración fotovoltaica y en comparación con el sistema eólico , el EDG tiene una mejoría del 11.3%, el APD 14.02% y el MPD un 48.45% esto demuestra que es este caso las configuración más

estable es la hibrida , estos datos en conjuntos nos indican que aprovecha mejor la energía que se consume.

Tabla 9

*Parámetros técnicos: Caso de estudio 1, datos de viento aeropuerto*

| <b>Sistemas</b> | N <sub>pv</sub> | <b>NWt</b> | <b>EDG</b> | $P_{G,max}$<br>(kW/h) | $P_{G,min}$<br>(kW/h) | <b>MPD</b><br>(kW/h) | <b>APD</b> |
|-----------------|-----------------|------------|------------|-----------------------|-----------------------|----------------------|------------|
| Fotovoltaico    | 78              | $\theta$   | 0.405      | 27280                 | $-19291$              | 32489                | 3896.1     |
| Eólico          |                 | 85         | 0.3461     | 38923                 | $-19281$              | 52325                | 3997.6     |
| Hibrido         | 49              | 23         | 0.4593     | 25922                 | $-19261$              | 26972                | 3436.8     |

Ahora, en la tabla 10 analizamos el desempeño económico de las diferentes configuraciones. Como se muestra, en contra posición con los parámetros técnicos, la configuración que se destaca en este caso, es la que solo se abastece por medio de paneles solares, debido a que presenta una reducción de  $I_0$  en 26.53% y un aumento NPV del 21.58% con respecto a la configuración hibrida, y en comparación con la configuración eólica tiene una reducción de 58.79% de  $I_0$  y un aumento de NPV de 86.6%, así mismo cuenta con el LCOE, PBP de menor valor. Demostrando que en términos financieros para este caso una configuración fotovoltaica es más rentable económicamente, esto corresponde a que presenta el menor tiempo para recuperar la inversión y la mayor ganancia. La configuración hibrida, por su parte posee mayor estabilidad en el manejo de potencia, sin embargo, sacrifica un poco el rendimiento económico, aunque a pesar de ser más costosa cuenta con la ventaja de suministrar una menor dependencia de la red.

### Tabla 10

| <b>Sistemas</b> | $I_{\alpha}$ | <b>LCOE</b> | <b>NPV</b>                     | <b>PRP</b> | PI   |
|-----------------|--------------|-------------|--------------------------------|------------|------|
| Fotovoltaico    |              |             | 113,717,296 231.11 866,880,000 | 2.68       | 8.62 |
| Eólico          | 304,620,000  | 520.80      | 464,450,000                    | 9.58       | 2.52 |
| Hibrido         | 154,790,000  |             | 297.07 713,010,000             | 4.20       | 5.60 |

*Parámetros financieros: Caso de estudio 1, datos de viento aeropuerto*

Analizando la configuración hallada con el algoritmo de optimización utilizando la base de datos de velocidad de viento de la UFPS, se refleja que casi en su totalidad el sistema hibrido se alimenta por paneles solares, esto se debe a que los datos adquiridos de velocidad del viento no cumplen con un rango mínimo para que las turbinas puedan suplir la carga, por lo cual el algoritmo suple esta falta de potencia aumentando el número de paneles. Esto también provoca que en este caso no se pueda hacer una comparación con una configuración que involucre solo turbinas eólicas, debido a que el número necesario de estas mismas, sería mayor a 15mil .En la tabla 11 se evidencia que los mejores valores para los parámetros APD, MPD,  $P_{G,max}$  y  $P_{G,min}$  se presentan cuando se configura un sistema hibrido de 78 paneles solares y 2 turbinas eólicas , al comparar estos datos se observa que con respecto a los resultados anteriores hay un brecha más corta entre la estabilidad de ambos configuraciones, en este caso la mejoría del MPD es de 4.98% y el 4.17 % mejora APD, sin embargo, se presenta un mayor valor de EDG en la configuración Fotovoltaica con respecto a la configuración hibrida.

Tabla 11

| <b>Sistemas</b> | N <sub>pv</sub> |               | NWt EDG | $P_{G,max}$ | $P_{G,min}$ | <b>MPD</b> | <b>APD</b> |
|-----------------|-----------------|---------------|---------|-------------|-------------|------------|------------|
|                 |                 |               |         | (kW/h)      | (kW/h)      | (kW/h)     | (kW/h)     |
| Fotovoltaico    | 78              | $\theta$      | 0.405   | 27280       | $-19291$    | 32489      | 3896.1     |
|                 |                 |               |         |             |             |            |            |
| Eólico          |                 |               |         |             |             |            |            |
| Hibrido         | 73              | $\mathcal{D}$ | 0.3985  | 25538       | $-19290$    | 30869      | 3733.4     |

*Parámetros técnicos: Caso de estudio 1, datos de viento UFPS*

Observando la Tabla 12, se aprecia que el sistema fotovoltaico sigue presentando un mejor rendimiento económico, al contar con una reducción de 1.09% y un aumento del 12.59% en NPV, no obstante, esto también señala que el sistema hibrido mejoro su rendimiento, aunque este compuesto en mayor medida por paneles solares, lo cual lo hace una alternativa muy atractiva, debido a que esta configuración presenta mayor estabilidad en el manejo de la potencia.

Tabla 12

| Parámetros financieros: Caso de estudio 1, datos de viento UFPS |             |             |                                |            |        |  |  |  |  |
|-----------------------------------------------------------------|-------------|-------------|--------------------------------|------------|--------|--|--|--|--|
| <b>Sistemas</b>                                                 |             | <b>LCOE</b> | <b>NPV</b>                     | <b>PRP</b> | РI     |  |  |  |  |
| Fotovoltaico                                                    |             |             | 113,717,296 231.11 866,880,000 | 2.68       | 8.62   |  |  |  |  |
| Eólico                                                          |             |             |                                |            |        |  |  |  |  |
| Hibrido                                                         | 114,980,000 |             | 245.79 769,920,000             | 3.0091     | 7.6963 |  |  |  |  |

*Parámetros financieros: Caso de estudio 1, datos de viento UFPS*

### **4.2 Estudio de caso 2**

Para el análisis del caso se inicia con los resultados de los parámetros técnicos que arrojan las configuraciones con una carga de 12.620kw, comparamos en principio la configuración hallada con el algoritmo de optimización utilizando la base de datos de velocidad de viento del aeropuerto Camilo Daza, con una configuración basada solo en paneles y una

configuración basada solo turbinas eólicas, como se observa en la tabla 13 los mejores valores para los parámetros EDG APD, MPD, se presentan cuando se configura un sistema hibrido de 5 paneles solares y 15 turbinas eólicas , al comparar estos datos podemos observar que el EDG mejora un 17.7%, el APD 9.48% ,con respecto a la configuración fotovoltaica y en comparación con el sistema eólico , el EDG tiene una mejoría del 7%, el APD 0.93% y el MPD un 23.51% , así mismo para este caso cabe señalar que el sistema fotovoltaico presenta mejores valores de  $P_{G,max}$  y cuenta con una reducción del 15.70% y 35.52% del MPD en comparación con las otros sistemas, no obstante los datos en conjuntos nos indican que el sistema hibrido sigue siendo el sistemas más rentable en cuanto a parámetros técnicos.

Tabla 13

*Parámetros técnicos: Caso de estudio 2, datos de viento del aeropuerto* 

| Sistemas     | Npv      | <b>NWt</b> | <b>EDG</b> | $P_{G,max}$ | $P_{G,min}$ | <b>MPD</b> | <b>APD</b> |
|--------------|----------|------------|------------|-------------|-------------|------------|------------|
|              |          |            |            | (kW/h)      | (kW/h)      | (kW/h)     | (kW/h)     |
| Fotovoltaico | 22       |            | 0.195      | 7790        | $-4274$     | 8826       | 1129.9     |
| Eólico       | $\theta$ | 22         | 0.302      | 9970.5      | $-4244.6$   | 13689      | 1032.4     |
| Hibrido      |          | 15         | 0.3724     | 10227       | $-4248.4$   | 10470      | 1022.8     |

Con la tabla 14 se analiza el desempeño económico de las diferentes configuraciones para este caso, como se muestra, en contra posición con los parámetros técnicos, la configuración que se destaca en este caso, es la que solo se abastece por medio de paneles solares, debido a que presenta una reducción de  $I_0$  en 46.86% y un aumento NPV del 10.88% con respecto a la configuración hibrida, y en comparación con la configuración eólica tiene una reducción de 58.79% de  $I_0$  y un aumento de NPV de 135.9%, así mismo cuenta con el LCOE, PBP de menos valor. Demostrando que en términos financieros para este caso una configuración fotovoltaica es más rentable económicamente, esto corresponde a que presenta el menor tiempo para recuperar

la inversión y la mayor ganancia, la configuración Hibrida, aunque por su parte posee mayor estabilidad en el manejo de potencia sacrifica un poco el rendimiento económico, pero en contra parte cuenta con la mejor dependencia de la red.

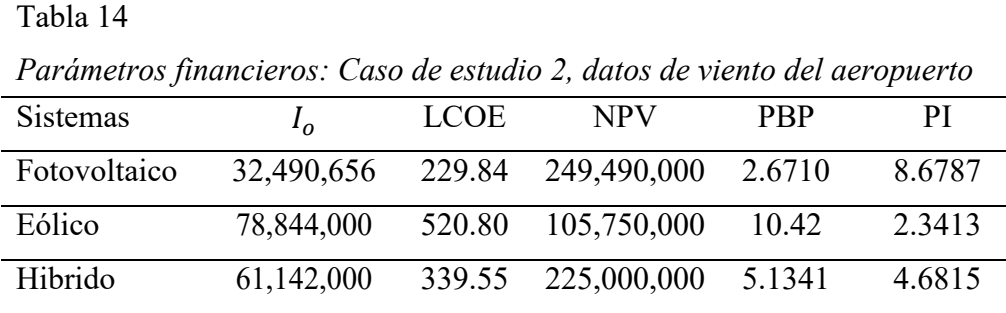

Analizando la configuración hallada con el algoritmo de optimización utilizando la base de datos de velocidad de viento de la UFPS, se refleja que casi en su totalidad el sistema hibrido se alimenta por paneles solares, esto se debe a que los datos adquiridos de velocidad del viento no cumplen con un rango mínimo para que las turbinas puedan suplir la carga como se mencionó en el caso 1 por lo cual el algoritmo suple esta falta de potencia aumentando el número de paneles. Esto también provoca que en este caso no se pueda hacer una comparación con una configuración que involucre solo turbinas eólicas, debido a que el numero necesario de estas mismas, sería mayor a 5mil lo cual lo hace una opción inviable. En la tabla 15 se refleja que los mejores valores para los parámetros APD, MPD,  $P_{G,max}$  y  $P_{G,min}$  se presentan cuando se configura un sistema hibrido de 20 paneles solares y 2 turbinas eólicas , al comparar estos datos se observa que con respecto a los resultados anteriores hay un brecha más corta entre la estabilidad de ambos configuraciones, en este caso la mejoría del MPD es de 7.99% y el 6.63 % mejora APD, sin embargo, se presenta un valor similar de EDG en la configuración Fotovoltaica con respecto a la configuración hibrida.

| $\mathbf{r}$ and $\mathbf{r}$ and $\mathbf{r}$ are $\mathbf{r}$ and $\mathbf{r}$ are $\mathbf{r}$ and $\mathbf{r}$ are $\mathbf{r}$ are $\mathbf{r}$ and $\mathbf{r}$ are $\mathbf{r}$ and $\mathbf{r}$ are $\mathbf{r}$ are $\mathbf{r}$ and $\mathbf{r}$ are $\mathbf{r}$ are $\mathbf{r}$ and |            |               |      |             |             |            |            |  |
|----------------------------------------------------------------------------------------------------|------------|---------------|------|-------------|-------------|------------|------------|--|
| Sistemas                                                                                                    | <b>Npv</b> | NWt           | EDG  | $P_{G,max}$ | $P_{G,min}$ | <b>MPD</b> | <b>APD</b> |  |
|                                                                                                    |            |               |      | (kW/h)      | (kW/h)      | (kW/h)     | (kW/h)     |  |
| Fotovoltaico                                                                                                    | 22         |               | 0.19 | 7790        | -4274       | 8826       | 1129.9     |  |
| Eólico                                                                                                    | ۰          |               |      |             |             |            |            |  |
| Hibrido                                                                                                    | 20         | $\mathcal{D}$ | 0.19 | 7042        | $-4271.3$   | 8120.4     | 1054.9     |  |

*Parámetros técnicos: Caso de estudio 2, datos de viento de la UFPS*

En los parámetros financieros de la Tabla 16 se observa que el sistema fotovoltaico sigue siendo la mejor opción. no obstante, en este caso se presenta una reducción del 11.48% en  $I_0$  y un aumento 23.3% de NPV con respecto la configuración hibrida, este resultado deja ver que al aplicar mayor número de paneles en la configuración hibrida, en este caso se reduce la brecha entre ambos sistemas, pero en comparación con los resultados anteriores, se evidencia una disminución más marcada en el NPV.

Tabla 16

Tabla 15

*Parámetros financieros: Caso de estudio 2, datos de viento de la UFPS* 

| Sistemas     | Iο         | <b>LCOE</b> | <b>NPV</b>  | <b>PRP</b> | РI   |
|--------------|------------|-------------|-------------|------------|------|
| Fotovoltaico | 32,490,656 | 229.84      | 249,490,000 | 2.67       | 8.67 |
| Eólico       |            | -           | -           |            |      |
| Hibrido      | 36,705,000 | 273.50      | 202,340,000 | 3.55       | 6.51 |

Para este caso de estudio la carga de la residencia tiene un mayor consumo en el horario nocturno, provocando que el algoritmo de optimización se enfoque en mayor medida en el uso de energía eólica. Al ser un sistema de mayor variabilidad los resultados arrojan que sus parámetros técnicos y financieros disminuyen su calidad en comparación con el caso 1 en donde la energía

fotovoltaica tenía más impacto en el sistema hibrido, debido a que el mayor consumo de potencia se realiza en las horas de alta radiación solar.

Con estos resultados se puede determinar que el sistema hibrido es una gran opción, a causa de que ofrece un complemento entre la energía que se produce en el día por los paneles solares y la energía que producen las turbinas eólicas de noche para poder balancear la energía que se consume por la carga.

### **5. [Conclusiones](#page-4-0)**

Con la presente investigación se puede inferir que los algoritmos de optimización son una herramienta indispensable para el dimensionamiento de una microrred, ya que estos facilitan el cálculo de los componentes necesarios, disminuyendo el tiempo de diseño de los parámetros y presentando un gran rendimiento al simular los parámetros arrojados en herramientas como Simulink/Matlab.

Las calidad de las bases de datos meteorológicas que registran las variables de entrada para los sistemas de energía fotovoltaica y energía eólica afectan en gran medida el dimensionamiento que otorga el algoritmo de optimización, como se comprobó en los resultados, al tener una base de datos de viento con datos ineficientes o de bajo rango de velocidad, el sistema eólico no pudo suministrar una potencia significativa, obligando al algoritmo a dimensionar la microrred basando el suministro de potencia en su mayoría a paneles solares.

Para los casos de estudio analizados, el sistema eólico presenta una gran variabilidad en la potencia disponible para alimentar las cargas, relacionada con la variabilidad del viento en la zona, y supone un mayor costo de inversión en contraposición al sistema fotovoltaico, esto hace que el algoritmo de optimización se enfoque en mayor porcentaje en el uso de la energía fotovoltaica para compensar la demanda energética.

Se concluye que una microrred compuesta por dos energías renovables es una alternativa muy atractiva para suplir cargas eléctricas de gran demanda, los resultados obtenidos demuestran que su manejo y estabilidad en cuanto a producción y entrega de potencia es sobresaliente comparados con sistemas basados en una sola fuente de energía renovable. Si se cuenta con un

105

recurso eólico suficiente, al realizar una mayor inversión inicial para el sistema híbrido se logra obtener una interacción más estable y una mayor independencia de la red eléctrica.

### **[Recomendaciones](#page-4-0)**

Para realizar una evaluación más exhaustiva de los modelos arrojados por el dimensionamiento del algoritmo de optimización, se podría poner a prueba con una implementación física que mida en tiempo real el suministro de potencia de la microrred, esto con el fin de tener una idea más clara de la confiabilidad y exactitud que presentan los resultados del algoritmo.

Se recomienda la actualización de las bases de datos de viento que maneja la UFPS, esto como medida para mejorar los resultados que se pueden obtener al hacer un estudio en dicha localización, debido a que no se cuenta con datos muy confiables. De igual manera, es necesaria la instalación de nuevas bases meteorológicas que permitan medir todas las variables de que impactan en el desempeño de una microrred híbrida en diferentes puntos de la ciudad, y de esta manera contar con la información necesaria para un dimensionamiento confiable.

Al algoritmo propuesto se le pueden agregar datos de radiación, temperatura y velocidad de viento de otra ciudad o región esto con el fin de validar que puede ser incorporado en distintas condiciones.
## **[Referencias](#page-4-0)**

- [1] J. D.C, «Atlas Interactivo Radiación IDEAM,» Atlas.ideam.gov.co, 2021. [Online]. Available: http://atlas.ideam.gov.co/visorAtlasRadiacion.html. [Accessed: 13- May-2021].
- [2] . D.C, «Atlas Interactivo Vientos IDEAM,» Atlas.ideam.gov.co, 2021. [Online]. Available: http://atlas.ideam.gov.co/visorAtlasVientos.html. [Accessed: 13- May-2021].
- [3] «10 consecuencias del calentamiento global | Ingredientes que Suman,» *Ingredientes que Suman*, 2016. [Online]. Available: https://blog.oxfamintermon.org/10 consecuencias-del-calentamientoglobal/#:~:text=Sequ%C3%ADas%2C%20huracanes%2C%20hambre%2C%20pobrez a,y%20como%20lo%20conocemos%20hoy. [Accessed: 13- May- 2021].
- [4] L. Yaniz, «5 acciones para que los países hagan frente al cambio climático, » *Interamerican Association for Environmental Defense (AIDA)*, 2017. [Online]. Available: https://aida-americas.org/es/blog/5-acciones-para-que-los-pa-ses-haganfrente-al-cambio-clim-tico. [Accessed: 13- May- 2021].
- [5] «¿Qué es el Acuerdo de París?,», *Unfccc.int*, 2017. [Online]. Available: https://unfccc.int/es/process-and-meetings/the-paris-agreement/que-es-el-acuerdo-deparis. [Accessed: 13- May- 2021].
- [6] P. Molina, «Costa Rica será 100% renovable en 2030, » *pv magazine Latin America*, 2021. [Online]. Available: https://www.pv-magazine-latam.com/2021/01/12/costa-ricasera-100-renovable-en-2030/#:~:text=Costa%20Rica%20inaugur%C3%B3%20en%202012,%2C%20con%20 12%2C39%25. [Accessed: 13- May- 2021].
- [7] «BNamericas La cartera chilena de ERNC por US\$11.040mn e..., » *BNamericas.com*, 2021. [Online]. Available: https://www.bnamericas.com/es/noticias/la-cartera-chilenade-ernc-por-us11040mn-enevaluacion#:~:text=Por%20tecnolog%C3%ADa%2C%20la%20energ%C3%ADa%20s olar,)%20y%20a%20biomasa%20(1).&text=Su%20mayor%C3%ADa%20son%20inici ativas%20solares,de%20la%20firma%20espa%C3%B1ola%20Ibere%C3%B3lica. [Accessed: 13- May- 2021].
- [8] «Informe General 2020, »*Mem.gob.gt*, 2021. [Online]. Available: https://mem.gob.gt/wp-content/uploads/2021/02/Informe-MEM-2020.pdf. [Accessed: 13- May- 2021].
- [9] «Informe Oferta y Generación Diciembre 2020,» *Xm.com.co*, 2021. [Online]. Available: https://www.xm.com.co/Informes%20Mensuales%20de%20Anlisis%20del%20Mercad o/02\_Informe\_Oferta\_y\_Generacion\_12\_2020.pdf. [Accessed: 13- May- 2021].
- [10] M. Marti and J. Cárdenas, «La matriz energética de Colombia se renueva Energía para el Futuro, »*Energía para el Futuro*, 2019. [Online]. Available: https://blogs.iadb.org/energia/es/la-matriz-energetica-de-colombia-se-renueva/. [Accessed: 13- May- 2021].
- [11] E. S.A.S., «Los departamentos de La Guajira, Cesar y Antioquia destacan en sostenibilidad,» *Diario La República*, 2020. [Online]. Available: https://www.larepublica.co/especiales/colombia-potencia-energetica/losdepartamentos-de-la-guajira-cesar-y-antioquia-destacan-en-sostenibilidad-2966412. [Accessed: 13- May- 2021].
- [12] J. Chacón Guadalix, «Las microrredes como herramienta de gestión energética | OpenMind, »*OpenMind*,2015.[Online].Available:https://www.bbvaopenmind.com/cien cia/medioambiente/las-microrredes-como-herramienta-de-gestion-energetica/. [Accessed: 13- May- 2021].
- [13] P. Molina, «Costa Rica será 100% renovable en 2030,»*pv magazine Latin America*, 2021. [Online]. Available: https://www.pv-magazine-latam.com/2021/01/12/costa-ricasera-100-renovable-en-2030/. [Accessed: 13- May- 2021].
- [14] «COMISIÓN DE REGULACIÓN DE ENERGÍA Y GAS, »*Apolo.creg.gov.co*, 2018. [Online]. Available: http://apolo.creg.gov.co/Publicac.nsf/1c09d18d2d5ffb5b05256eee00709c02/83b41035 c2c4474f05258243005a1191. [Accessed: 13- May- 2021].
- [15] C. Ouro Doral, *Modelado, simulación y control de un aerogenerador de velocidad variable.*. 2016.
- [16] R. D. Bufanio, "Modelado y simulación de conversión de energía eólica PMSG para sistema aislado," pp. 105–122
- [17] M. A. Ponce-jara, C. Velásquez-figueroa, and G. Velásquez-figueroa, "Modeling, design and simulation of photovoltaic solar micro-generation systems using MATLAB," vol. V, pp. 98–130, 2020.
- [18] R. C. ury, Tilok Boruah, "Design of a Micro-Grid System in Matlab/Simulink," *Int. J. Innov. Res. Sci. Eng. Technol.*, vol. 04, no. 07, pp. 5262–5269, 2015, doi: 10.15680/ijirset.2015.0407030 .
- [19] A. Fathy, K. Kaaniche, and T. M. Alanazi, "Recent Approach Based Social Spider Optimizer for Optimal Sizing of Hybrid PV/Wind/Battery/Diesel Integrated Microgrid in Aljouf Region," *IEEE Access*, vol. 8, pp. 57630–57645, 2020, doi: 10.1109/ACCESS.2020.2982805.
- [20] A. Muhtadi and A. M. Saleque, "Modeling and simulation of a microgrid consisting solar PV & DFIG based wind energy conversion system for St. Martin's island," *2017 IEEE 3rd Int. Conf. Eng. Technol. Soc. Sci. ICETSS 2017*, vol. 2018-January, pp. 1–6, 2018, doi: 10.1109/ICETSS.2017.8324152..
- [21] "¿Cómo funcionan las plantas fotovoltaicas?", *Iberdrola*, 2021. [Online]. Available: https://www.iberdrola.com/medio-ambiente/que-es-energia-fotovoltaica. [Accessed: 14- May- 2021].
- [22] "▷Energía Solar | Qué es la Energía Solar, Ventajas y ahorro", *Twenergy*, 2021. [Online]. Available: https://twenergy.com/energia/energia-solar/. [Accessed: 14- May-2021].
- [23] "La energía solar y eólica alcanzó el 67% de la capacidad nueva de energía eléctrica agregada a nivel mundial en 2019", *Bloomberg.com*, 2020. [Online]. Available: https://www.bloomberg.com/latam/blog/la-energia-solar-y-eolica-alcanzo-el-67-de-lacapacidad-nueva-de-energia-electrica-agregada-a-nivel-mundial-en-2019/. [Accessed: 14- May- 2021].
- [24] "RADIACIÓN SOLAR IDEAM", *Ideam.gov.co*, 2014. [Online]. Available: http://www.ideam.gov.co/web/tiempo-y-clima/radiacion-solar-ultravioleta. [Accessed: 14- May- 2021].
- [25] "Radiación Solar | Tipos, conceptos y aplicaciones", *Sfe-solar.com*, 2021. [Online]. Available: https://www.sfe-solar.com/noticias/articulos/radiacion-solar/. [Accessed: 14- May- 2021].
- [26] "Global Solar Atlas", *Globalsolaratlas.info*, 2021. [Online]. Available: https://globalsolaratlas.info/ma. [Accessed: 14- May- 2021].
- [27] "Energía eólica. Qué es, cómo funciona, ventajas y desventajas", *factorenergia*, 2018. [Online]. Available: https://www.factorenergia.com/es/blog/eficienciaenergetica/energia-eolica/. [Accessed: 14- May- 2021].
- [28] L. eólica, "La situación mundial de la energía eólica", *Cocier.org*, 2020. [Online]. Available: http://www.cocier.org/index.php/en/noticias-de-cocier/2148-la-situacionmundial-de-la-energia-eolica. [Accessed: 14- May- 2021] .
- [29] "Energía Eólica | Antusolar Ltda.", *Antusolar.cl*, 2021. [Online]. Available: http://www.antusolar.cl/energia-eolica/. [Accessed: 14- May- 2021].
- [30] "La energía en el viento: densidad del aire y área barrida por el rotor", *Xn--drmstrre-64ad.dk*, 2003. [Online]. Available: http://xn--drmstrre-64ad.dk/wpcontent/wind/miller/windpower%20web/es/tour/wres/enerwind.htm. [Accessed: 14- May- 2021].
- [31] A. F. MALLAGUARI BARROS and F. R. SHICAY ARIAS, "Determinación de parámetros para obtener valores de eficiencia representativos para la enseñanza de las energías renovables (solar, eólica, hidrógeno-electrólisis y pilas de combustible) utilizando el equipo de laboratorio 'Clean Energy Trainer,'" *Univ. Politec. Sales.*, 2015.
- [32] "Global Wind Atlas", *Globalwindatlas.info*, 2021. [Online]. Available: https://globalwindatlas.info/. [Accessed: 18- May- 2021].
- [33] J. D.C, "Atlas Interactivo Radiación IDEAM", *Atlas.ideam.gov.co*, 2021. [Online]. Available: http://atlas.ideam.gov.co/visorAtlasRadiacion.html. [Accessed: 18- May-2021].
- [34] J. D.C, "Atlas Interactivo Vientos IDEAM", *Atlas.ideam.gov.co*, 2021. [Online]. Available: http://atlas.ideam.gov.co/visorAtlasVientos.html. [Accessed: 18- May-2021].
- [35] *Guiaiso50001.cl*, 2021. [Online]. Available: https://guiaiso50001.cl/guia/wpcontent/uploads/2017/05/Casos\_exito\_correccion9.pdf. [Accessed: 18- May- 2021].
- [36] "AEC Sistemas de gestion energetica", *Aec.es*, 2019. [Online]. Available: https://www.aec.es/web/guest/centro-conocimiento/sistemas-de-gestion-energetica. [Accessed: 18- May- 2021].
- [37] "¿Qué es un Sistema de Gestión Energética (SGEn)? | Meinsa", *Meinsa*, 2021. [Online]. Available: https://meinsa.com/2020/03/que-es-un-sistema-de-gestionenergetica-sgen/. [Accessed: 18- May- 2021]..
- [38] "Introducción a las Microrredes CENER Centro Nacional de Energías Renovables", *CENER - Centro Nacional de Energías Renovables*, 2021. [Online]. Available: http://www.cener.com/introduccion-a-lasmicrorredes/#:~:text=El%20CERTS%20define%20la%20microrred,energ%C3%ADa

%20el%C3%A9ctrica%20como%20energ%C3%ADa%20t%C3%A9rmica.&text=As %C3%AD%20pues%2C%20con%20la%20adopci%C3%B3n,dentro%20del%20sistem a%20de%20distribuci%C3%B3n. [Accessed: 18- May- 2021].

- [39] [3]"MATLAB MathWorks", *Mathworks.com*, 2021. [Online]. Available: https://www.mathworks.com/products/matlab. [Accessed: 18- May- 2021].
- [40] "Simulink Simulación y diseño basado en modelos", *La.mathworks.com*, 2021. [Online]. Available: https://la.mathworks.com/products/simulink.html. [Accessed: 18- May- 2021].
- [41] Mirjalili, S. and Lewis, A. (2016) "The whale optimization algorithm," *Advances in Engineering Software*, 95, pp. 51–67. Available at: https://doi.org/10.1016/j.advengsoft.2016.01.008.
- [42] Watkins, W.A. and Schevill, W.E. (1979) "Aerial observation of feeding behavior in four baleen whales: Eubalaena glacialis, Balaenoptera borealis, megaptera novaeangliae, and Balaenoptera physalus," *Journal of Mammalogy*, 60(1), pp. 155– 163. Available at: https://doi.org/10.2307/1379766.
- [43] Watkins, W.A. and Schevill, W.E. (1979) "Aerial observation of feeding behavior in four baleen whales: Eubalaena glacialis, Balaenoptera borealis, megaptera novaeangliae, and Balaenoptera physalus," *Journal of Mammalogy*, 60(1), pp. 155– 163. Available at: https://doi.org/10.2307/1379766.
- [44] Mirjalili, S., Mirjalili, S.M. and Lewis, A. (2014) "Grey Wolf optimizer," *Advances in Engineering Software*, 69, pp. 46–61. Available at: https://doi.org/10.1016/j.advengsoft.2013.12.007.
- [45] Dai, S., Niu, D. and Li, Y. (2018) "Daily peak load forecasting based on complete ensemble empirical mode decomposition with adaptive noise and support vector machine optimized by modified grey wolf optimization algorithm," *Energies*, 11(1), p. 163. Available at: [https://doi.org/10.3390/en11010163.](https://doi.org/10.3390/en11010163)
- [46] Muro, C. *et al.* (2011) "Wolf-pack (canis lupus) hunting strategies emerge from simple rules in computational simulations," *Behavioural Processes*, 88(3), pp. 192–197. Available at: [https://doi.org/10.1016/j.beproc.2011.09.006.](https://doi.org/10.1016/j.beproc.2011.09.006)
- [47] Scharf, I., Subach, A. and Ovadia, O. (2008) "Foraging behaviour and habitat selection in pit-building antlion larvae in constant light or dark conditions," *Animal Behaviour*, 76(6), pp. 2049–2057. Available at: https://doi.org/10.1016/j.anbehav.2008.08.023.
- [48] Griffiths, D. (1986) "Pit construction by Ant-lion larvae: A cost-benefit analysis," *The Journal of Animal Ecology*, 55(1), p. 39. Available at: https://doi.org/10.2307/4691.
- [49] Scharf, I. and Ovadia, O. (2006) "Factors influencing site abandonment and site selection in a sit-and-wait predator: A review of pit-building antlion larvae," *Journal of Insect Behavior*, 19(2), pp. 197–218. Available at: [https://doi.org/10.1007/s10905-006-](https://doi.org/10.1007/s10905-006-9017-4) [9017-4.](https://doi.org/10.1007/s10905-006-9017-4)
- [50] Mirjalili, S. (2015) "The Ant Lion optimizer," *Advances in Engineering Software*, 83, pp. 80–98. Available at: [https://doi.org/10.1016/j.advengsoft.2015.01.010.](https://doi.org/10.1016/j.advengsoft.2015.01.010)
- [51] Akram, U., Khalid, M. and Shafiq, S. (2017) "An innovative hybrid wind-solar and battery-supercapacitor Microgrid System—development and optimization," *IEEE Access*, 5, pp. 25897–25912. Available at: [https://doi.org/10.1109/access.2017.2767618.](https://doi.org/10.1109/access.2017.2767618)
- [52] Fathy, A., Kaaniche, K. and Alanazi, T.M. (2020) "Recent approach based social spider optimizer for optimal sizing of hybrid PV/wind/battery/diesel integrated microgrid in Aljouf Region," *IEEE Access*, 8, pp. 57630–57645. Available at: [https://doi.org/10.1109/access.2020.2982805.](https://doi.org/10.1109/access.2020.2982805)
- [53] Diab, A.A. *et al.* (2019) "Application of different optimization algorithms for optimal sizing of PV/Wind/diesel/battery storage stand-alone hybrid microgrid," *IEEE Access*, 7, pp. 119223–119245. Available at: https://doi.org/10.1109/access.2019.2936656.
- [54] Kharrich, M. *et al.* (2021) "Developed approach based on Equilibrium Optimizer for optimal design of hybrid PV/wind/diesel/battery microgrid in Dakhla, Morocco," *IEEE Access*, 9, pp. 13655–13670. Available at: https://doi.org/10.1109/access.2021.3051573.
- [55] Swan, L.G. and Ugursal, V.I. (2009) "Modeling of end-use energy consumption in the residential sector: A review of Modeling Techniques," *Renewable and Sustainable Energy Reviews*, 13(8), pp. 1819–1835. Available at: https://doi.org/10.1016/j.rser.2008.09.033.
- [56] *How the gen 2 vue energy monitor works* (no date) *Emporia*. Available at: https://www.emporiaenergy.com/how-the-vue-energy-monitor-works (Accessed: October 24, 2022).
- [57] (2016) *JRC Photovoltaic Geographical Information System (PVGIS) - european commission*. Available at: https://re.jrc.ec.europa.eu/pvg\_tools/en/ (Accessed: October 24, 2022).
- [58] (no date) *ArcGIS web application*. Available at: http://dhime.ideam.gov.co/atencionciudadano/ (Accessed: October 24, 2022).
- [59] Kaabeche, A., Belhamel, M. and Ibtiouen, R. (2011) "Techno-economic valuation and optimization of integrated photovoltaic/wind energy conversion system," *Solar Energy*, 85(10), pp. 2407–2420. Available at: https://doi.org/10.1016/j.solener.2011.06.032.
- [60] Fathy, A. (2016) "A reliable methodology based on mine blast optimization algorithm for optimal sizing of hybrid PV-wind-FC system for remote area in Egypt," *Renewable Energy*, 95, pp. 367–380. Available at: https://doi.org/10.1016/j.renene.2016.04.030.
- [61] *What is capital recovery factor: Definition and meaning* (no date) *What is Capital recovery factor | Definition and Meaning | Capital.com*. Available at: https://capital.com/capital-recovery-factor-definition (Accessed: October 24, 2022).
- [62] *(no date) Arcos-Aviles, D., pascual, J., marroyo, L., sanchis, P. and guinjoan, F. (2016) Fuzzy Logic-based energy management system design for residential gridconnected microgrids. IEEE Transactions on Smart Grid, PP, 1. - references scientific research publishing. Available at: https://www.scirp.org/(S(351jmbntvnsjt1aadkposzje))/reference/referencespapers.aspx ?referenceid=2126127 (Accessed: October 26, 2022).*
- [63] Ramli, M.A.M., Bouchekara, H.R.E.H. and Alghamdi, A.S. (2018) "Optimal sizing of PV/Wind/diesel hybrid microgrid system using multi-objective self-adaptive differential evolution algorithm," *Renewable Energy*, 121, pp. 400–411. Available at: https://doi.org/10.1016/j.renene.2018.01.058.
- [64] Deshmukh, M.K. and Deshmukh, S.S. (2008) "Modeling of hybrid renewable energy systems," *Renewable and Sustainable Energy Reviews*, 12(1), pp. 235–249. Available at: https://doi.org/10.1016/j.rser.2006.07.011.
- [65] Jordehi, A.R. (2016) "Parameter estimation of solar photovoltaic (PV) cells: A Review," *Renewable and Sustainable Energy Reviews*, 61, pp. 354–371. Available at: https://doi.org/10.1016/j.rser.2016.03.049.
- [66] Jordehi, A. R. (2016). Parameter estimation of solar photovoltaic (PV) cells: A Review. Renewable and Sustainable Energy Reviews, 61, 354–371. https://doi.org/10.1016/j.rser.2016.03.049
- [67] Karami, N., Moubayed, N., & amp; Outbib, R. (2017). General Review and classification of different MPPT techniques. Renewable and Sustainable Energy Reviews, 68, 1–18. https://doi.org/10.1016/j.rser.2016.09.132
- [68] *Fronius galvo* (no date). Available at: https://www.fronius.com/~/downloads/Solar%20Energy/Datasheets/SE\_DS\_Fronius\_s ymo\_UL\_EN\_CA.pdf (Accessed: October 24, 2022).
- [69] Structuralia (no date) *Aerogeneradores de Eje Vertical y horizontal: Tipos, pros y Contras*, *Aerogeneradores de eje vertical y horizontal: tipos, pros y contras*. Available at: https://blog.structuralia.com/aerogeneradores-de-eje-vertical-y-horizontal-tiposventajas-e-inconvenientes (Accessed: October 24, 2022).
- [70] Chong, C.H., Rigit, A.R. and Ali, I. (2021) "Wind turbine modelling and simulation using MATLAB / Simulink," *IOP Conference Series: Materials Science and Engineering*, 1101(1), p. 012034. Available at: [https://doi.org/10.1088/1757-](https://doi.org/10.1088/1757-899x/1101/1/012034) [899x/1101/1/012034.](https://doi.org/10.1088/1757-899x/1101/1/012034)
- [71] *Modeling and simulation of Wind Generator using MATLAB-Simulink* (no date). Available at:https://www.researchgate.net/profile/RoshenTariqAhmedhamdi/publication/3191366 80 Modeling and Simulation of Wind Turbine Generator Using MatlabSimulink/l inks/599416630f7e9b98953ac320/Modeling-and-Simulation-of-Wind-Turbine-Generator-Using-Matlab-Simulink.pdf?origin=publication\_detail (Accessed: October 24, 2022).
- [72] Al-Saqlawi, J., Madani, K., & Mac Dowell, N. (2018). Techno-economic feasibility of grid-independent residential roof-top solar PV systems in Muscat, Oman. *Energy Conversion and Management, 178*, 322-334. doi:10.1016/j.enconman.2018.10.021
- [73] Ghafoor, A., & Munir, A. (2015). Design and economics analysis of an off-grid PV system for household electrification. *Renewable and Sustainable Energy Reviews, 42*, 496-502. doi:10.1016/j.rser.2014.10.012
- [74] Indicador Bancario de Referencia (IBR) | Banco de la República BanRep. (n.d.). Retrieved November 11, 2022, from <https://www.banrep.gov.co/es/estadisticas/indicador-bancario-referencia-ibr>
- [75] Indicadores de Inflación Básica y Nuevas Medidas BanRep. (n.d.). Retrieved November 11, 2022, from<https://www.banrep.gov.co/es/estadisticas/inflacion-basica>
- [76] Branker, K., Pathak, M., & Pearce, J. (2011). A review of solar photovoltaic levelized cost of electricity. *Renewable and Sustainable Energy Reviews, 15*(9), 4470-4482. doi:10.1016/j.rser.2011.07.104
- [77] Rodrigues, S., Torabikalaki, R., Faria, F., Cafôfo, N., Chen, X., Ivaki, A. R., . . . Morgado-Dias, F. (2016). Economic feasibility analysis of small scale PV systems in different countries. *Solar Energy, 131*, 81-95. doi:10.1016/j.solener.2016.02.019

## **[Anexos](#page-4-0)**

## **ANEXO 1**

Radiación solar promedio anual en Colombia. Tomado de [33]

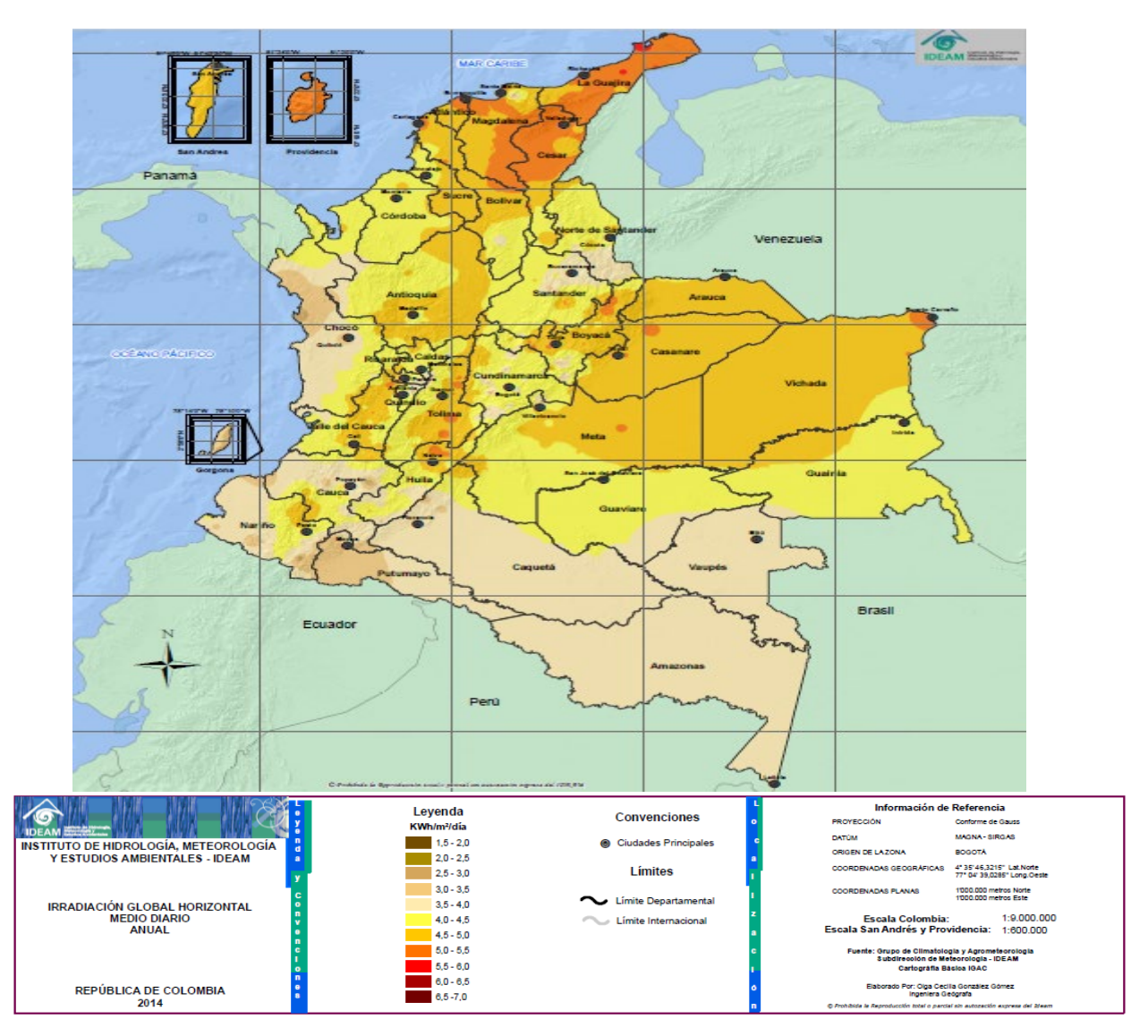

Anexo 1. Radiación solar promedio anual en Colombia

## **ANEXO 2**

Velocidad del viento anual en Colombia. Tomado de [34]

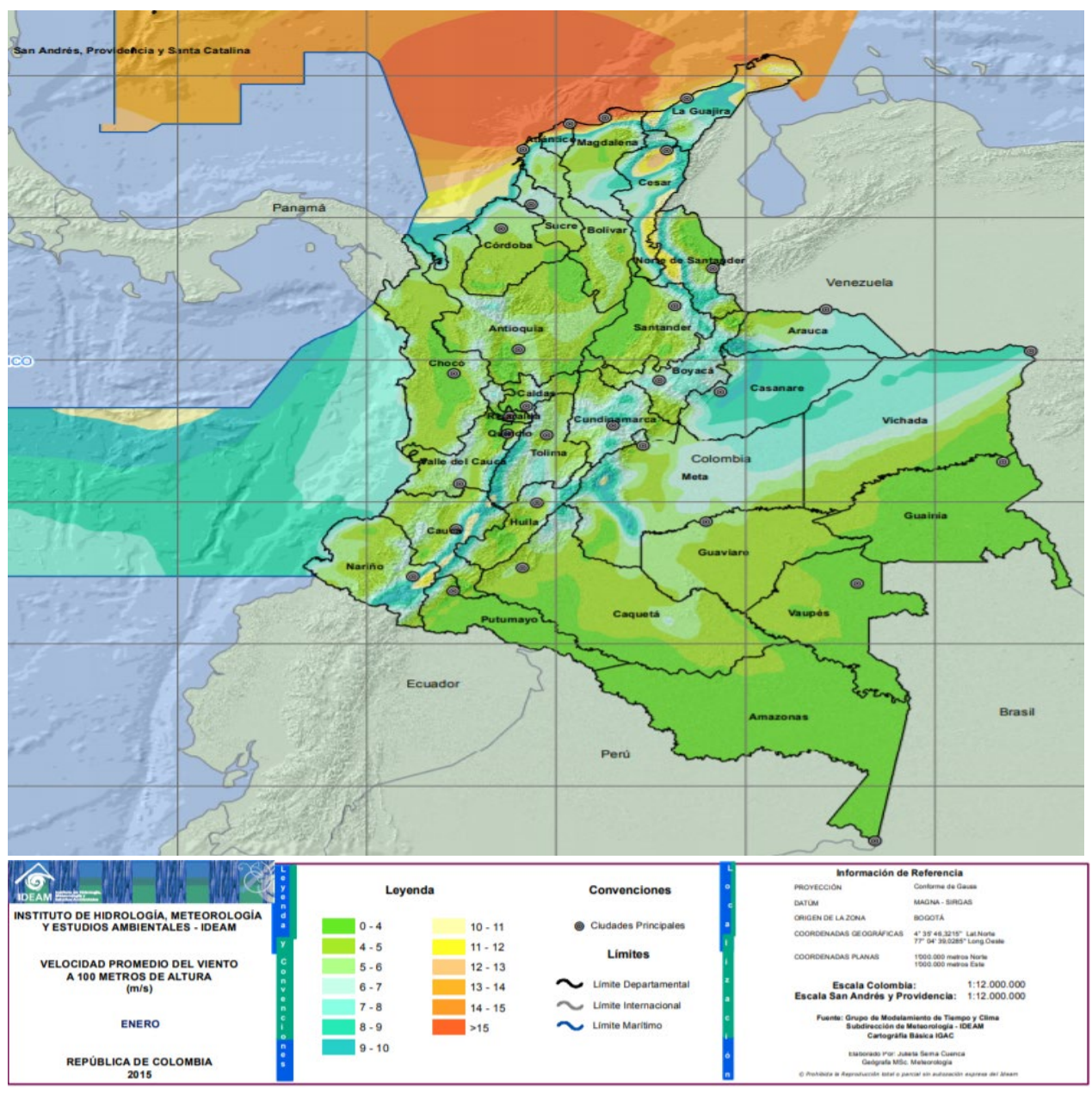

Anexo 2. Velocidad del viento promedio anual en Colombia